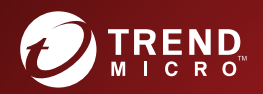

# **SON TREND MICRO Email Inspector** Syslog Content Mapping Guide

Advanced Protection Against Targeted Email Threats

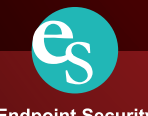

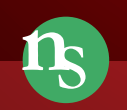

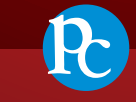

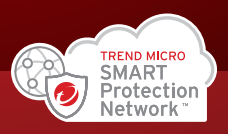

**Endpoint Security** 

**Network Security** 

**Protected Cloud** 

Trend Micro Incorporated reserves the right to make changes to this document and to the product described herein without notice. Before installing and using the product, review the readme files, release notes, and/or the latest version of the applicable documentation, which are available from the Trend Micro website at:

[http://docs.trendmicro.com/en-us/home.aspx/](http://docs.trendmicro.com/en-us/home.aspx)

Trend Micro, the Trend Micro t-ball logo, Trend Micro Apex One, Trend Micro Apex Central, and Deep Discovery are trademarks or registered trademarks of Trend Micro Incorporated. All other product or company names may be trademarks or registered trademarks of their owners.

Copyright © 2020. Trend Micro Incorporated. All rights reserved.

Document Part No.: APEM58978/200508

Release Date: July 2020

Protected by U.S. Patent No.: Patents pending.

This documentation introduces the main features of the product and/or provides installation instructions for a production environment. Read through the documentation before installing or using the product.

Detailed information about how to use specific features within the product may be available at the Trend Micro Online Help Center and/or the Trend Micro Knowledge Base.

Trend Micro always seeks to improve its documentation. If you have questions, comments, or suggestions about this or any Trend Micro document, please contact us at [docs@trendmicro.com](mailto:%20docs@trendmicro.com).

Evaluate this documentation on the following site:

<http://www.trendmicro.com/download/documentation/rating.asp>

### **Privacy and Personal Data Collection Disclosure**

Certain features available in Trend Micro products collect and send feedback regarding product usage and detection information to Trend Micro. Some of this data is considered personal in certain jurisdictions and under certain regulations. If you do not want Trend Micro to collect personal data, you must ensure that you disable the related features.

The following link outlines the types of data that Deep Discovery Email Inspector collects and provides detailed instructions on how to disable the specific features that feedback the information.

<https://success.trendmicro.com/data-collection-disclosure>

Data collected by Trend Micro is subject to the conditions stated in the Trend Micro Privacy Notice:

<https://www.trendmicro.com/privacy>

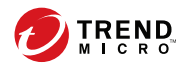

## **Table of Contents**

### **Preface**

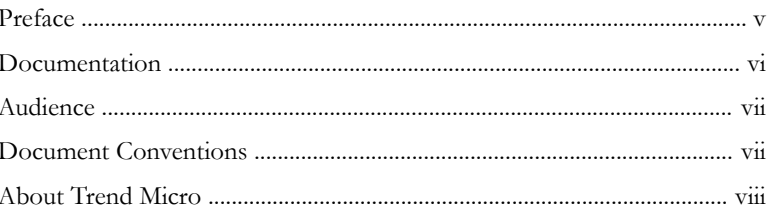

### **Chapter 1: Introduction**

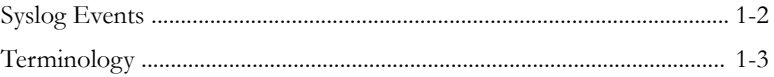

### **Chapter 2: Revision History**

### **Chapter 3: Syslog Content Mapping - CEF**

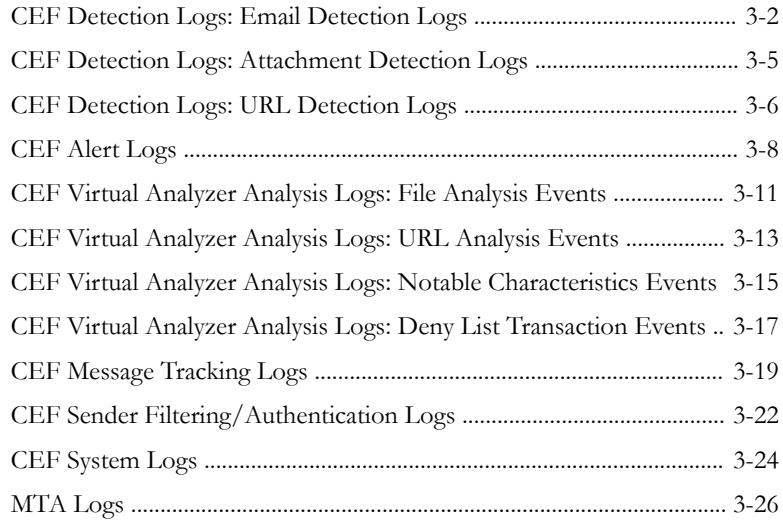

### **Chapter 4: [Syslog Content Mapping - LEEF](#page-46-0)**

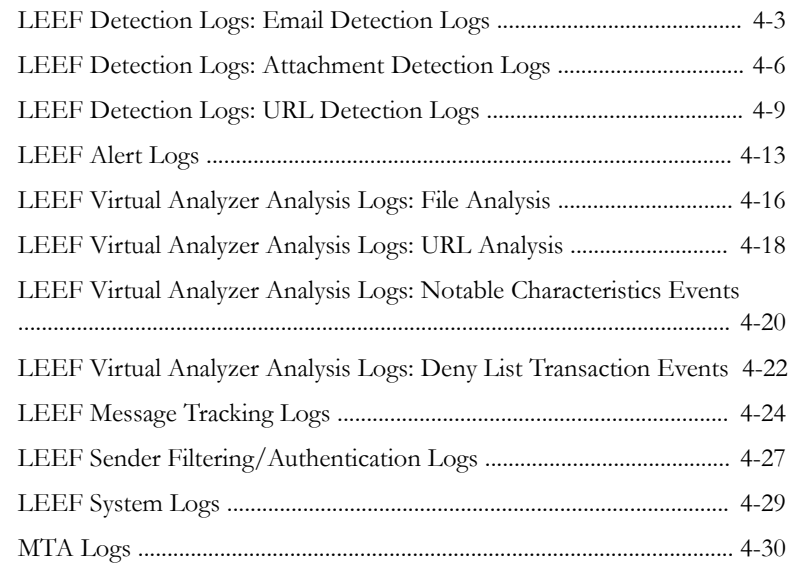

### **Chapter 5: [Syslog Content Mapping - TMEF](#page-78-0)**

**ii**

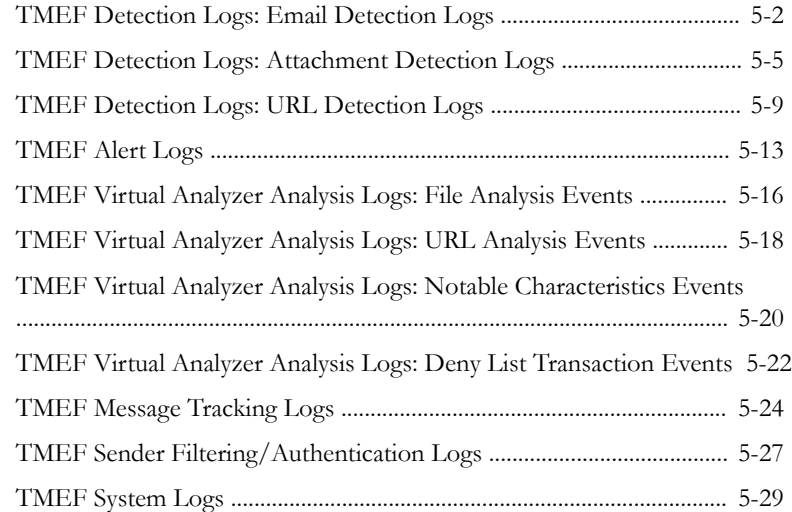

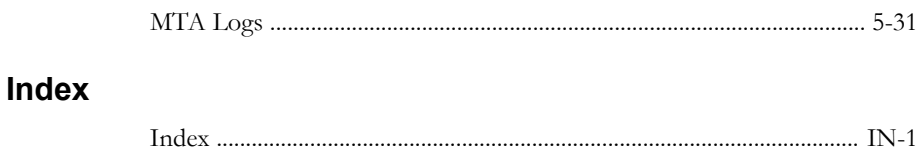

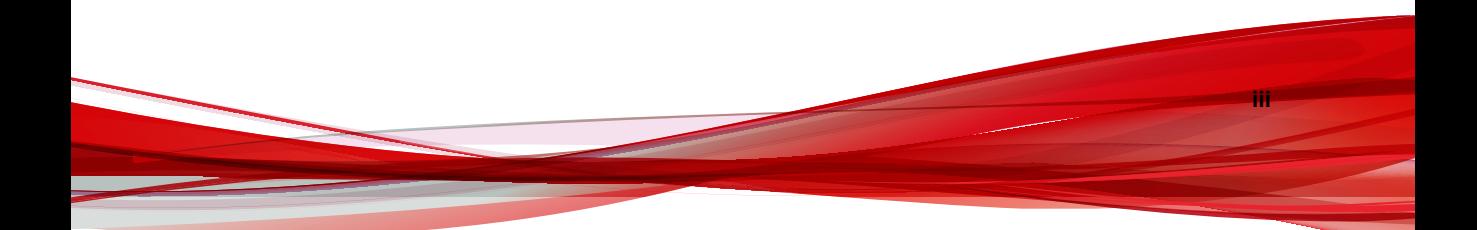

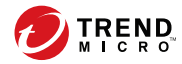

## **Preface**

## <span id="page-8-0"></span>**Preface**

Learn more about the following topics:

- *[Documentation on page vi](#page-9-0)*
- *[Audience on page vii](#page-10-0)*
- *[Document Conventions on page vii](#page-10-0)*
- *[About Trend Micro on page viii](#page-11-0)*

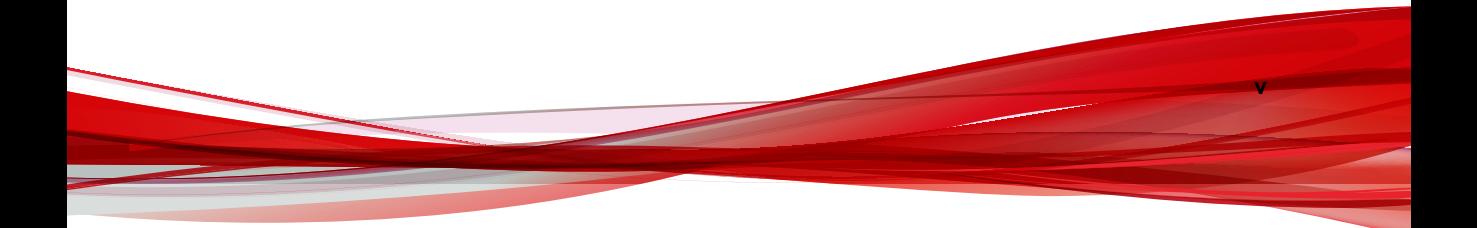

### <span id="page-9-0"></span>**Documentation**

**vi**

The documentation set for Deep Discovery Email Inspector includes the following:

**Table 1. Product Documentation**

| <b>DOCUMENT</b>                        | <b>DESCRIPTION</b>                                                                                                    |  |
|----------------------------------------|----------------------------------------------------------------------------------------------------|--|
| Administrator's Guide                  | The Administrator's Guide contains detailed instructions on<br>how to configure and manage Deep Discovery Email<br>Inspector, and explanations on Deep Discovery Email<br>Inspector concepts and features.                                                                  |  |
| Installation and<br>Deployment Guide   | The Installation and Deployment Guide contains<br>information about requirements and procedures for<br>planning deployment, installing Deep Discovery Email<br>Inspector, and using the Preconfiguration Console to set<br>initial configurations and perform system tasks. |  |
| <b>Syslog Content Mapping</b><br>Guide | The Syslog Content Mapping Guide provides information<br>about log management standards and syntaxes for<br>implementing syslog events in Deep Discovery Email<br>Inspector.                                                                                                |  |
| Quick Start Card                       | The Quick Start Card provides user-friendly instructions on<br>connecting Deep Discovery Email Inspector to your<br>network and on performing the initial configuration.                                                                                                    |  |
| Readme                                 | The Readme contains late-breaking product information<br>that is not found in the online or printed documentation.<br>Topics include a description of new features, known issues,<br>and product release history.                                                           |  |
| Online Help                            | Web-based documentation that is accessible from the<br>Deep Discovery Email Inspector management console.                                                                                                    |  |
|                                        | The Online Help contains explanations of Deep Discovery<br>Email Inspector components and features, as well as<br>procedures needed to configure Deep Discovery Email<br>Inspector.                                                                                         |  |

**vii**

<span id="page-10-0"></span>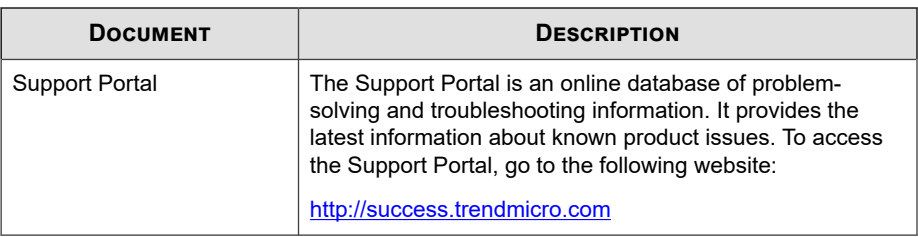

View and download product documentation from the Trend Micro Online Help Center:

<http://docs.trendmicro.com/en-us/home.aspx>

### **Audience**

The Deep Discovery Email Inspector documentation is written for IT administrators and security analysts. The documentation assumes that the reader has an in-depth knowledge of networking and information security, including the following topics:

- Network topologies
- Email routing
- SMTP

The documentation does not assume the reader has any knowledge of sandbox environments or threat event correlation.

## **Document Conventions**

The documentation uses the following conventions:

#### **Table 2. Document Conventions**

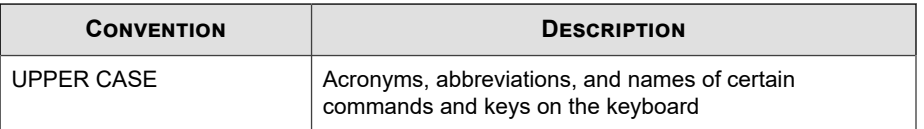

<span id="page-11-0"></span>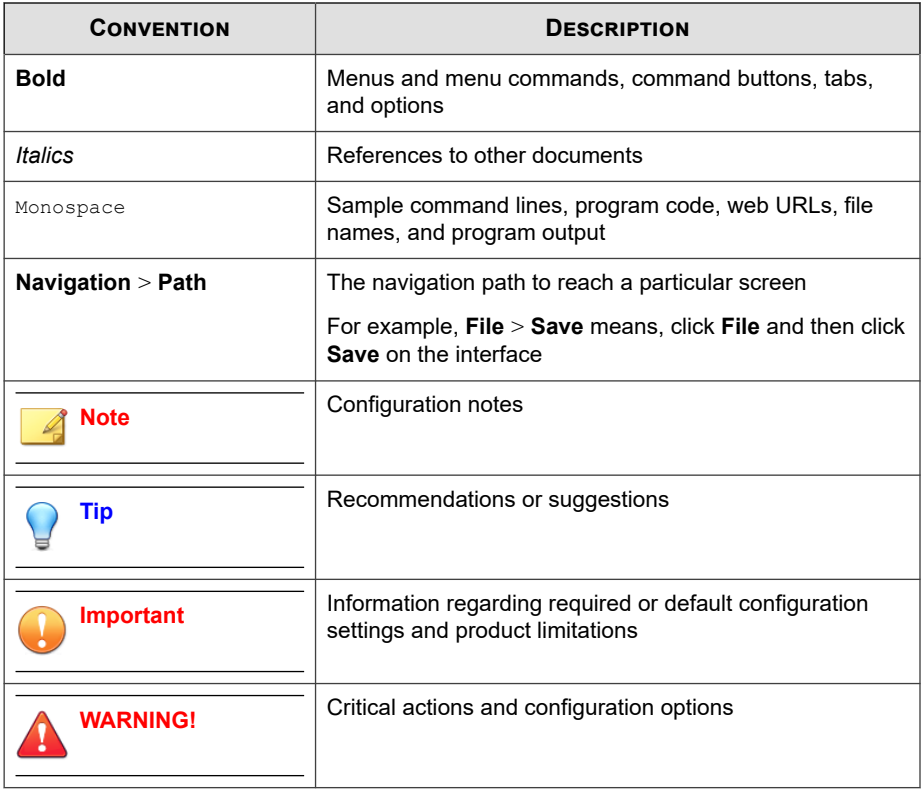

## **About Trend Micro**

Trend Micro, a global leader in cybersecurity, is passionate about making the world safe for exchanging digital information today and in the future. Artfully applying our XGen™ security strategy, our innovative solutions for consumers, businesses, and governments deliver connected security for data centers, cloud workloads, networks, and endpoints.

Optimized for leading environments, including Amazon Web Services, Microsoft®, and VMware®, our layered solutions enable organizations to automate the protection of valuable information from today's threats. Our connected threat defense enables

**ix**

seamless sharing of threat intelligence and provides centralized visibility and investigation to make organizations their most resilient.

Trend Micro customers include 9 of the top 10 Fortune® Global 500 companies across automotive, banking, healthcare, telecommunications, and petroleum industries.

With over 6,500 employees in 50 countries and the world's most advanced global threat research and intelligence, Trend Micro enables organizations to secure their connected world.<http://www.trendmicro.com>

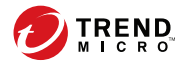

## **Chapter 1**

## <span id="page-14-0"></span>**Introduction**

The Deep Discovery Email Inspector Syslog Content Mapping Guide provides information about log management standards and syntaxes for implementing syslog events in Trend Micro Deep Discovery Email Inspector.

To enable flexible integration with third-party log management systems, Deep Discovery Email Inspector supports the following syslog formats:

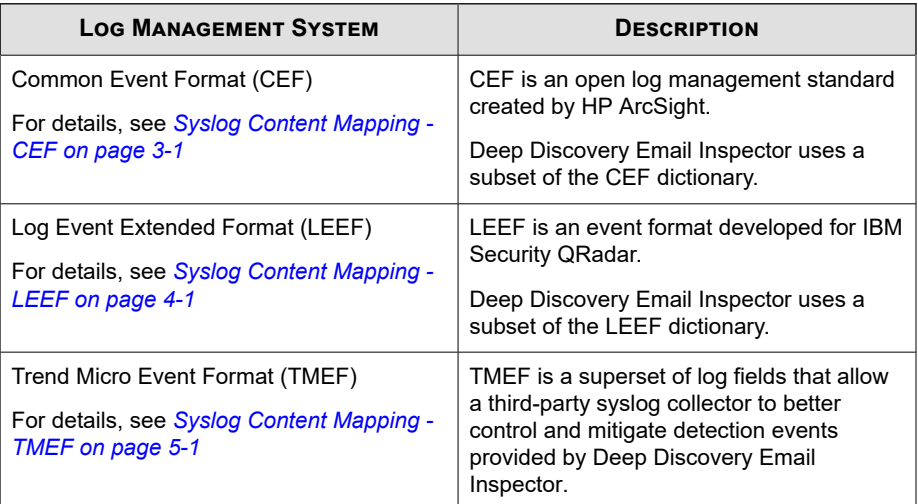

## <span id="page-15-0"></span>**Syslog Events**

Deep Discovery Email Inspector supports the following events.

**Table 1-1. Syslog events**

| <b>EVENT</b>                                                                        | <b>DESCRIPTION</b>                                                                                                    |  |
|-------------------------------------------------------------------------------------|----------------------------------------------------------------------------------------------------|--|
| Detection Logs:<br><b>Email Detection</b><br>Logs                                   | Email detection logs from Deep Discovery Email Inspector.                                                                         |  |
|                                                                                     | These logs contain information related to the detected email<br>messages (such as sender, recipients, subject, and message ID).   |  |
| Detection Logs:<br>Attachment<br>Detection Logs                                     | Attachment detection logs from Deep Discovery Email Inspector.                                                                    |  |
|                                                                                     | These logs contain information related to the detected<br>attachments (such as file name, file size, and file type).              |  |
| Detection Logs:<br><b>URL Detection Logs</b>                                        | URL detection logs from Deep Discovery Email Inspector.                                                                           |  |
|                                                                                     | These logs contain the URLs detected and potential threats.                                                                       |  |
| Alert Logs                                                                          | Alert logs from Deep Discovery Email Inspector.                                                                                   |  |
|                                                                                     | These logs contain information related to the alerts (such as alert<br>name and alert notification content).                      |  |
| <b>Virtual Analyzer</b><br>Analysis Logs: File<br><b>Analysis Events</b>            | File analysis events from Virtual Analyzer.                                                                                       |  |
|                                                                                     | These logs contain information related to the analyzed files (such<br>as file name, file size, and file type).                    |  |
| <b>Virtual Analyzer</b><br>Analysis Logs: URL<br>Analysis Events                    | URL analysis events from Virtual Analyzer.                                                                                        |  |
|                                                                                     | These logs contain the URLs analyzed and potential threats.                                                                       |  |
| Virtual Analyzer<br>Analysis Logs:<br>Notable<br>Characteristics<br>Events          | Notable characteristics events from Virtual Analyzer.                                                                             |  |
|                                                                                     | These logs contain information about notable characteristics<br>events that are triggered by the analyzed samples.                |  |
| <b>Virtual Analyzer</b><br>Analysis Logs: Deny<br><b>List Transaction</b><br>Events | Deny list transaction events from Virtual Analyzer.                                                                               |  |
|                                                                                     | These logs contain actions performed on specific deny lists and<br>information about the deny list objects (such as SHA1 or URL). |  |

<span id="page-16-0"></span>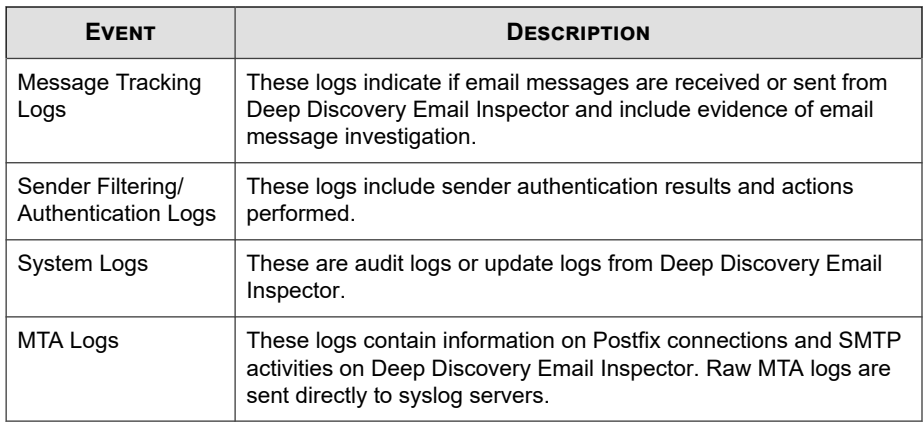

## **Terminology**

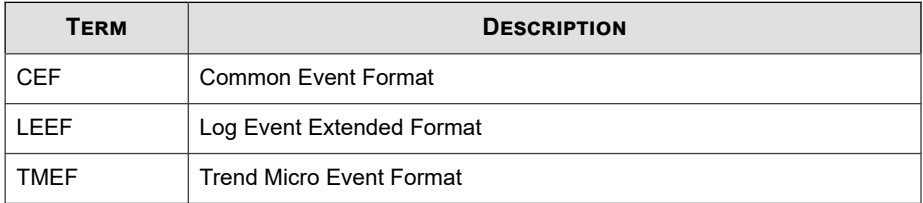

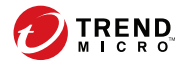

## **Chapter 2**

## <span id="page-18-0"></span>**Revision History**

The following table provides the revision history for this document.

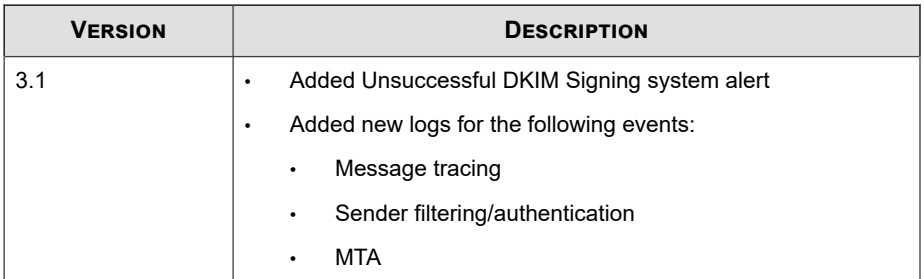

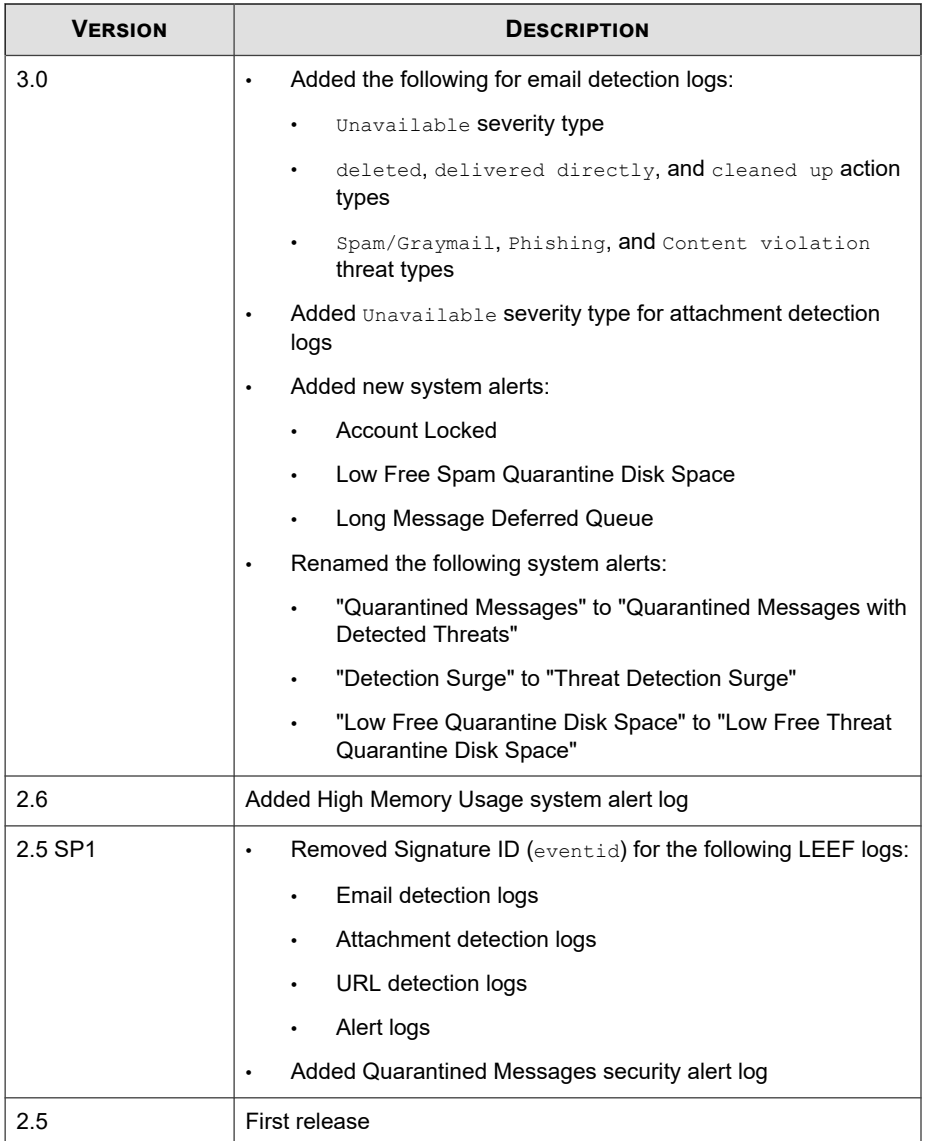

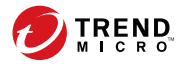

## **Chapter 3**

## <span id="page-20-0"></span>**Syslog Content Mapping - CEF**

The following tables outline syslog content mapping between Deep Discovery Email Inspector log output and CEF syslog types:

- *[CEF Detection Logs: Email Detection Logs on page 3-2](#page-21-0)*
- *[CEF Detection Logs: Attachment Detection Logs on page 3-5](#page-24-0)*
- *[CEF Detection Logs: URL Detection Logs on page 3-6](#page-25-0)*
- *[CEF Alert Logs on page 3-8](#page-27-0)*
- *[CEF Virtual Analyzer Analysis Logs: File Analysis Events on page 3-11](#page-30-0)*
- *[CEF Virtual Analyzer Analysis Logs: URL Analysis Events on page 3-13](#page-32-0)*
- *[CEF Virtual Analyzer Analysis Logs: Notable Characteristics Events on page 3-15](#page-34-0)*
- *[CEF Virtual Analyzer Analysis Logs: Deny List Transaction Events on page 3-17](#page-36-0)*
- *[CEF Message Tracking Logs on page 3-19](#page-38-0)*
- *[CEF Sender Filtering/Authentication Logs on page 3-22](#page-41-0)*
- *[CEF System Logs on page 3-24](#page-43-0)*
- *[MTA Logs on page 3-26](#page-45-0)*

## <span id="page-21-0"></span>**CEF Detection Logs: Email Detection Logs**

### **Table 3-1. CEF Detection Logs: Email Detection Logs**

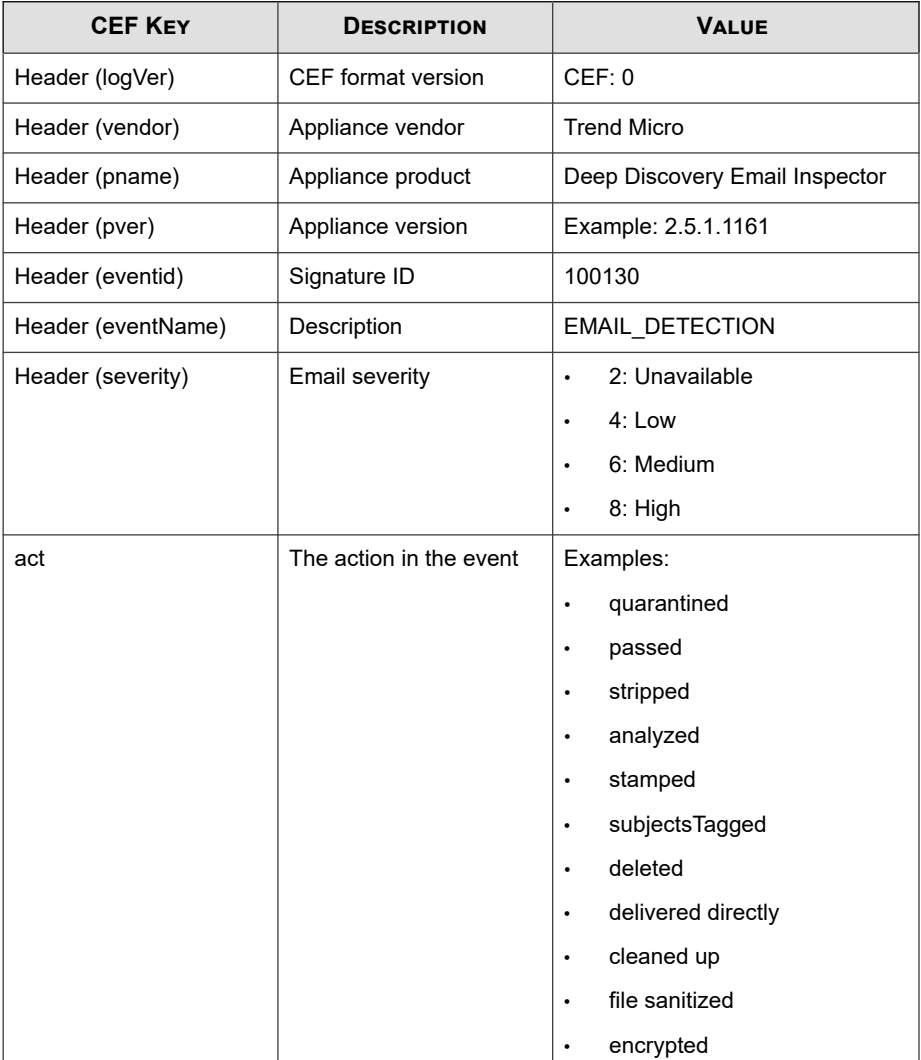

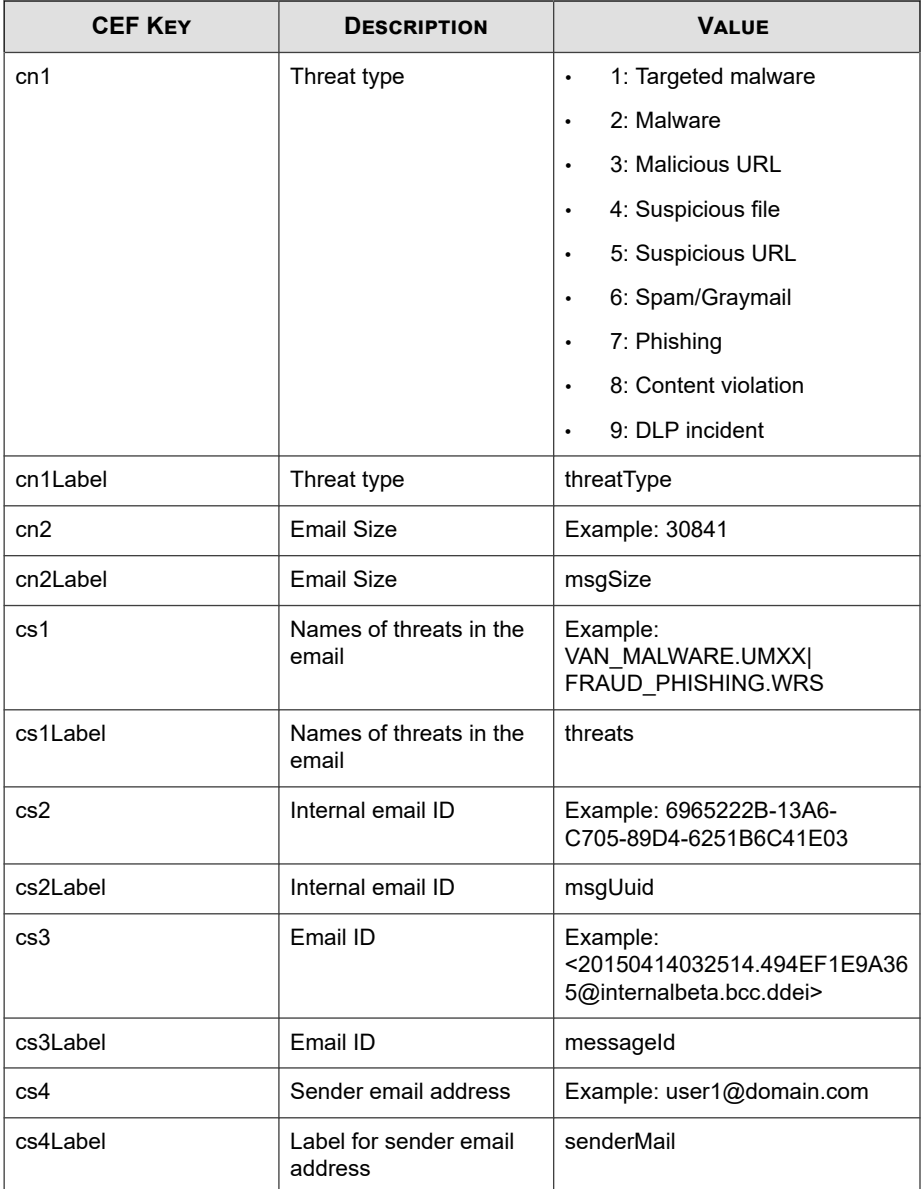

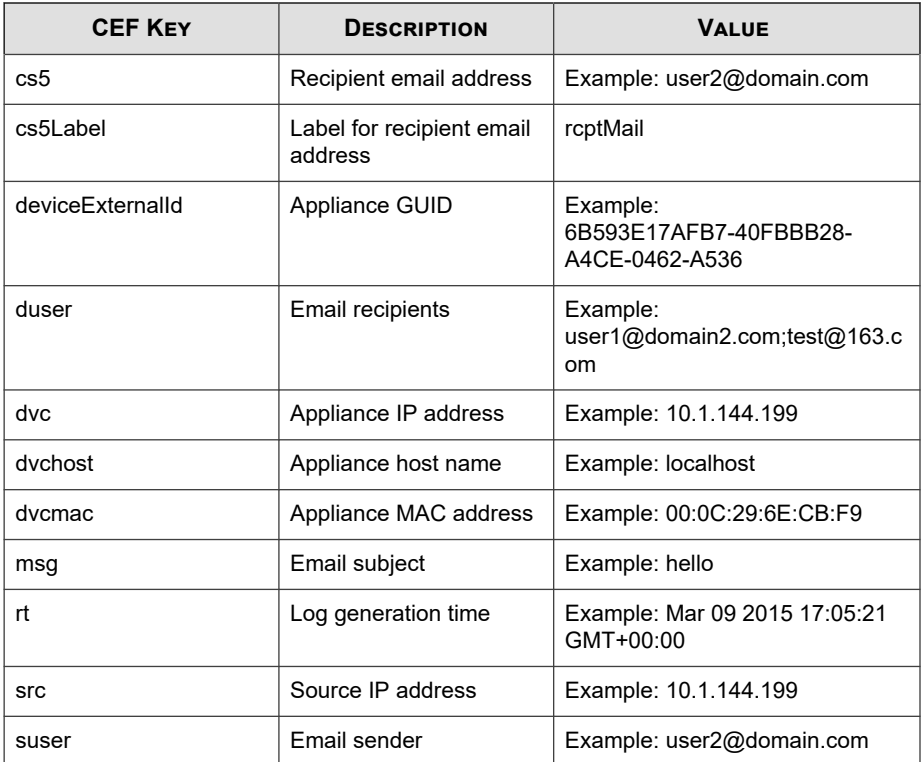

May 15 16:00:47 localhost CEF:0|Trend Micro|Deep Discovery Email Inspector|2.5.1.1139|100130|EMAIL DETECTION|6|rt=Mar 23 2015 11:53:17 GMT+00:00 src=150.70.186.134 cs3Label=mess ageId cs3=<20150323115314.BCA2C9168EA@internalbeta.bcc.ddei > deviceExternalId=c425624a-e9db-4f3f-8088-2726f15e6587 act =passed dvchost=internalbeta.bcc.ddei dvc=10.64.1.131 duser =user1@domain1.com;user2@domain1.com;user3@domain1.com msg= Virus Report-20150323 02:00 cn2Label=msgSize cn2=83878 cn1L abel=threatType cn1=3 suser=user@domain2.com dvcmac=C4:34:6 B:B8:09:BC cs2Label=msgUuid cs2=73A9FA6A-11F3-4F05-BCEE-6BB 5EC111FE7 cs1Label=threats cs1=PUA\_Test\_File|TROJ\_GEN.R04AC 0PAH15|PAK\_Generic.005|ADW\_DOWNLOADER.WRS|LOW-REPUTATION-UR L\_BLOCKED-LIST.SCORE.WRS|LOW-REPUTATION-URL\_BLOCKED-LIST.SC

<span id="page-24-0"></span>ORE.WRS|TROJ\_GEN.R02SC0OLH14|TROJ\_GENERIC.WRS|TROJ\_DOWNLOAD ER.WRS

## **CEF Detection Logs: Attachment Detection Logs**

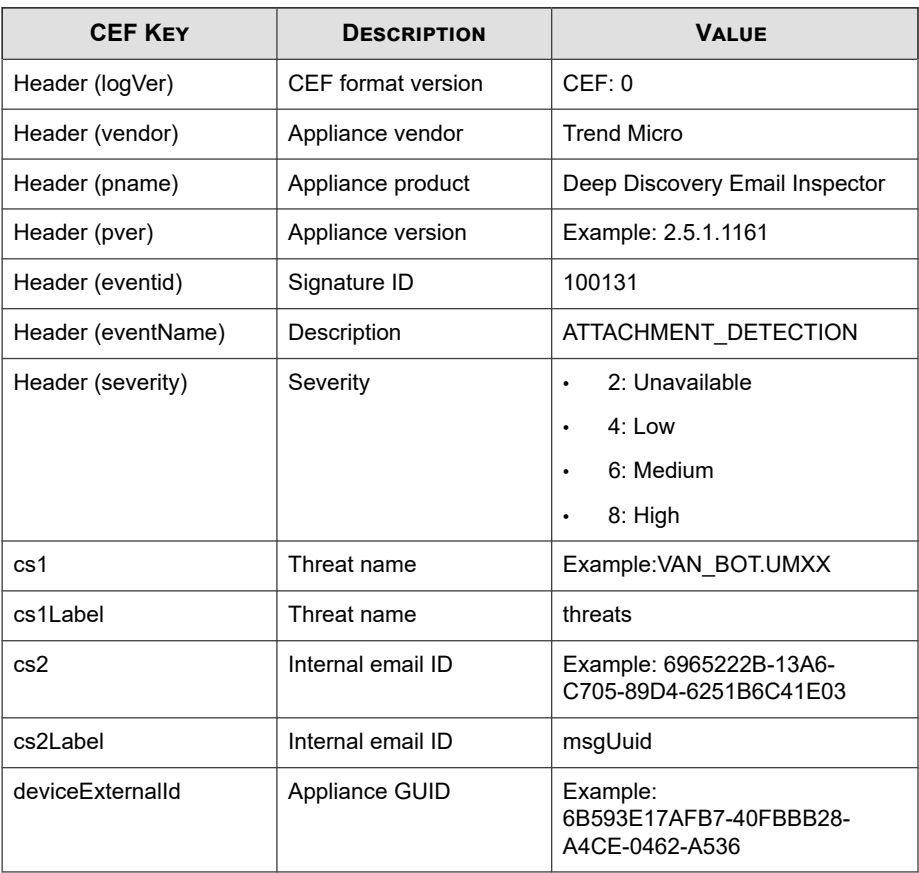

#### **Table 3-2. CEF Detection Logs: Attachment Detection Logs**

<span id="page-25-0"></span>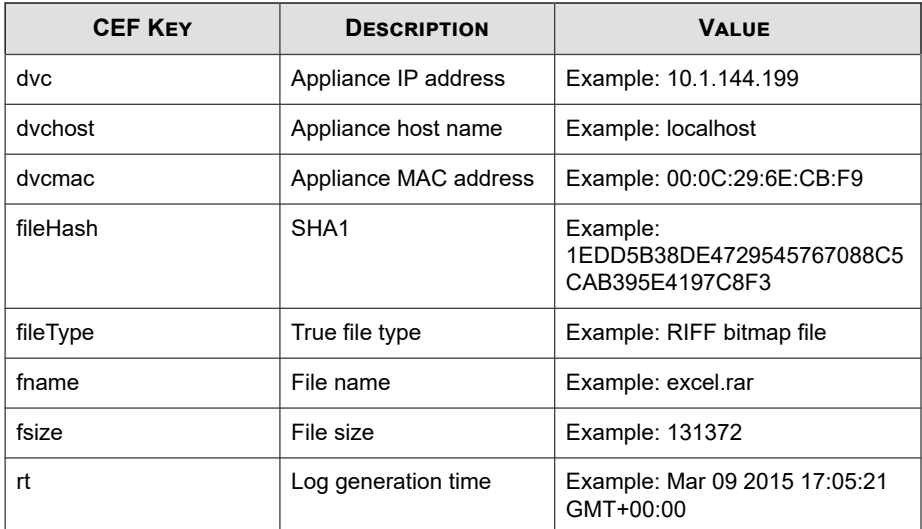

May 15 16:00:47 localhost CEF:0|Trend Micro|Deep Discovery Email Inspector|2.5.1.1139|100131|ATTACHMENT\_DETECTION|6|rt =Mar 23 2015 14:04:46 GMT+00:00 fileHash=E49395FEACC12A5613 E7BA6C69AC5E42EDFDA42D fsize=17681 fileType=MIME Base64 dvc host=internalbeta.bcc.ddei dvc=10.64.1.131 deviceExternalId =c425624a-e9db-4f3f-8088-2726f15e6587 cs2Label=msgUuid cs2= E89A23BE-11F5-2505-BCEE-21027D078154 fname=3C761B45-626D-4E 75-B4782FD0E5E8369C.eml dvcmac=C4:34:6B:B8:09:BC cs1Label=t hreats cs1=TROJ UP.258A1A7D

## **CEF Detection Logs: URL Detection Logs**

#### **Table 3-3. CEF Detection Logs: URL Detection Logs**

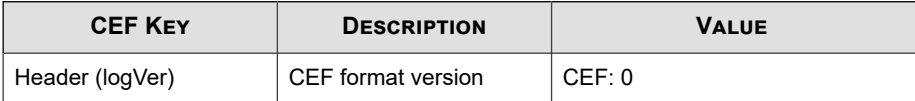

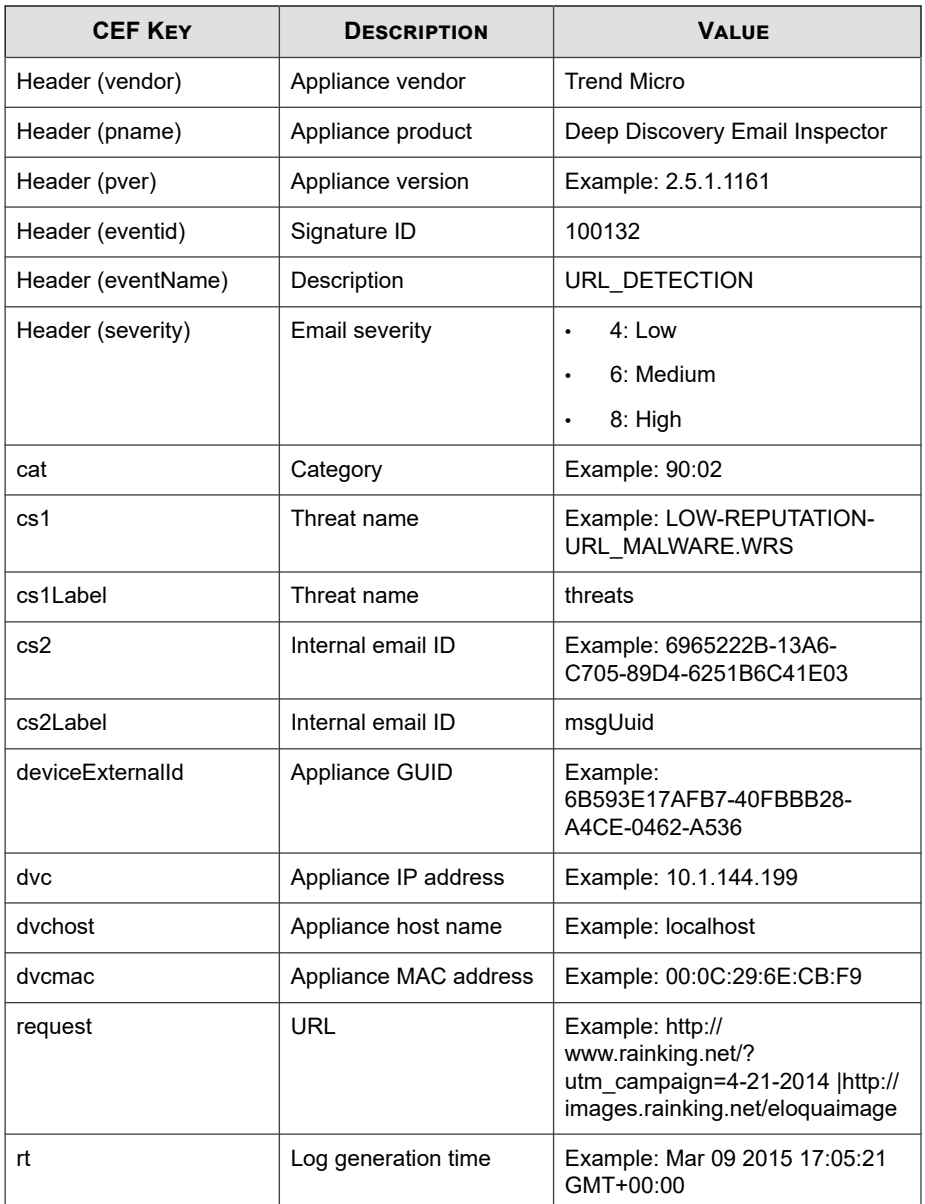

<span id="page-27-0"></span>May 15 16:00:47 localhost CEF:0|Trend Micro|Deep Discovery Email Inspector|2.5.1.1139|100132|URL\_DETECTION|6|rt=Mar 2 3 2015 11:57:46 GMT+00:00 cs2Label=msgUuid cs2=73A9FA6A-11F 3-4F05-BCEE-6BB5EC111FE7 dvcmac=C4:34:6B:B8:09:BC dvchost=i nternalbeta.bcc.ddei request=http://www.alltobid.com/guopai /upload/dan201401.zip dvc=10.64.1.131 deviceExternalId=c425 624a-e9db-4f3f-8088-2726f15e6587

## **CEF Alert Logs**

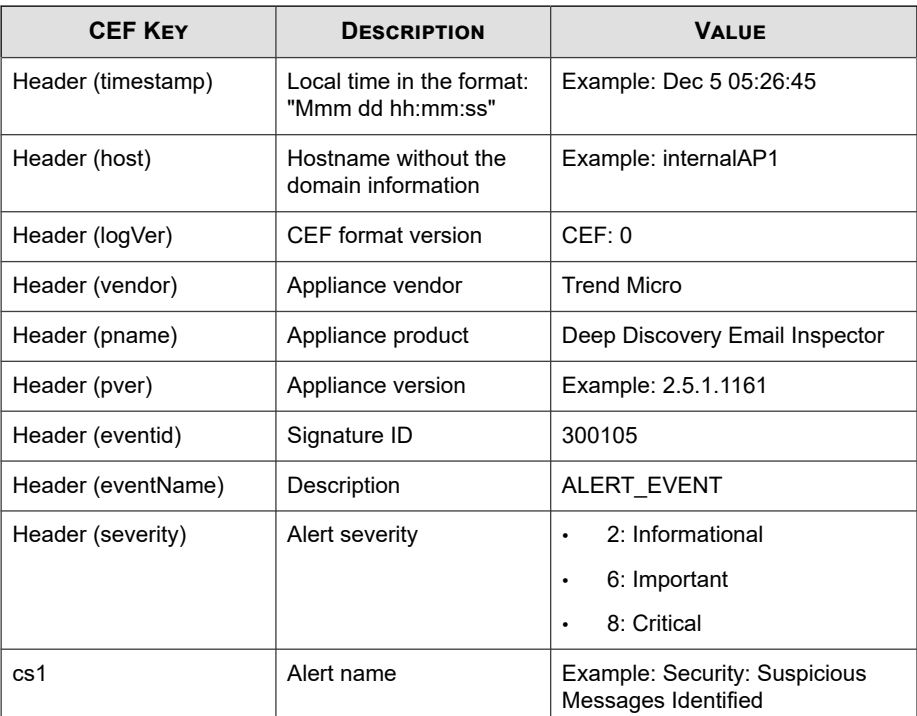

#### **Table 3-4. CEF Alert Logs**

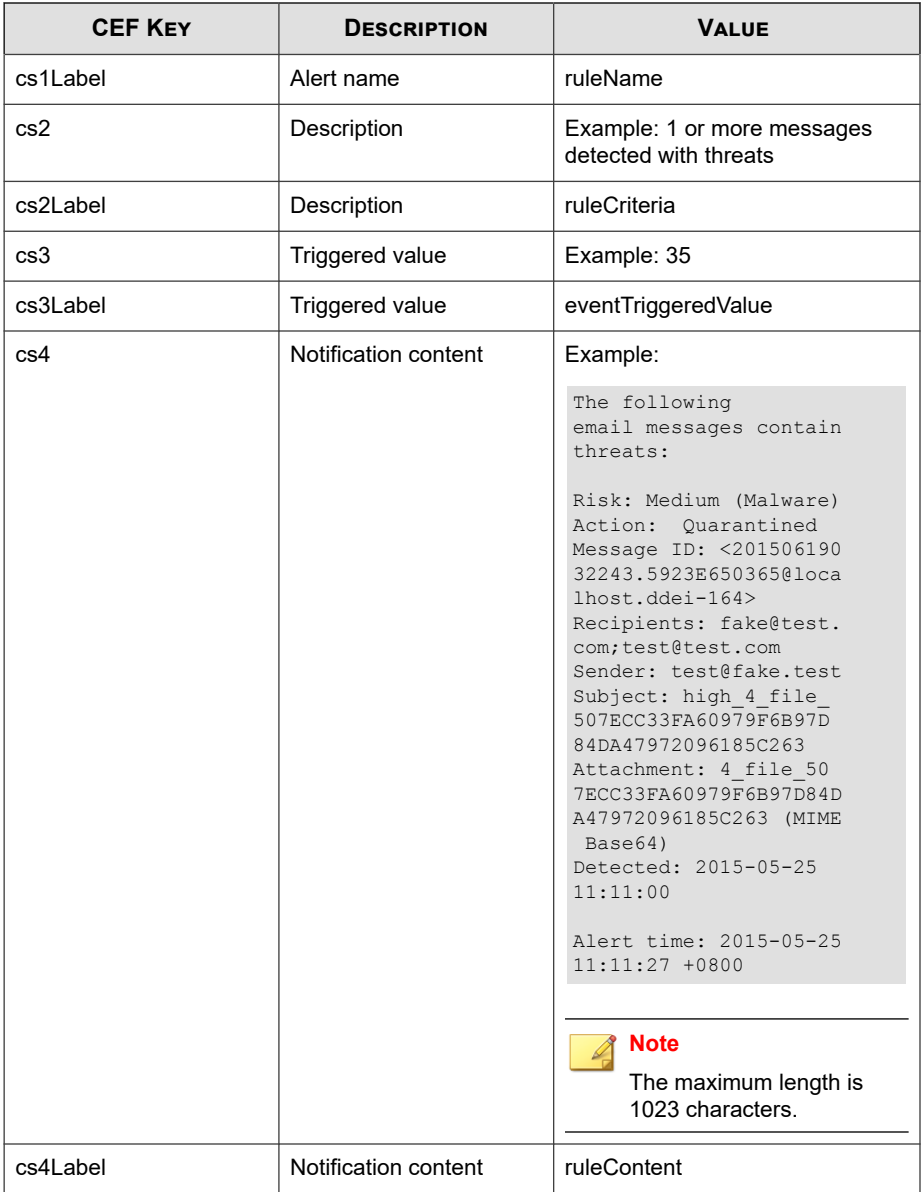

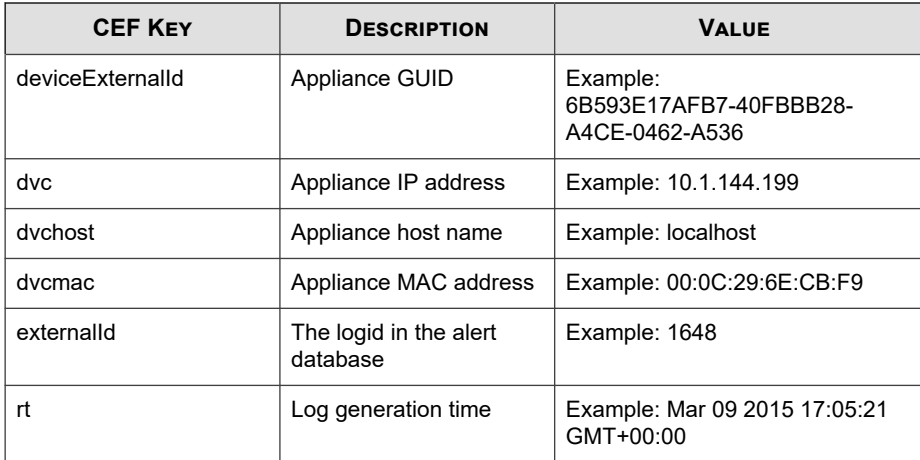

May 15 16:00:47 localhost CEF:0|Trend Micro|Deep Discovery Email Inspector|2.5.1.1009|300105|ALERT\_EVENT|6|rt=Jun 16 2 015 09:26:25 GMT+00:00 cs1Label=ruleName cs1=Security: Thre at Messages cnt=1 cs2Label=ruleCriteria cs2=At least 1 thre at message detected externalId=1299 cs3Label=ruleContent cs 3=The%20following%20email%20messages%20contain%20threats%3A %0A%0A%3D%3D%3D%3D%3D%3D%3D%3D%3D%3D%3D%3D%3D%3D%3D%3D%3D%3 D%3D%3D%3D%3D%3D%3D%3D%3D%3D%3D%3D%3D%3D%3D%3D%3D%3D%3D%3D% 3D%3D%3D%3D%3D%3D%3D%3D%3D%3D%3D%3D%3D%3D%3D%3D%3D%3D%3D%3D %3D%3D%3D%0ARisk%3A%20Medium%20%28Malware%29%0AAction%3A%20 %20Quarantined%0AMessage%20ID%3A%20%3C20150616092610.B56A66 503C6%40localhost.ddei-164%3E%0ARecipients%3A%20fake%40test .com%3Btest%40test.com%0ASender%3A%20test%40fake.test%0ASub ject%3A%20temail%20-%20Copyaaa... dvcmac=00:50:56:01:2C:BC dvchost=localhost.ddei-164 deviceExternalId=361a091c-addd-40cf-98e7-710e43500a66 dvc=10.204.253.164

## <span id="page-30-0"></span>**CEF Virtual Analyzer Analysis Logs: File Analysis Events**

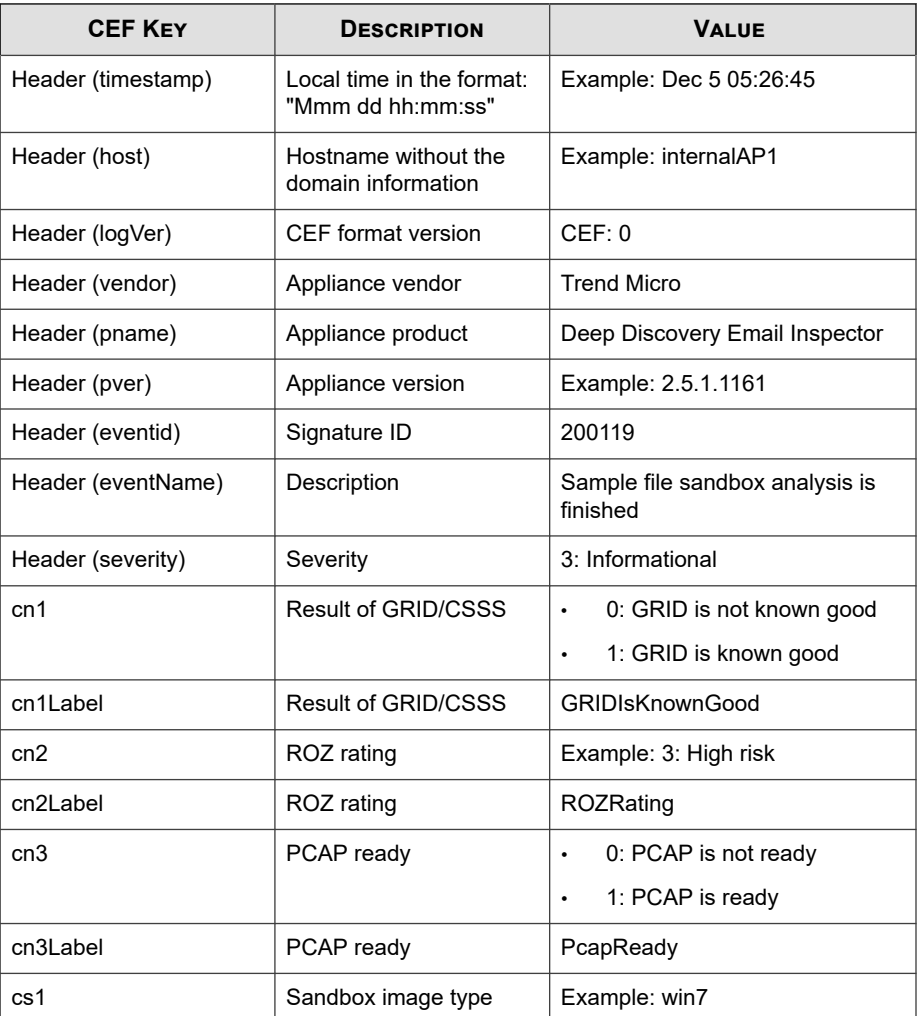

### **Table 3-5. CEF Virtual Analyzer Analysis Logs: File Analysis Events**

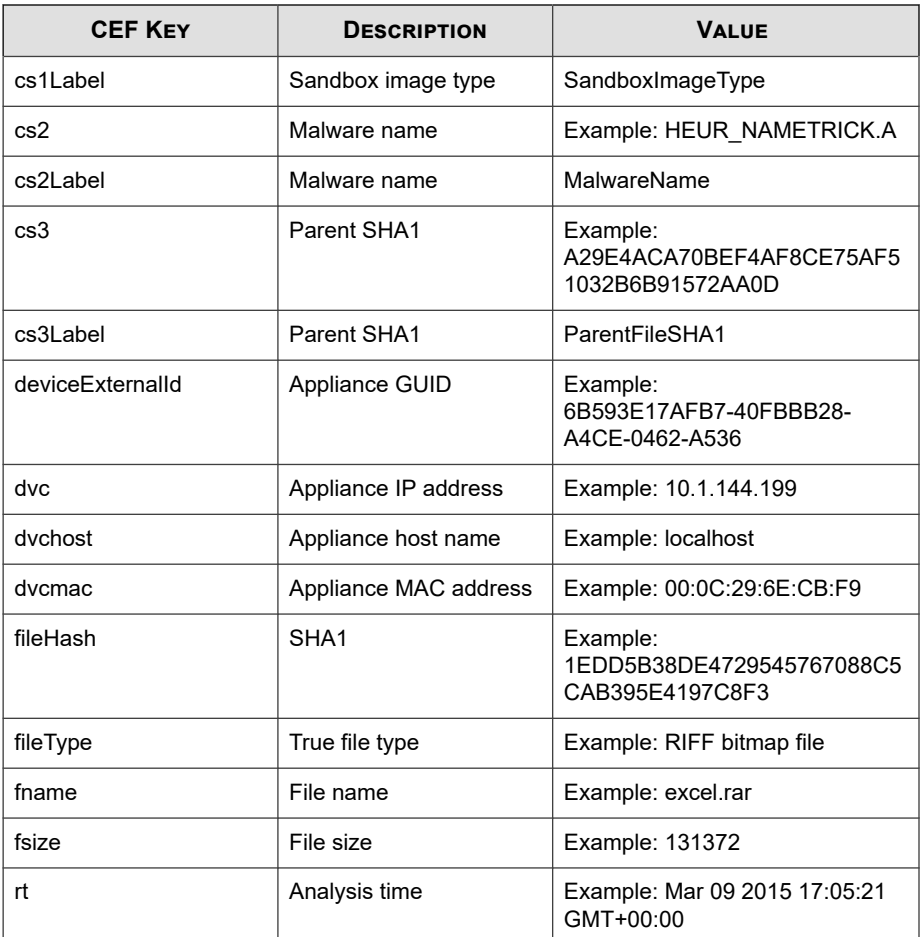

May 15 16:00:47 localhost CEF:0|Trend Micro|Deep Discovery Email Inspector|2.5.1.1139|200119|Sample file sandbox analy sis is finished|3|rt=Mar 23 2015 14:48:24 GMT+00:00 dvc=10. 64.1.131 dvchost=internalbeta.bcc.ddei dvcmac=C4:34:6B:B8:0 9:BC deviceExternalId=c425624a-e9db-4f3f-8088-2726f15e6587 fname=Wonga Express Loan Promtion 3.5% Offer.doc fileHash=A

```
46E1F56969DECC5FEAF120A2279946A2F42D619 fileType=MS Office 
fsize=53760 cs1Label=SandboxImageType cs1=win81en cn1Label=
GRIDIsKnownGood cn1=-1 cn2Label=ROZRating cn2=1 cs2Label=Ma
lwareName cs2=VAN_MALWARE.UMXX cn3Label=PcapReady cn3=1
```
## **CEF Virtual Analyzer Analysis Logs: URL Analysis Events**

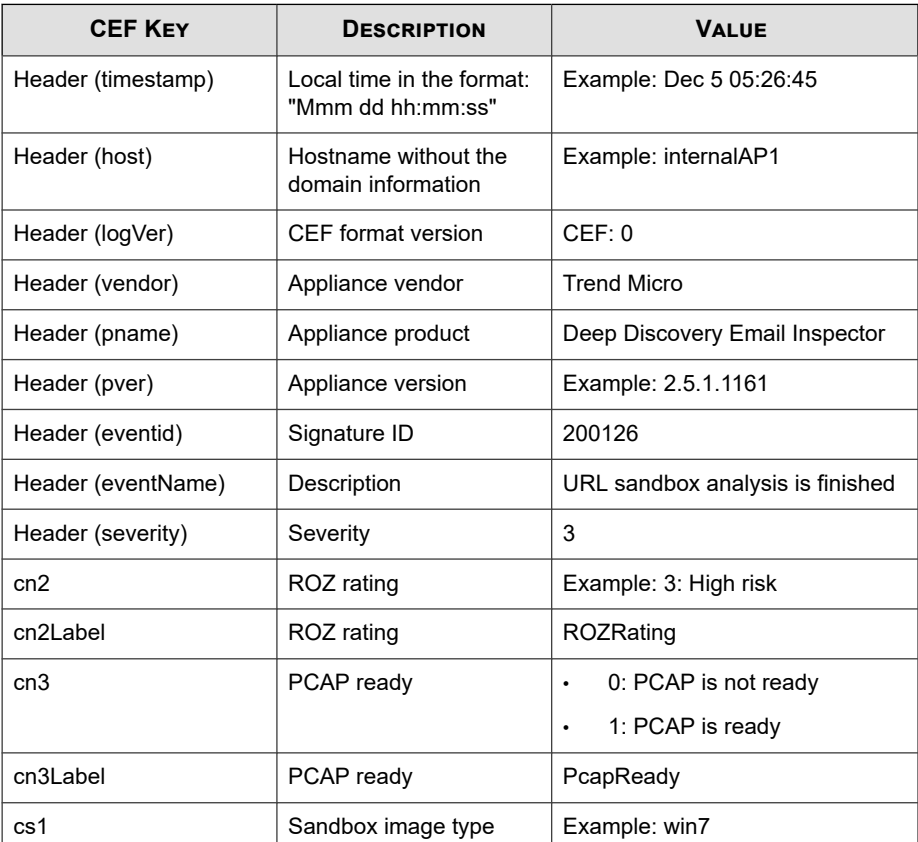

#### **Table 3-6. CEF Virtual Analyzer Analysis Logs: URL Analysis Events**

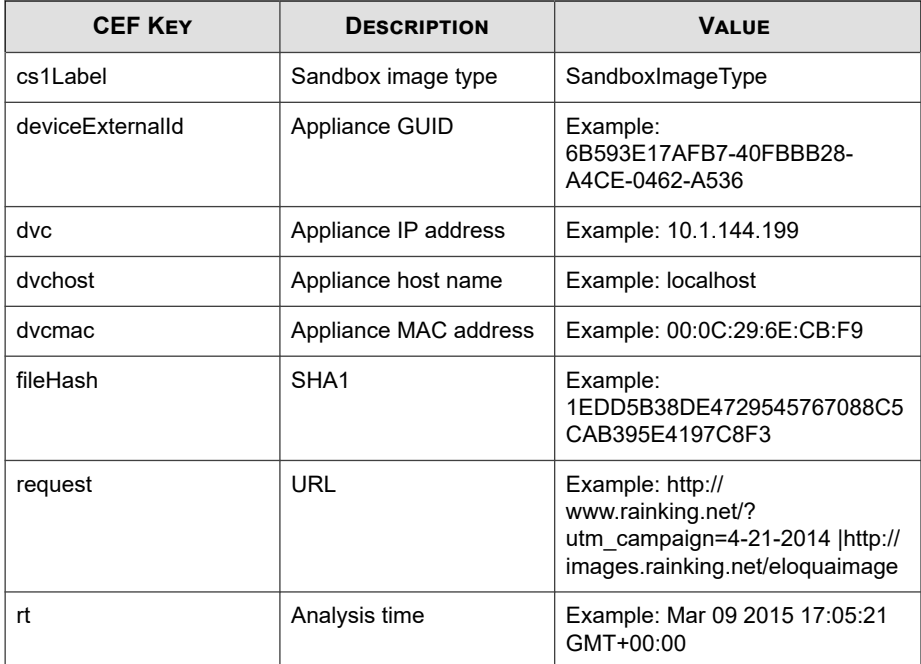

May 15 16:00:47 localhost CEF:0|Trend Micro|Deep Discovery Email Inspector|2.5.1.1139|200126|URL sandbox analysis is finished|3|rt=Mar 23 2015 16:32:15 GMT+00:00 dvc=10.64.1.1 31 dvchost=internalbeta.bcc.ddei dvcmac=C4:34:6B:B8:09:BC deviceExternalId=c425624a-e9db-4f3f-8088-2726f15e6587 requ est=http://paypal-world.ga/home/? fileHash=5EA358C987D1FDE 34957B9A36AF38321C5F37D8B cs1Label=SandboxImageType cs1=wi n81en cn2Label=ROZRating cn2=3 cn3Label=PcapReady cn3=1

## <span id="page-34-0"></span>**CEF Virtual Analyzer Analysis Logs: Notable Characteristics Events**

| <b>CEF KEY</b>     | <b>DESCRIPTION</b>                             | <b>VALUE</b>                                         |
|--------------------|------------------------------------------------|------------------------------------------------------|
| Header (timestamp) | Local time in the format:<br>"Mmm dd hh:mm:ss" | Example: Dec 5 05:26:45                              |
| Header (host)      | Hostname without the<br>domain information     | Example: internalAP1                                 |
| Header (logVer)    | <b>CEF</b> format version                      | CEF: 0                                               |
| Header (vendor)    | Appliance vendor                               | <b>Trend Micro</b>                                   |
| Header (pname)     | Appliance product                              | Deep Discovery Email Inspector                       |
| Header (pver)      | Appliance version                              | Example: 2.5.1.1161                                  |
| Header (eventid)   | Signature ID                                   | 200127                                               |
| Header (eventName) | Description                                    | Notable Characteristics of the<br>analyzed sample    |
| Header (severity)  | Severity                                       | 6                                                    |
| cs1                | Violated policy name                           | Example: Internet Explorer<br>Setting Modification   |
| cs1Label           | Violated policy name                           | PolicyCategory                                       |
| cs2                | Violated event analysis                        | Example: Modified important<br>registry items        |
| cs2Label           | Violated event analysis                        | PolicyName                                           |
| deviceExternalId   | Appliance GUID                                 | Example:<br>6B593E17AFB7-40FBBB28-<br>A4CE-0462-A536 |
| dvc                | Appliance IP address                           | Example: 10.1.144.199                                |

**Table 3-7. CEF Virtual Analyzer Analysis Logs: Notable Characteristics Events**

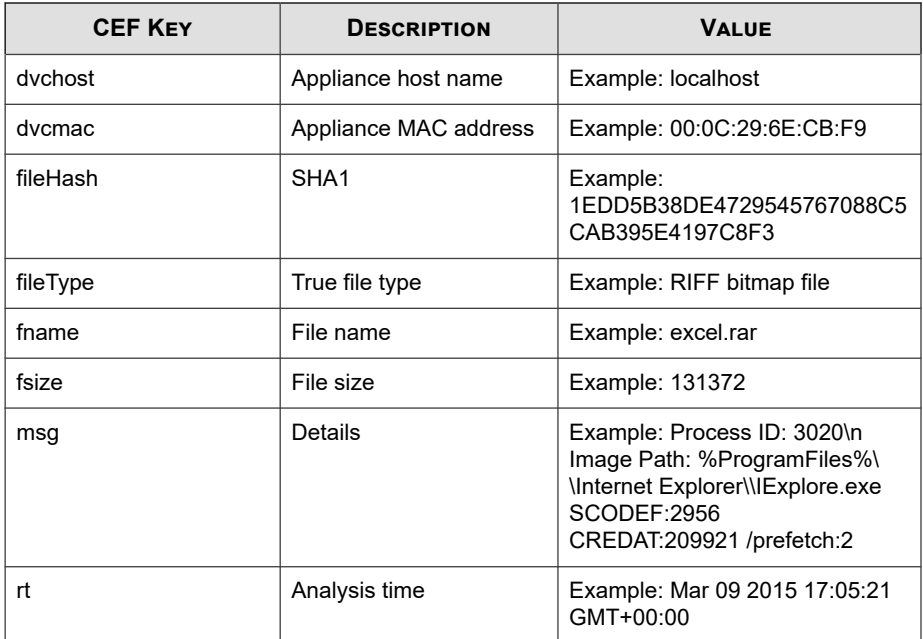

May 15 16:00:47 localhost CEF:0|Trend Micro|Deep Discovery Email Inspector|2.5.1.1139|200127|Notable Characteristics o f the analyzed sample|6|rt=Mar 23 2015 10:44:28 GMT+00:00 d vc=10.64.1.131 dvchost=internalbeta.bcc.ddei dvcmac=C4:34:6 B:B8:09:BC deviceExternalId=c425624a-e9db-4f3f-8088-2726f15 e6587 fname=http://bsjv.tk/bbb/bbb/bbb fileHash=2D302EEEF70 3CBB8713B806B3C5B4B3A2A28E92A fileType=URL fsize=0 cs1Label =PolicyCategory cs1=Process, service, or memory object chan ge msg=Process ID: 3020\nImage Path: %ProgramFiles%\\Intern et Explorer\\IExplore.exe SCODEF:2956 CREDAT:209921 /prefet ch:2 cs2Label=PolicyName cs2=Creates process
## **CEF Virtual Analyzer Analysis Logs: Deny List Transaction Events**

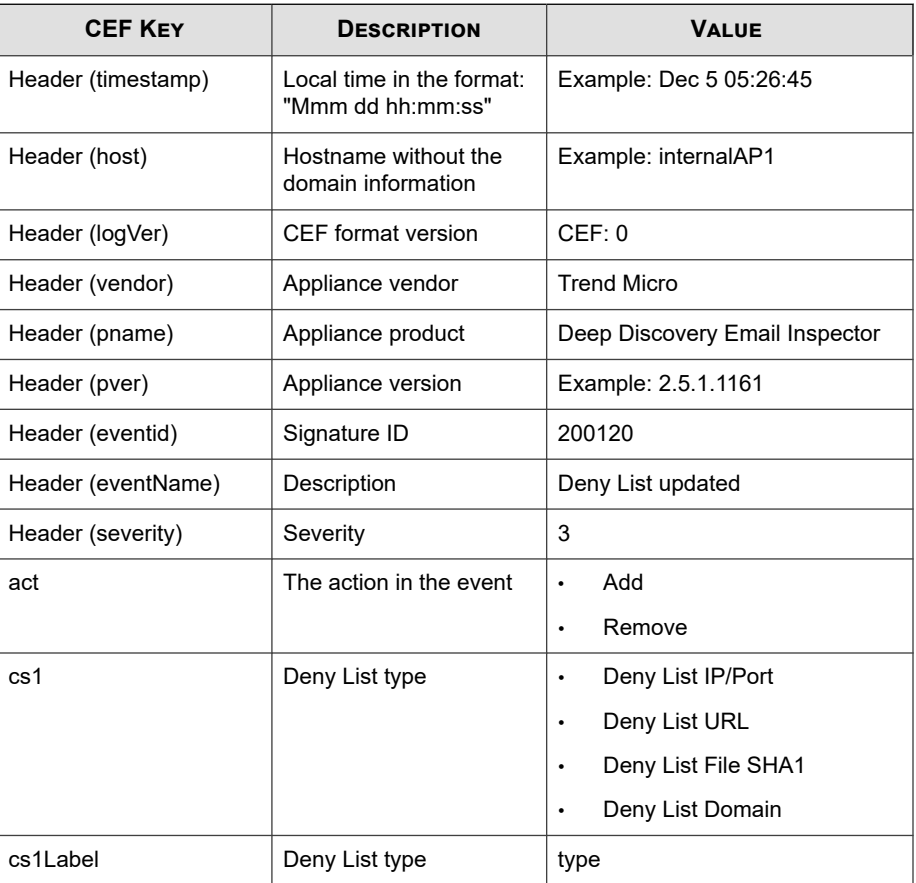

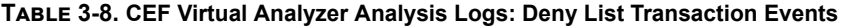

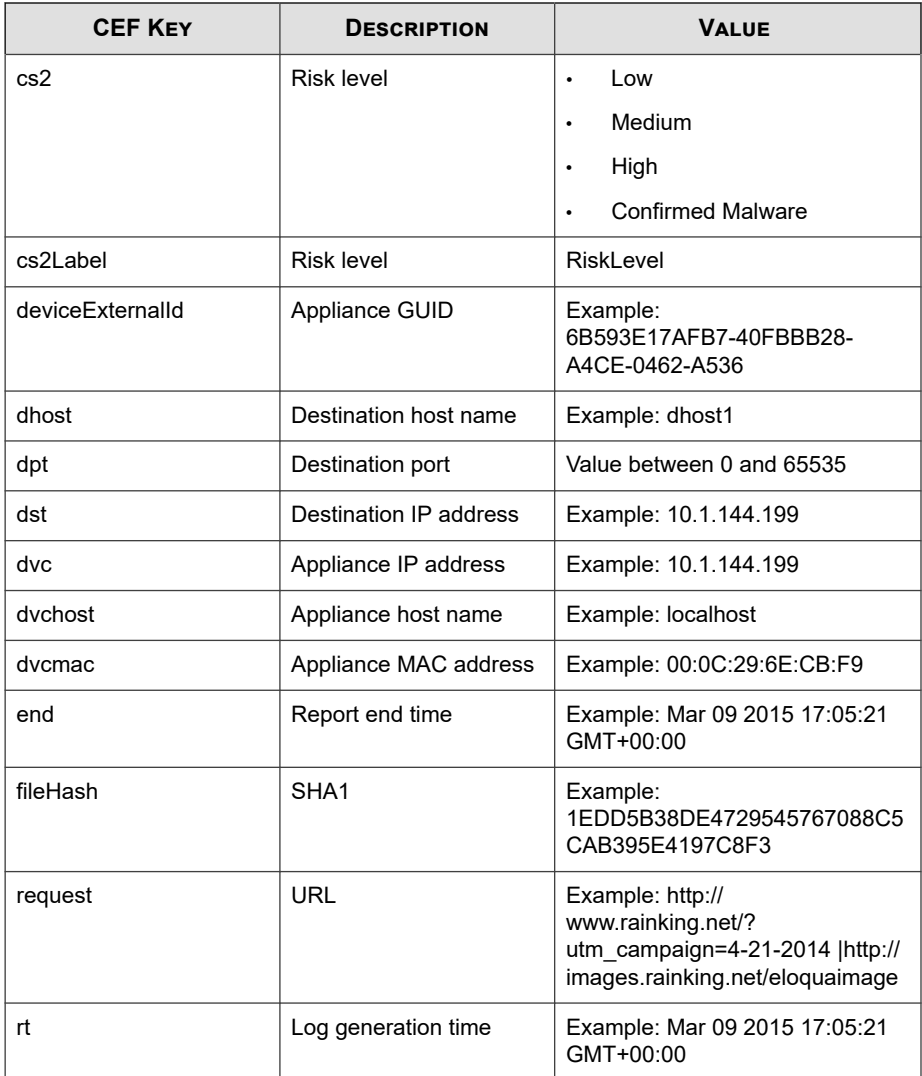

### Log sample:

May 15 16:00:47 localhost CEF:0|Trend Micro|Deep Discovery Email Inspector|2.5.1.1139|200120|Deny List updated|3|rt=Ma

```
r 24 2015 10:10:20 GMT+00:00 dvc=10.64.1.131 dvchost=intern
albeta.bcc.ddei dvcmac=C4:34:6B:B8:09:BC deviceExternalId=c
425624a-e9db-4f3f-8088-2726f15e6587 cs1Label=type cs1=Deny 
List File SHA1 end=Apr 19 2015 16:03:13 GMT+00:00 act=Add 
fileHash=41D188169D9B986818A437DD80814FA84B0522FB cs2Label=
RiskLevel cs2=High
```
### **CEF Message Tracking Logs**

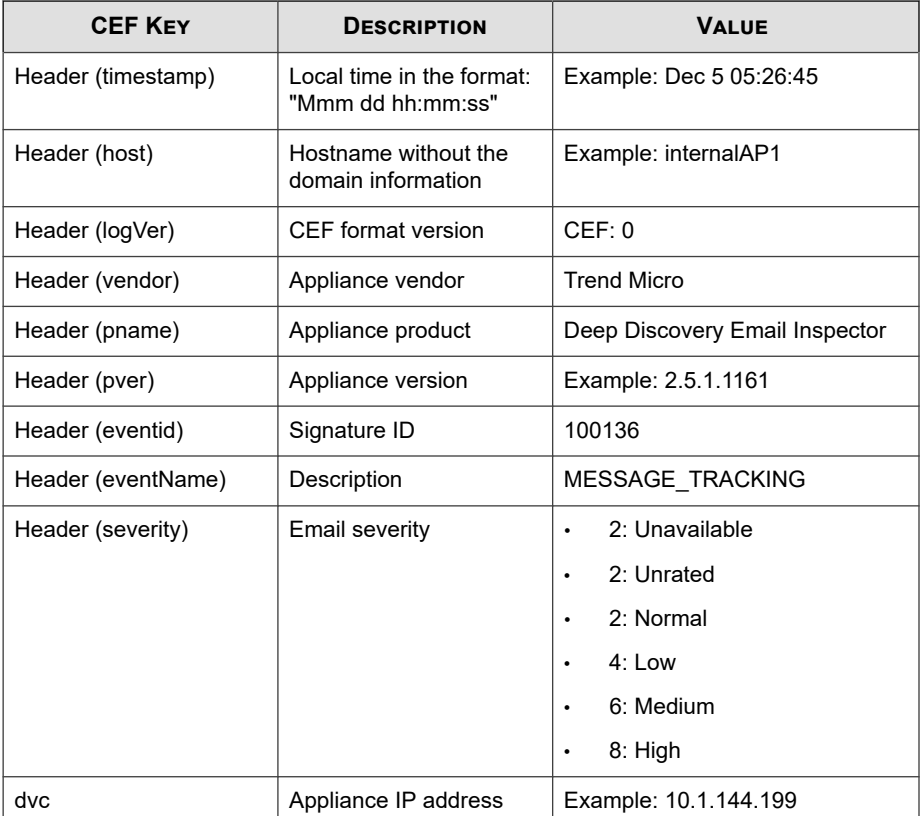

### **Table 3-9. CEF Message Tracking Logs**

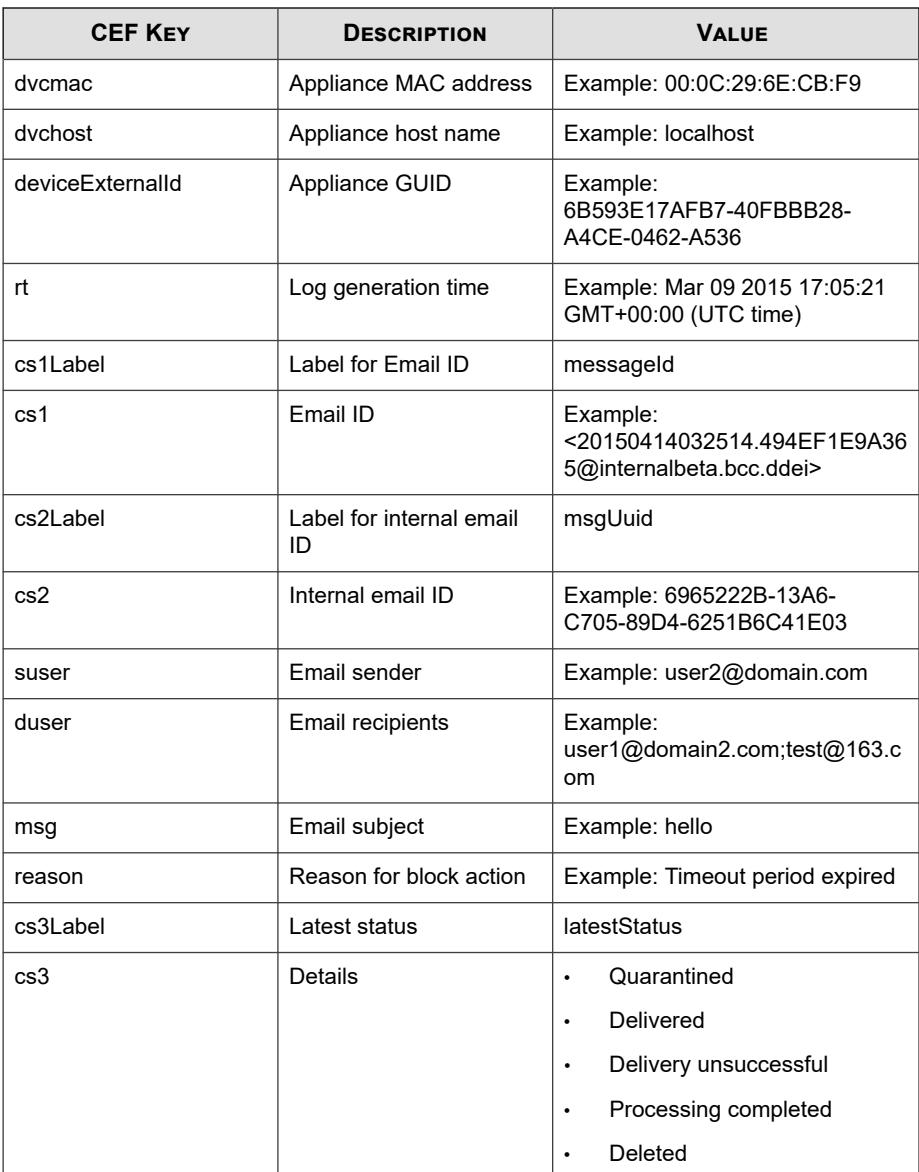

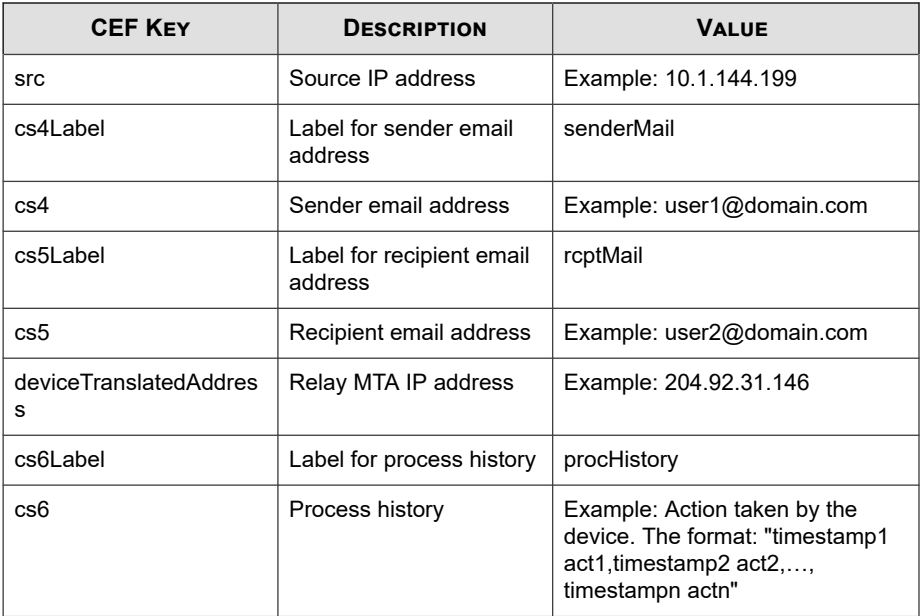

Log sample:

May 15 16:00:47 localhost CEF:0|Trend Micro|Deep Discovery Email Inspector|3.1.0.1106|100136|MESSAGE\_TRACKING|2|rt=A pr 27 2018 02:55:53 GMT+00:00 cs3Label=latestStatus cs3=De livery unsuccessful dvchost=localhost.localdomain deviceEx ternalId=9ceb7be2-3ec5-4b80-8697-6b4913eb044b dvc=10.204.6 3.177 duser=test@test.com dvcmac=00:50:56:A7:5F:AD reason= host 10.204.253.179[10.204.253.179] said: 552 test@test.co m mailbox full (in reply to end of DATA command) cs1Label= messageId cs1=20180427025553.4D771D6135F@localhost.localdo main cs4Label=senderMail cs4=marks@relay.ddei.comsuser=fak e@test.testmsg=plain\_text\_upper\_case.HTML/HTM cs2Label=msg Uuid cs2=EB715918-6ACB-A405-BF46-56F53CE3FD86 cs6Label=pro cHistory cs6=Apr 27 2018 02:55:53 GMT+00:00 Received,Apr 2 7 2018 02:55:53 GMT+00:00 Sent for analysis,Apr 27 2018 02 :56:48 GMT+00:00 Action set to 'pass',Apr 27 2018 02:56:48 GMT+00:00 Delivery unsuccessful,Reason:host 10.204.253.17

9[10.204.253.179] said: 552 test@test.com mailbox full (in reply to end of DATA command)

## **CEF Sender Filtering/Authentication Logs**

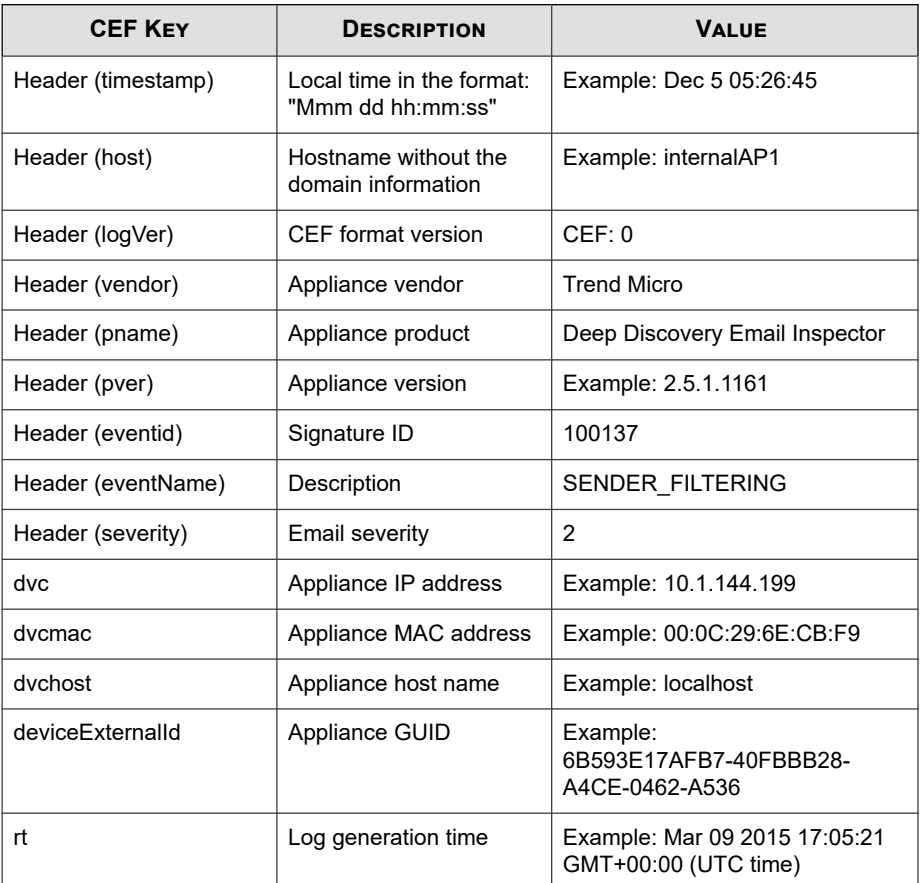

### **Table 3-10. CEF Sender Filtering/Authentication Logs**

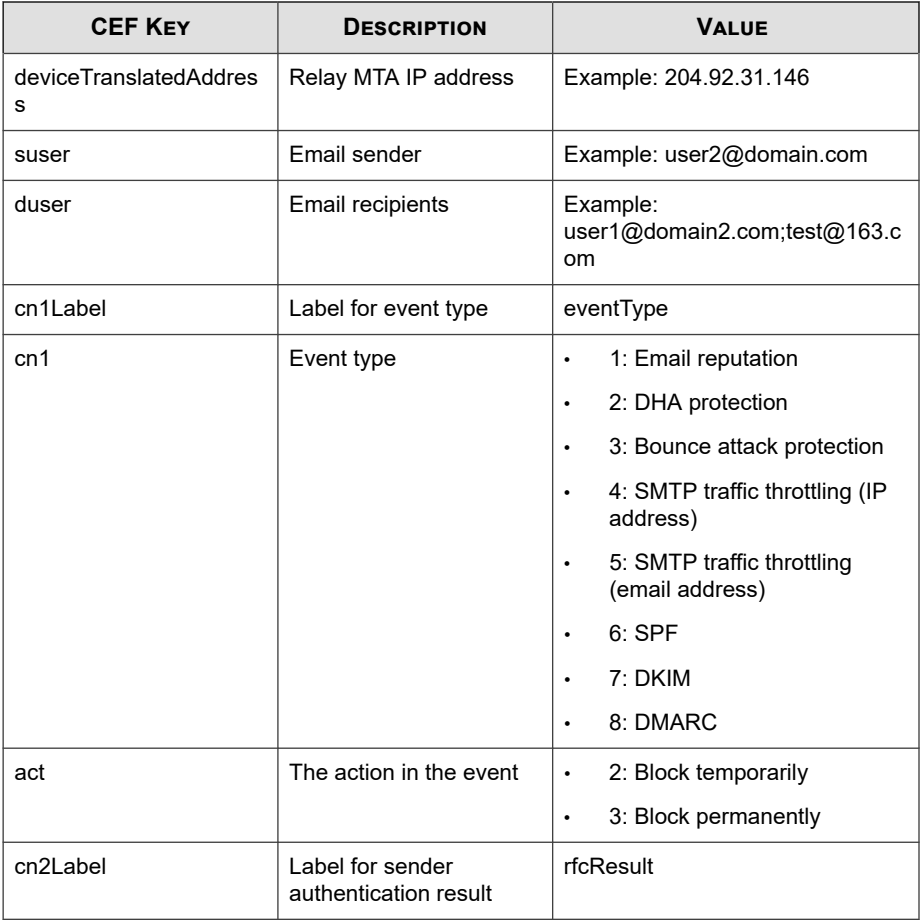

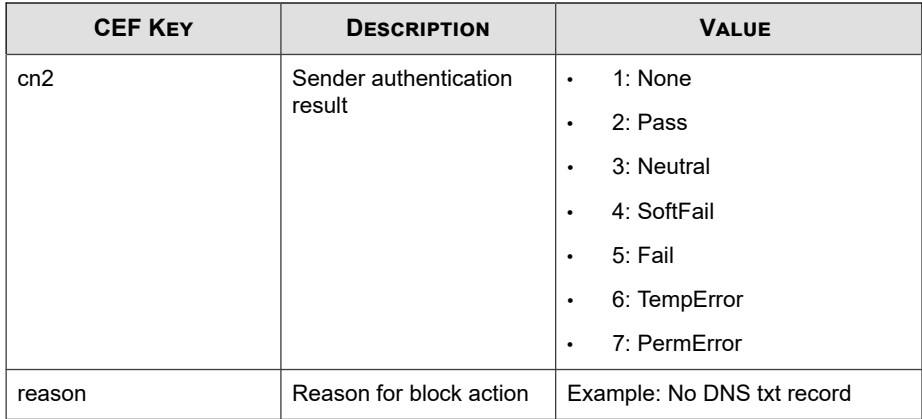

Log sample:

```
May 15 16:00:47 localhost CEF:0|Trend Micro|Deep Discovery
 Email Inspector|3.1.0.1133|100137|SENDER_FILTERING|2|rt=A
pr 27 2018 01:59:38 GMT+00:00 cn1Label=eventType cn1=7 cn2
Label=rfcResult cn2=5 dvchost=localhost.localdomain device
TranslatedAddress=10.206.155.122 deviceExternalId=15129231
-f1dc-4941-8014-1a1b9fbc9253 dvc=10.206.155.128 act=2 duse
r=user1@domain1.com;user2@domain1.com;user223@domain1.com;
user4@domain1.com reason=102 suser=user1@domain2.com dvcma
c=00:0C:29:8D:2E:74
```
## **CEF System Logs**

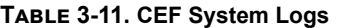

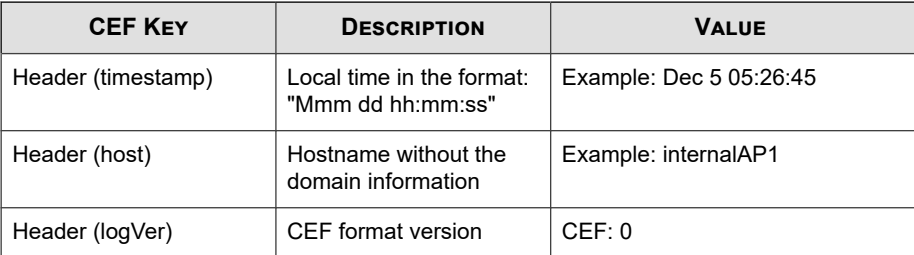

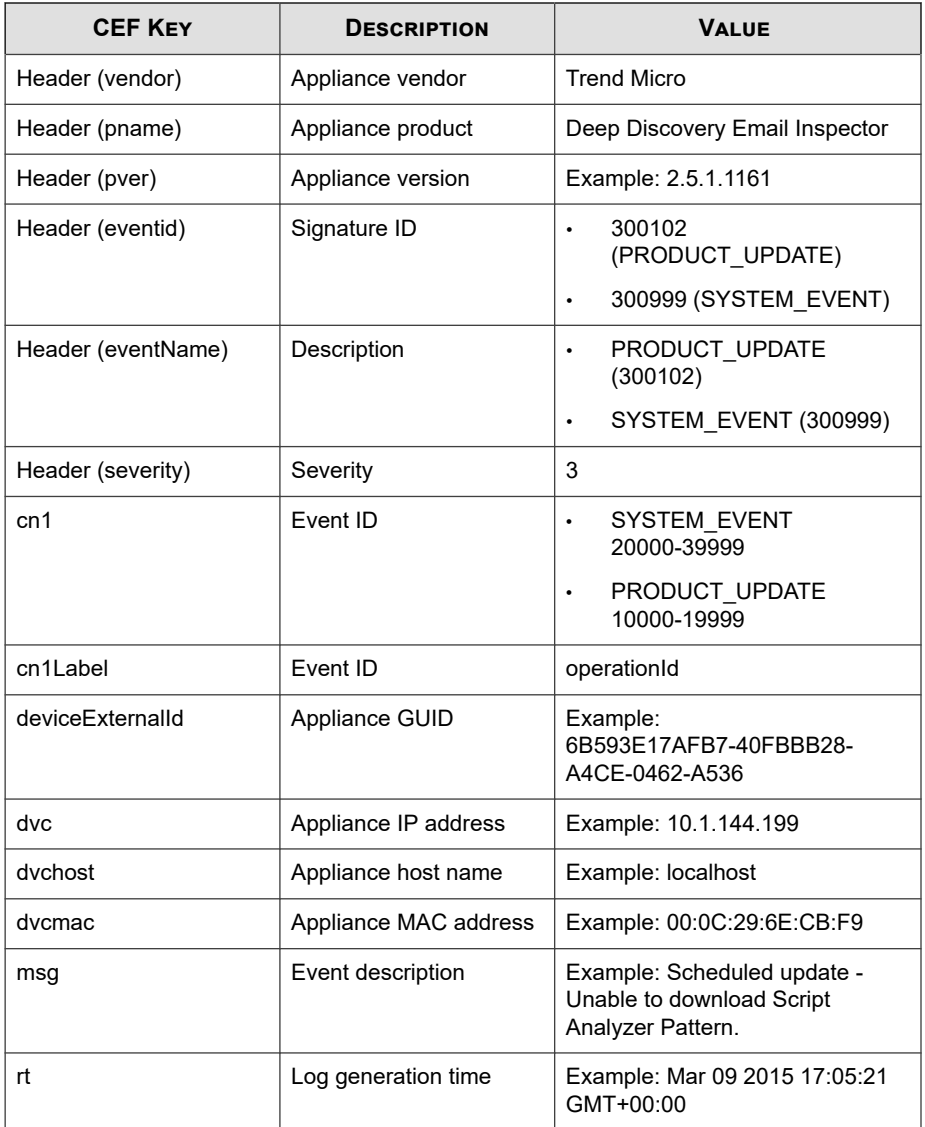

Log sample:

```
May 15 16:00:47 localhost CEF:0|Trend Micro|Deep Discovery 
Email Inspector|2.5.1.1139|300999|SYSTEM_EVENT|3|rt=Mar 24 
2015 08:43:35 GMT+00:00 dvcmac=C4:34:6B:B8:09:BC cn3Label=
operationId cn3=30000 msg=Account 'admin' logged on from 1
0.64.50.147 deviceExternalId=c425624a-e9db-4f3f-8088-2726f
15e6587 dvchost=internalbeta.bcc.ddei dvc=10.64.1.131
```
### **MTA Logs**

There is no syslog content mapping information for MTA logs. Deep Discovery Email Inspector sends raw MTA logs directly to syslog servers.

Log sample:

```
04-27-2018 09:57:51 Mail.Info 10.206.155.128 Apr 27 09:57:
51 localhost postfix/smtpd[19318]: proxy-accept: END-OF-ME
SSAGE: 250 2.0.0 Ok: queued as DEC594A7815; from=<user1@do
main1.com> to=<user2@domain2.com> proto=SMTP 
helo=<test.com>
```
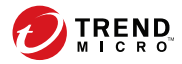

# **Chapter 4**

## **Syslog Content Mapping - LEEF**

The following tables outline syslog content mapping between Deep Discovery Email Inspector log output and LEEF syslog types:

- *[LEEF Detection Logs: Email Detection Logs on page 4-3](#page-48-0)*
- *[LEEF Detection Logs: Attachment Detection Logs on page 4-6](#page-51-0)*
- *[LEEF Detection Logs: URL Detection Logs on page 4-9](#page-54-0)*
- *[LEEF Alert Logs on page 4-13](#page-58-0)*
- *[LEEF Virtual Analyzer Analysis Logs: File Analysis on page 4-16](#page-61-0)*
- *[LEEF Virtual Analyzer Analysis Logs: URL Analysis on page 4-18](#page-63-0)*
- *[LEEF Virtual Analyzer Analysis Logs: Notable Characteristics Events on page 4-20](#page-65-0)*
- *[LEEF Virtual Analyzer Analysis Logs: Deny List Transaction Events on page 4-22](#page-67-0)*
- *[LEEF Message Tracking Logs on page 4-24](#page-69-0)*
- *[LEEF Sender Filtering/Authentication Logs on page 4-27](#page-72-0)*
- *[LEEF System Logs on page 4-29](#page-74-0)*
- *[MTA Logs on page 3-26](#page-45-0)*

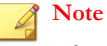

When using the LEEF log syntax, separate event attributes with  $\0x09$  as a tab delimiter.

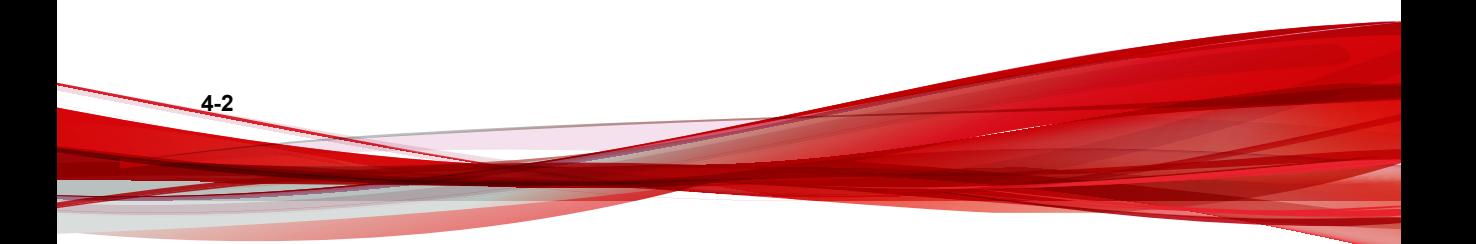

## <span id="page-48-0"></span>**LEEF Detection Logs: Email Detection Logs**

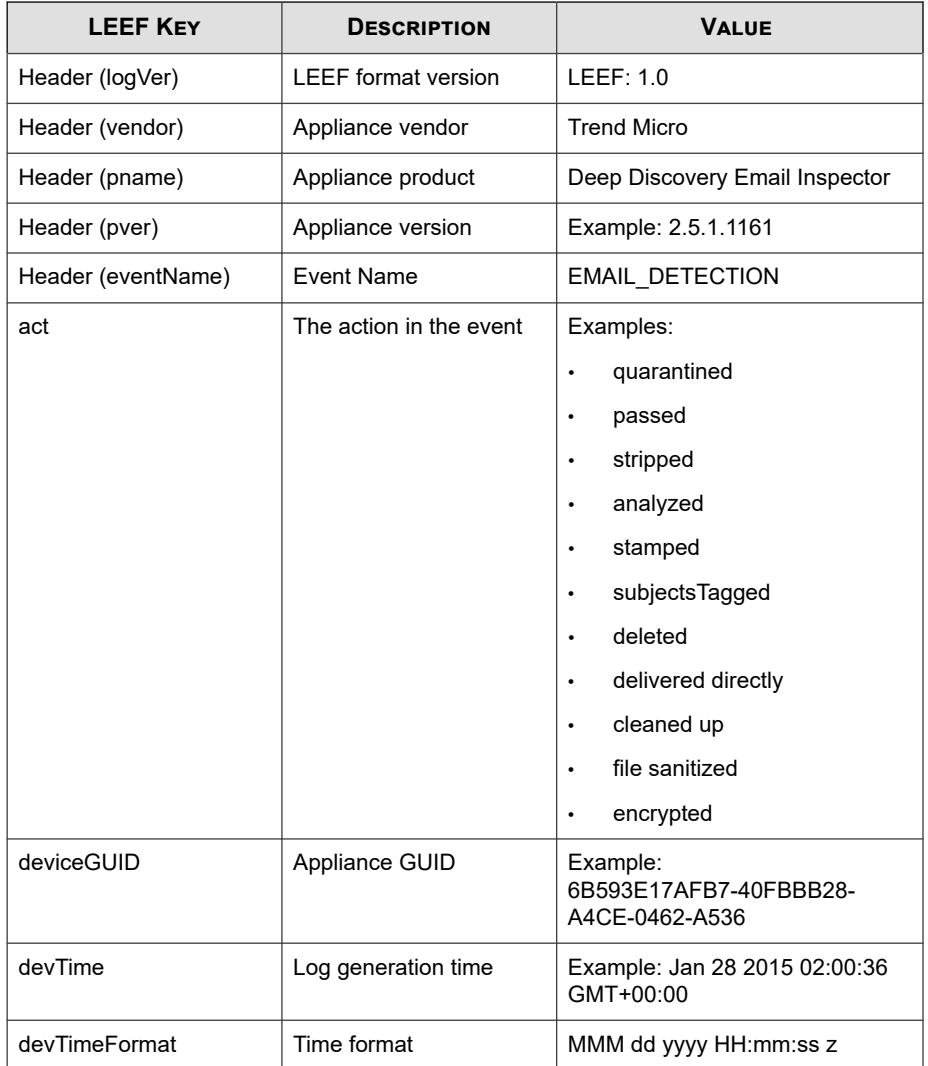

### **Table 4-1. LEEF Detection Logs: Email Detection Logs**

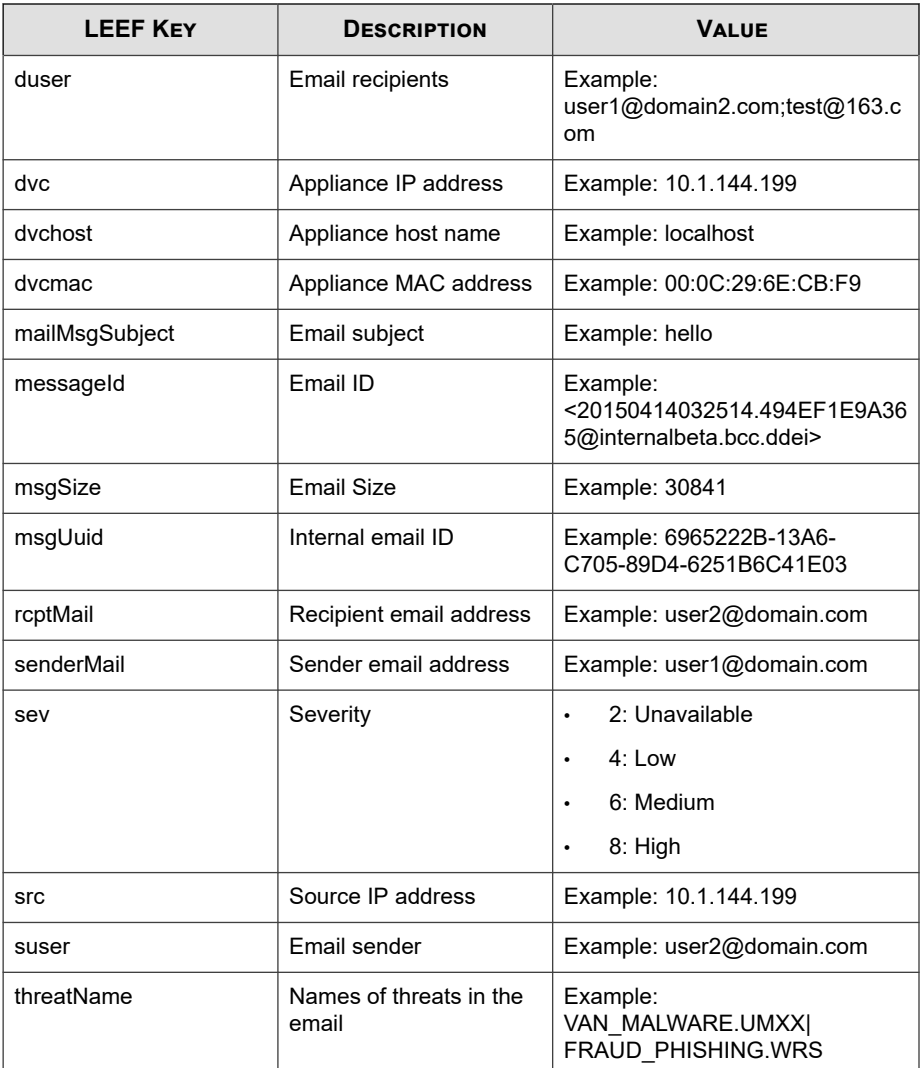

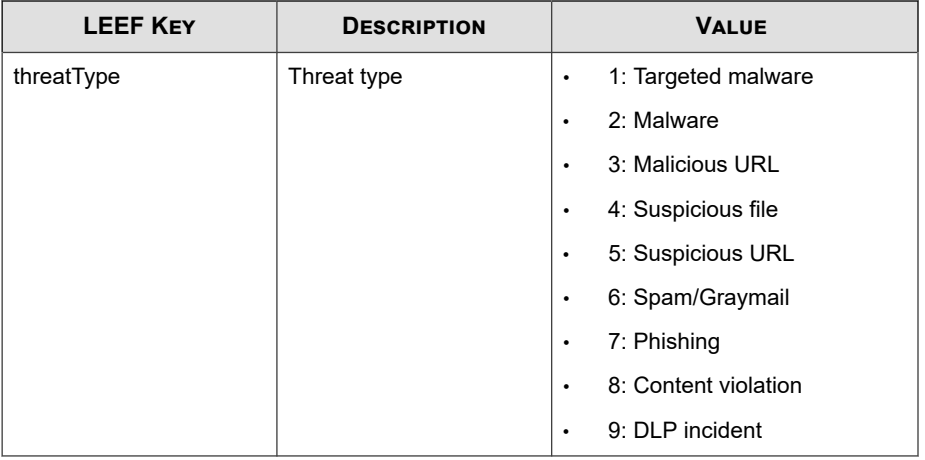

**Note**

When using the LEEF log syntax, separate event attributes with  $\0x09$  as a tab delimiter.

#### Log sample:

May 15 16:00:47 localhost LEEF:1.0|Trend Micro|Deep Discovery Email Inspector|2.5.1.1161|EMAIL DETECTION|=8\0x09threatType= 4\0x09deviceGUID=034eb532-9318-40d9-b27b-d9feba7c269e0x09mess ageId=<20150413072949.E8C0D1E9A363@internalbeta.bcc.ddei>\0x0 9msgUuid=6C4A91D7-1396-1405-94C5-D955018F938E\0x09mailMsgSubj ect=Orcamento Total - 5636005\0x09src=69.162.64.30\0x09msgSiz e=397113\0x09dvchost=internalbeta.bcc.ddei\0x09dvc=10.64.1.13 1\0x09act=passed\0x09duser=user1@domain1.com\0x09devTime=Apr 13 2015 07:29:50 GMT+00:00\0x09suser=www-data@contato30.danet mail.net\0x09dvcmac=C4:34:6B:B8:09:BC\0x09devTimeFormat=MMM d d yyyy HH:mm:ss z\0x09threatName=VAN\_BACKDOOR.UMXX

## <span id="page-51-0"></span>**LEEF Detection Logs: Attachment Detection Logs**

### **Table 4-2. LEEF Detection Logs: Attachment Detection Logs**

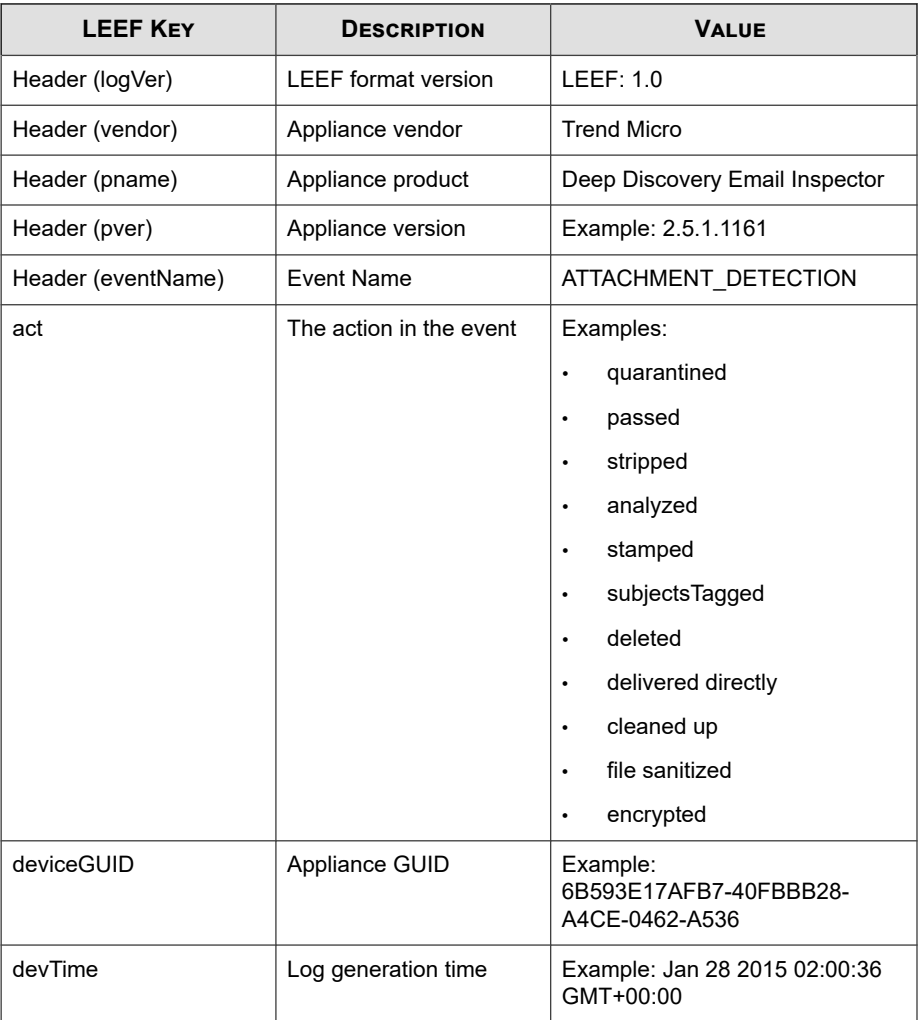

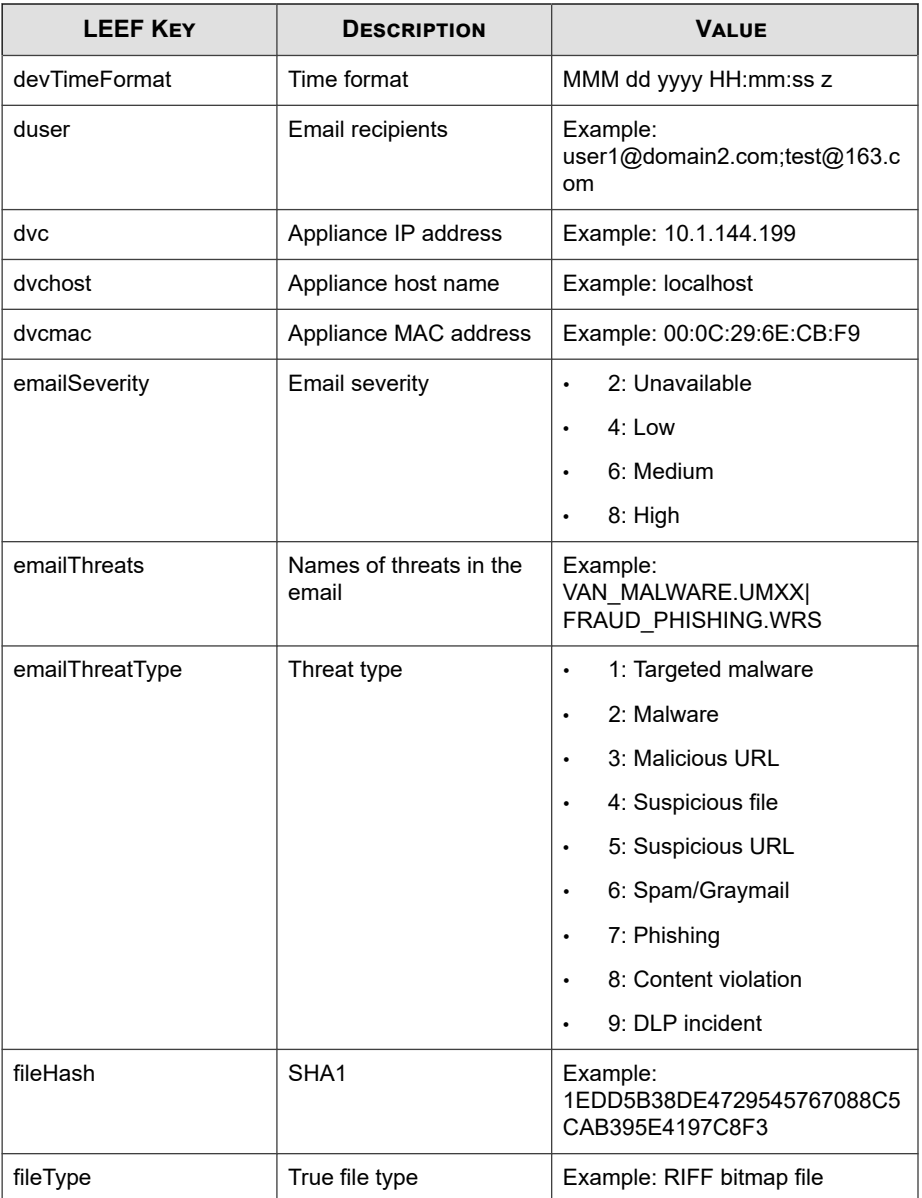

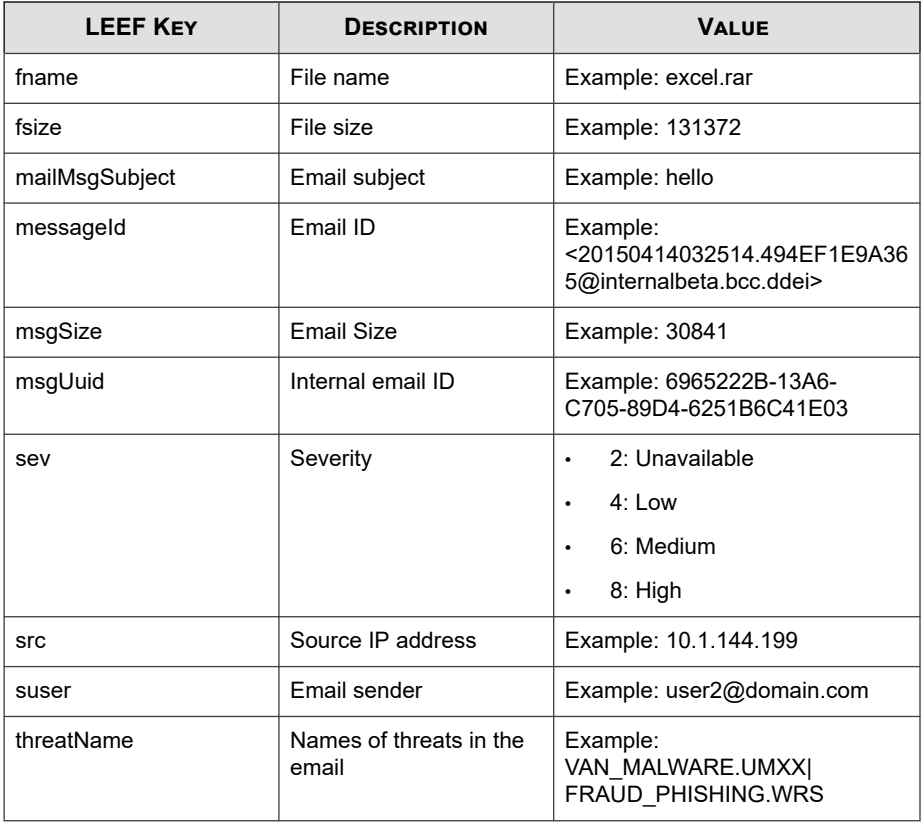

### **Note**

When using the LEEF log syntax, separate event attributes with  $\sqrt{0x09}$  as a tab delimiter.

Log sample:

```
May 15 16:00:47 localhost LEEF:1.0|Trend Micro|Deep Discovery 
Email Inspector|2.5.1.1161|ATTACHMENT_DETECTION|sev=8\0x09msqU
uid=6C4A91D7-1396-1405-94C5-D955018F938E\0x09fileHash=2EF0B334
EFDE7F1BA16011158E25555C2B9D7BC5\0x09emailSeverity=8\0x09suser
=www-data@contato30.danetmail.net\0x09dvchost=internalbeta.bcc
.ddei\0x09emailThreatType=4\0x09duser=spam@support.trendmicro.
```

```
com\0x09messageId=<20150413072949.E8C0D1E9A363@internalbeta.bc
c.ddei>\0x09src=69.162.64.30\0x09deviceGUID=034eb532-9318-40d9
-b27b-d9feba7c269e\0x09mailMsgSubject=Orcamento Total - 563600
5\0x09msqSize=397113\0x09fileType=Directory0x09dvc=10.64.1.131\0x09devTime=Apr 13 2015 15:45:58 GMT+00:00\0x09fname=Orcamen
to%20Total.zip\0x09act=passed\0x09dvcmac=C4:34:6B:B8:09:BC\0x0
9devTimeFormat=MMM dd yyyy HH:mm:ss z\0x09threatName=VAN_BACKD
OOR.UMXX\0x09emailThreats=VAN_BACKDOOR.UMXX
```
### **LEEF Detection Logs: URL Detection Logs**

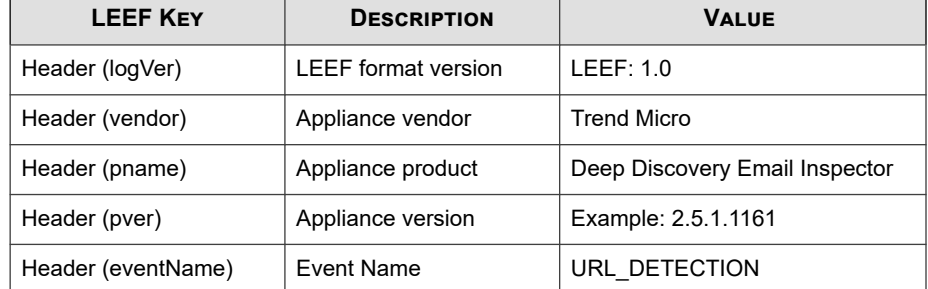

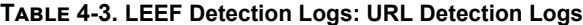

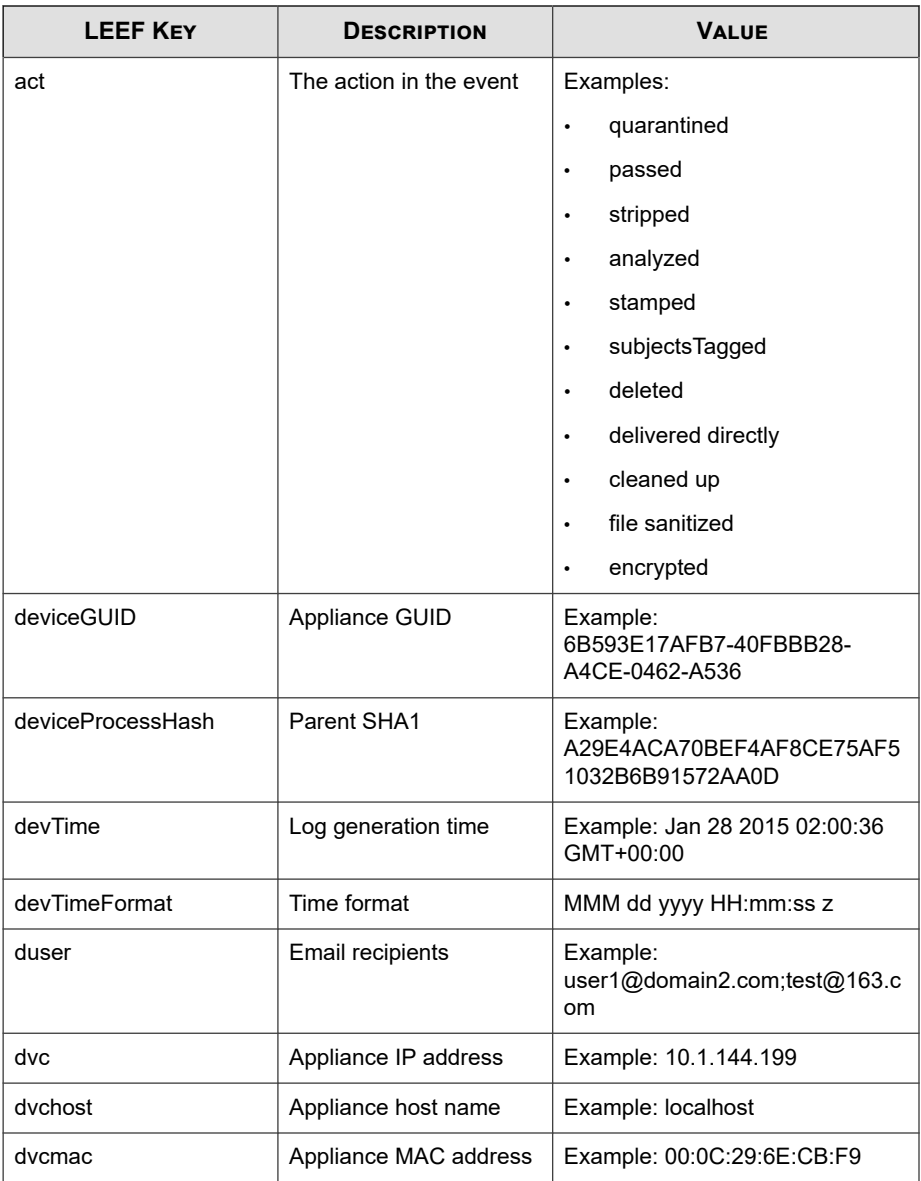

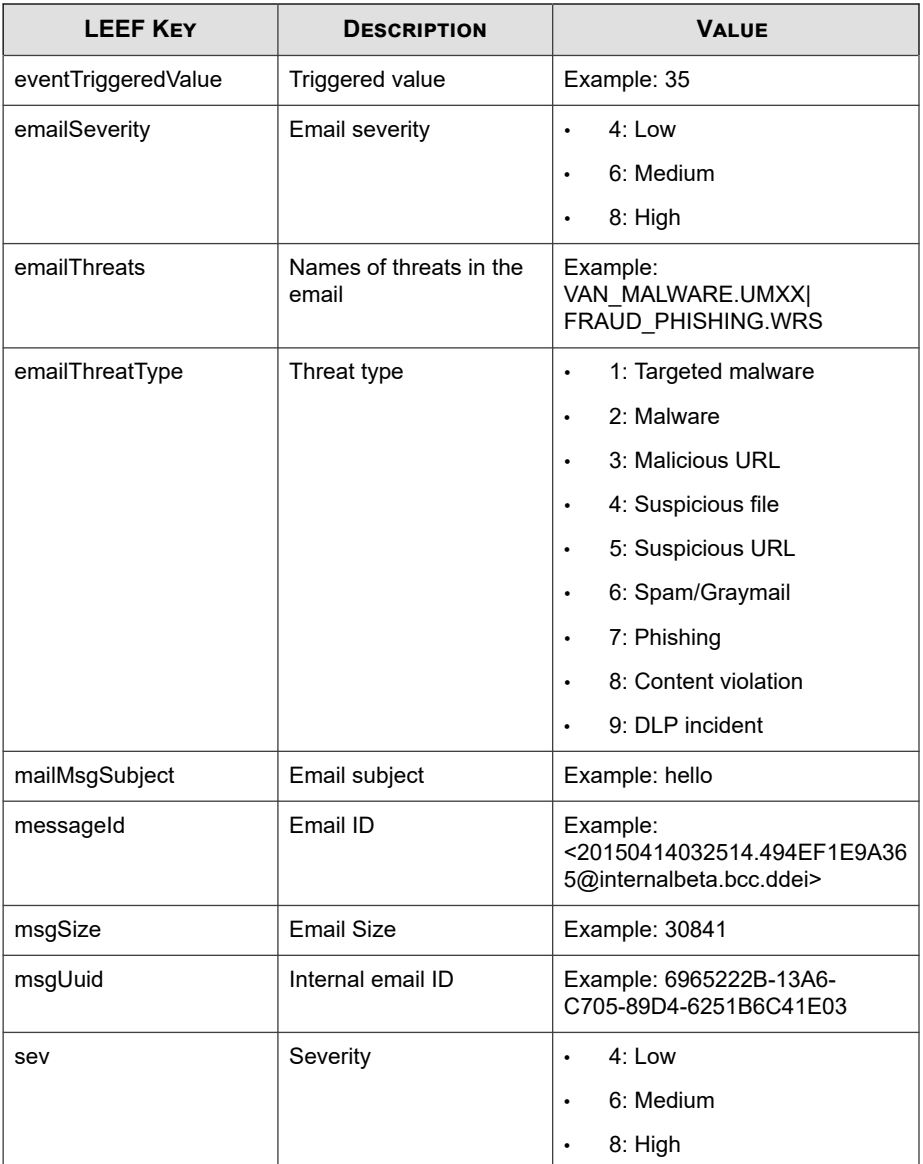

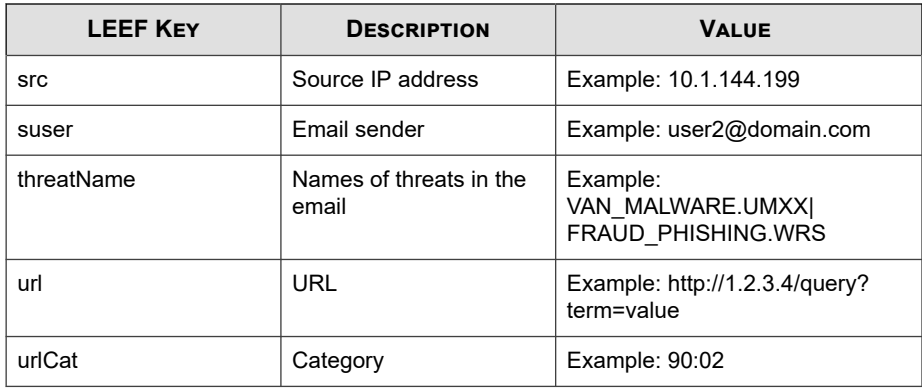

### **Note**

When using the LEEF log syntax, separate event attributes with  $\sqrt{0x09}$  as a tab delimiter.

#### Log sample:

```
May 15 16:00:47 localhost LEEF:1.0|Trend Micro|Deep Discovery 
Email Inspector|2.5.1.1161|URL DETECTION|sev=4\0x09deviceGUID
=034eb532-9318-40d9-b27b-d9feba7c269e\0x09msgUuid=6C4A91D7-13
96-1405-94C5-D955018F938E\0x09mailMsgSubject=Orcamento Total 
-5636005\0x09src=69.162.64.30\0x09emailSeverity=8\0x09msgSize
=397113\0x09dvchost=internalbeta.bcc.ddei0x09dvc=10.64.1.131\
0x09emailThreatType=4\0x09duser=user1@domain1.com\0x09url=htt
p://200.98.168.34/testam1/t3zs3.html\0x09act=passed\0x09devTi
me=Apr 13 2015 15:45:58 GMT+00:00\0x09suser=www-data@contato3
0.danetmail.net\0x09dvcmac=C4:34:6B:B8:09:BC\0x09devTimeForma
t=MMM dd yyyy HH:mm:ss z\0x09messageId=<20150413072949.E8C0D1
E9A363@internalbeta.bcc.ddei>\0x09emailThreats=VAN_BACKDOOR.U
MXX
```
## <span id="page-58-0"></span>**LEEF Alert Logs**

### **Table 4-4. LEEF Alert Logs**

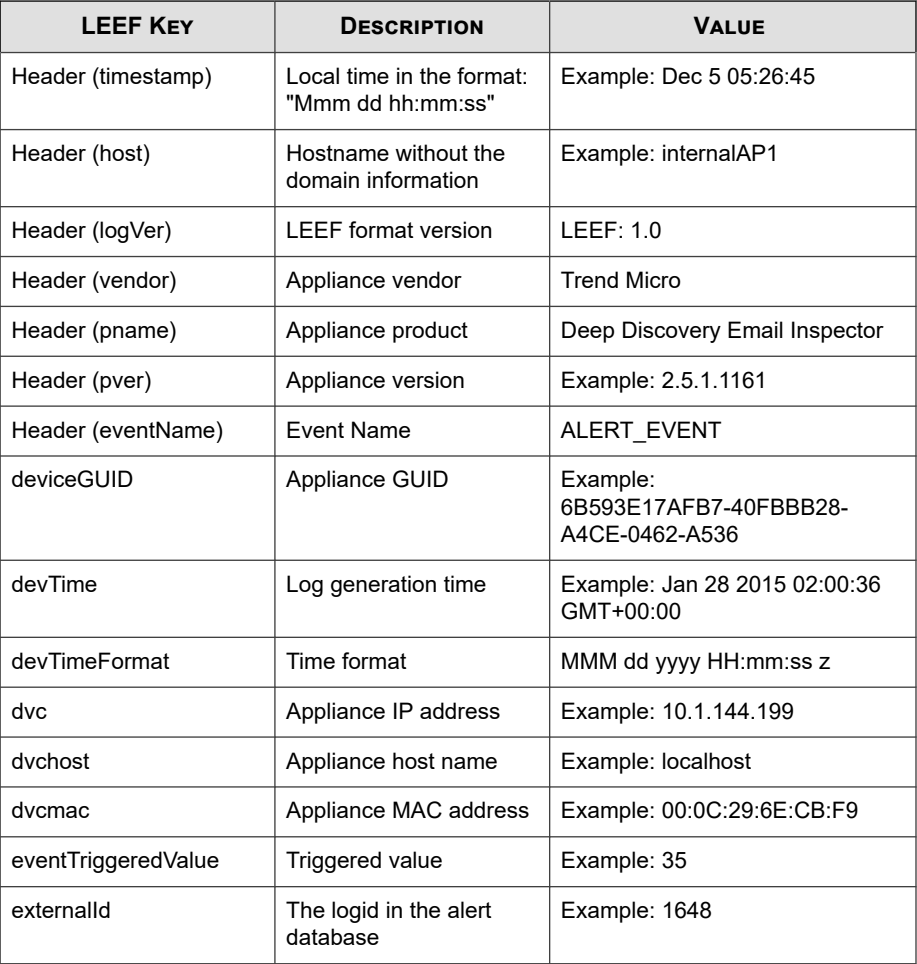

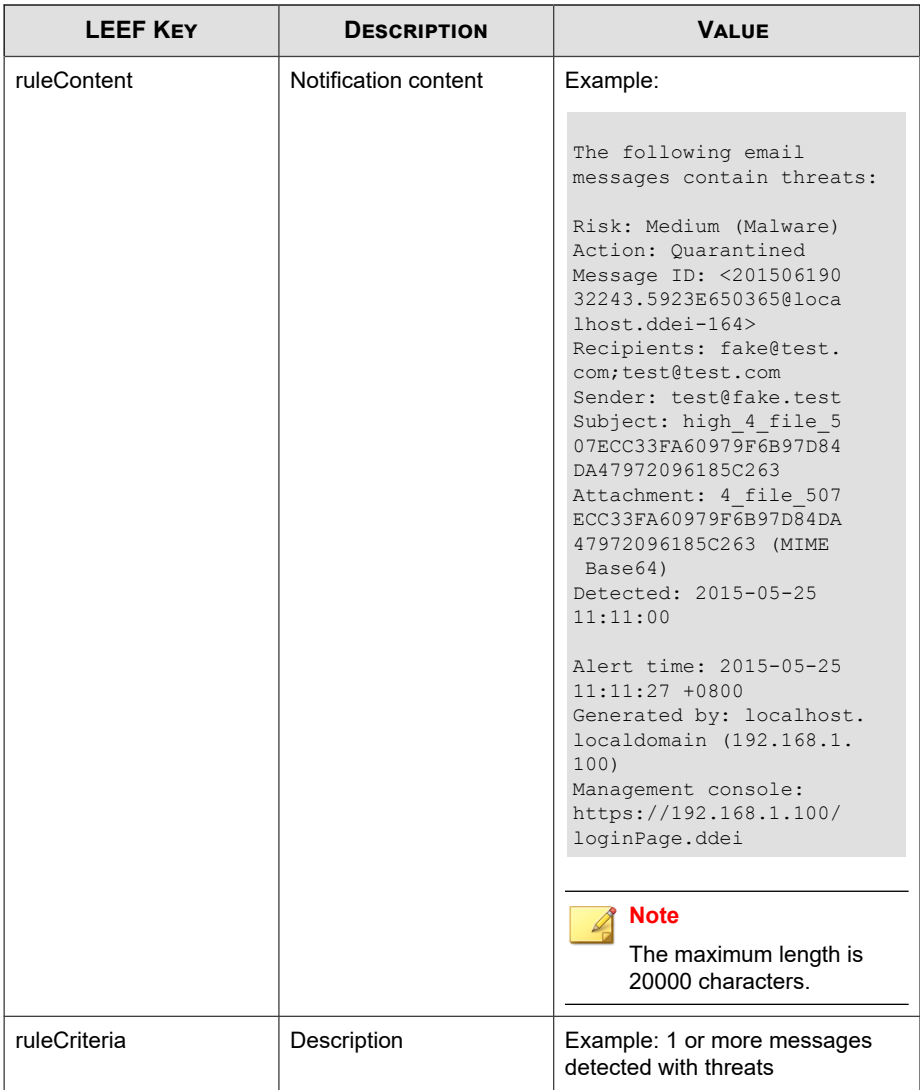

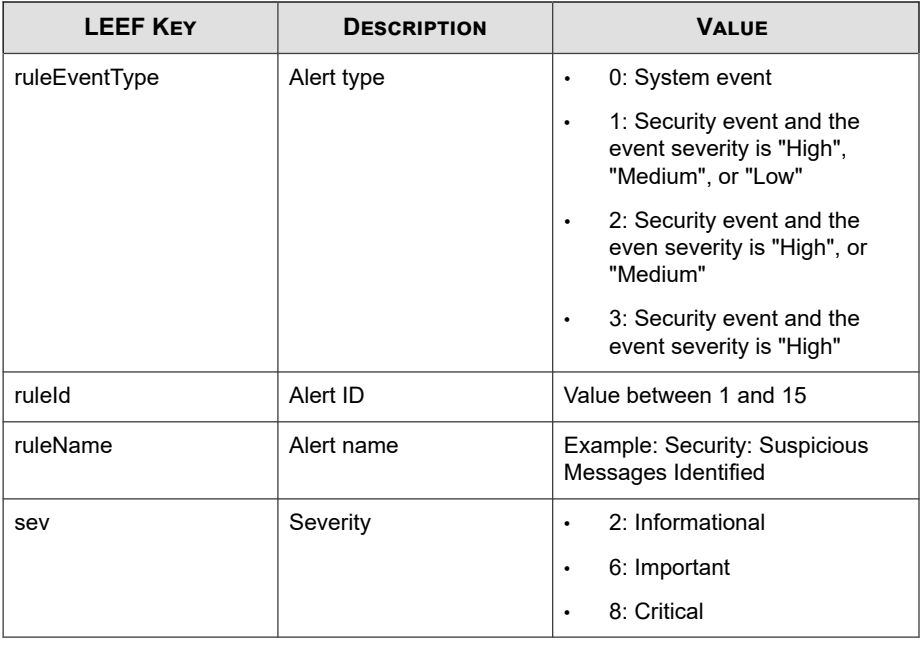

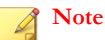

When using the LEEF log syntax, separate event attributes with  $\log 9$  as a tab delimiter.

### Log sample:

May 15 16:00:47 localhost LEEF:1.0|Trend Micro|Deep Discovery Email Inspector|2.5.1.1009|ALERT EVENT|sev=2\0x09cnt=8\0x09rul eEventType=0\0x09ruleId=10\0x09ruleCriteria=At least 1 message s processed\0x09dvchost=localhost.ddei-164\0x09dvc=10.204.253. 164\0x09deviceGUID=361a091c-addd-40cf-98e7-710e43500a66\0x09ex ternalId=1684\0x09devTime=Jun 19 2015 03:18:48 GMT+00:00\0x09r uleName=System: Processing Surge\0x09dvcmac=00:50:56:01:2C:BC\ 0x09devTimeFormat=MMM dd yyyy HH:mm:ss z\0x09ruleContent=The%2 0number%20of%20processed%20messages%20reached%20the%20specifie d%20threshold%20%281%29.%0A%0AMessages%20processed%3A%208%0ACh ecking%20interval%3A%200%20minutes%0A%0AAlert%20time%3A%202015 -06-19%2003%3A18%3A48%20%2B0000%0AGenerated%20by%3A%20localhos

<span id="page-61-0"></span>t.ddei-164%20%2810.204.253.164%29%0AManagement%20console%3A%20 https%3A//10.204.253.164/loginPage.ddei

## **LEEF Virtual Analyzer Analysis Logs: File Analysis**

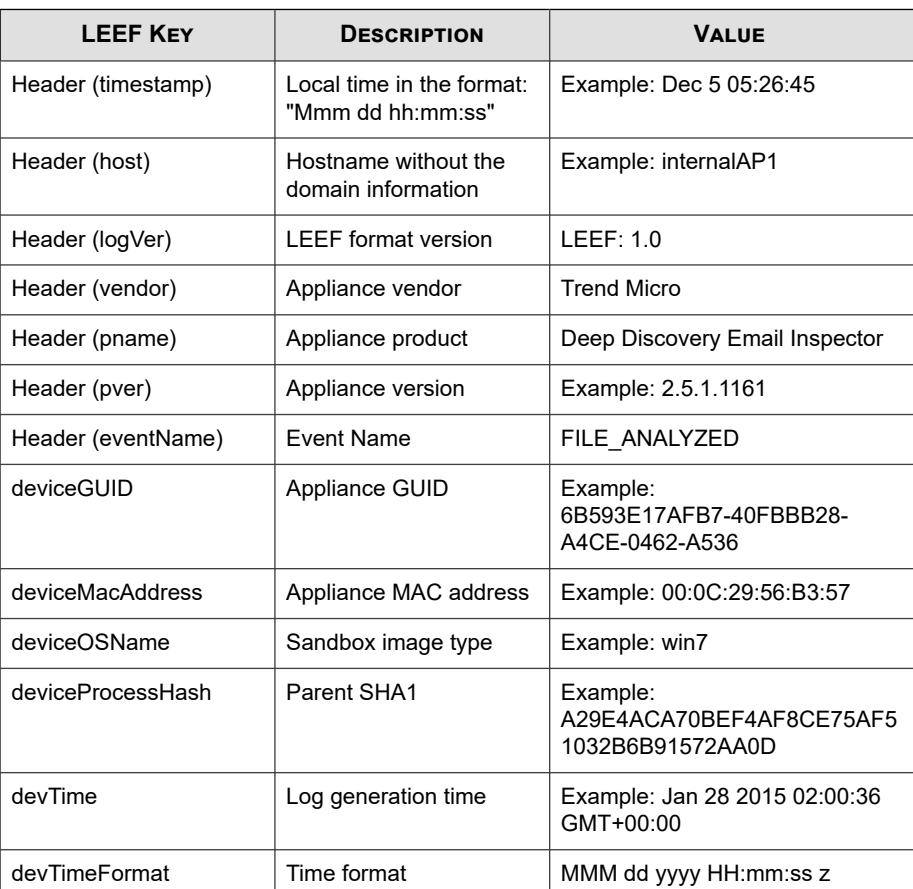

### **Table 4-5. LEEF Virtual Analyzer Analysis Logs: File Analysis**

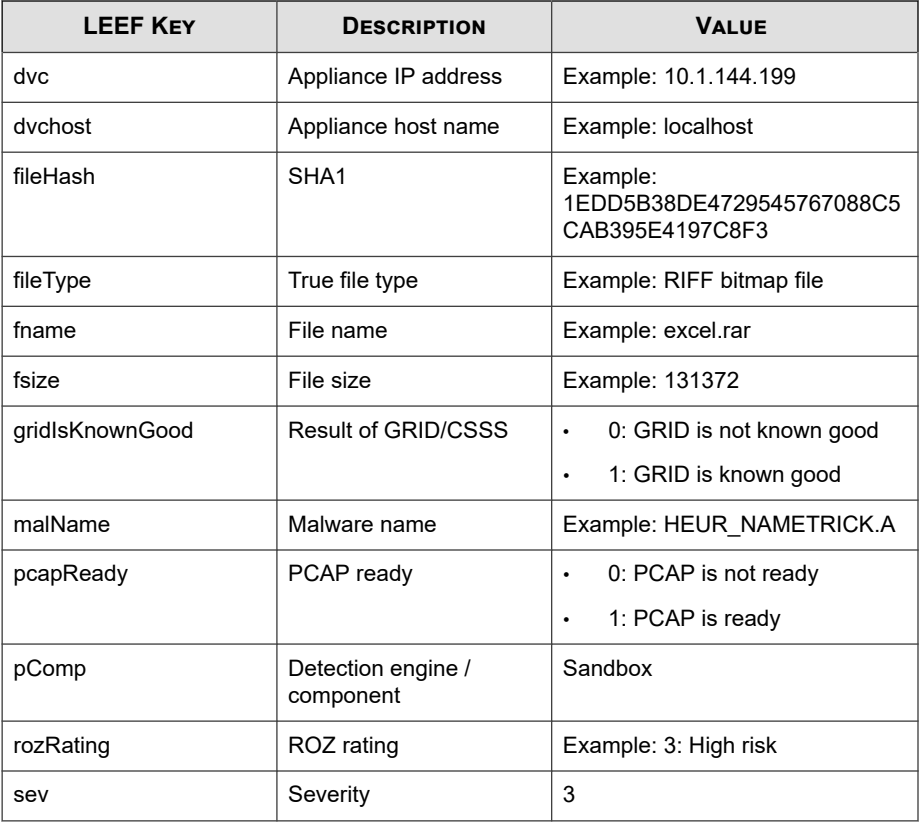

### **Note**

When using the LEEF log syntax, separate event attributes with  $\sqrt{0x09}$  as a tab delimiter.

Log sample:

```
May 15 16:00:47 localhost LEEF:1.0|Trend Micro|Deep Discovery
 Email Inspector | 2.5.1.1161 | FILE ANALYZED | devTime=Apr 13 2015
07:45:54 GMT+00:00\0x09devTimeFormat=MMM dd yyyy HH:mm:ss z\0x
09sev=3\0x09pComp=Sandbox\0x09dvc=10.64.1.131\0x09dvchost=inte
rnalbeta.bcc.ddei\0x09deviceMacAddress=C4:34:6B:B8:09:BC\0x09d
eviceGUID=034eb532-9318-40d9-b27b-d9feba7c269e\0x09fname=Or\x8
```
<span id="page-63-0"></span>7amento Total.cpl\0x09fileHash=2EF0B334EFDE7F1BA16011158E25555 C2B9D7BC5\0x09deviceProcessHash=61DD815ABF2D1FFC58F261392DAFF4 F11B59D79C\0x09malName=VAN\_BACKDOOR.UMXX\0x09fileType=Win32 DL L\0x09fsize=482816\0x09deviceOSName=win81en\0x09gridIsKnownGoo d=-1\0x09rozRating=3\0x09pcapReady=1

## **LEEF Virtual Analyzer Analysis Logs: URL Analysis**

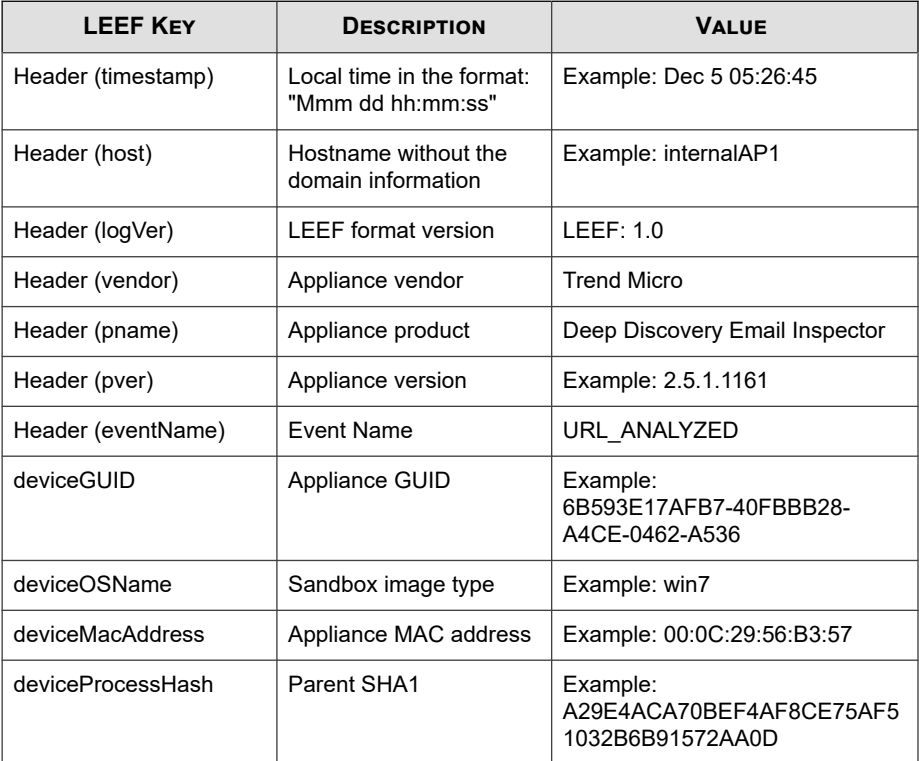

### **Table 4-6. LEEF Virtual Analyzer Analysis Logs: URL Analysis**

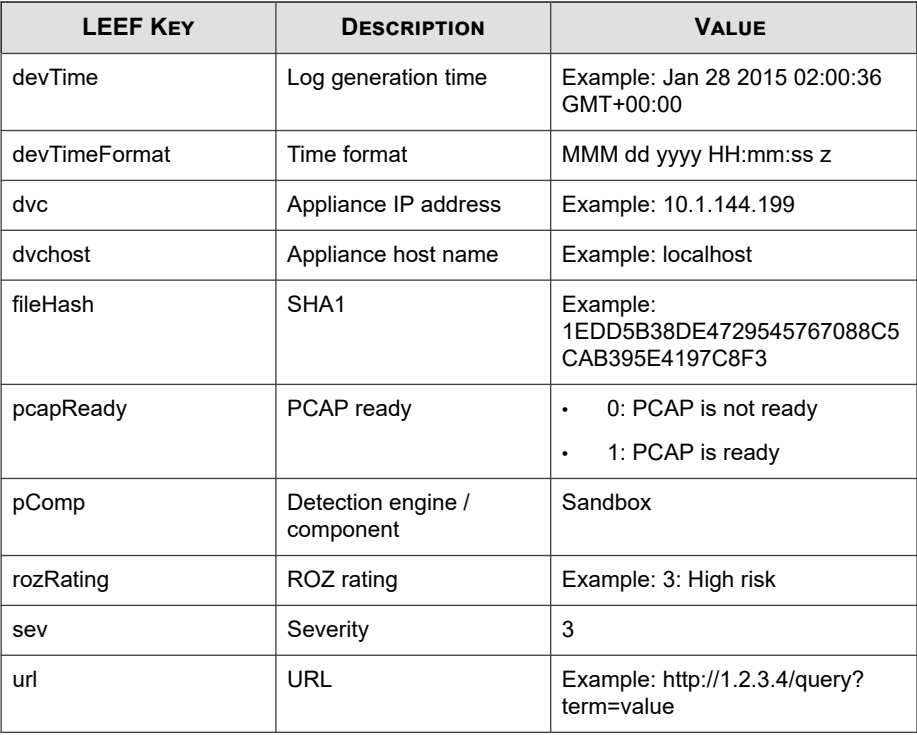

**Note**

When using the LEEF log syntax, separate event attributes with  $\sqrt{0x09}$  as a tab delimiter.

Log sample:

May 15 16:00:47 localhost LEEF:1.0|Trend Micro|Deep Discovery Email Inspector|2.5.1.1161|URL ANALYZED|devTime=Apr 13 2015 07 :34:41 GMT+00:00\0x09devTimeFormat=MMM dd yyyy HH:mm:ss z\0x09 sev=3\0x09pComp=Sandbox\0x09dvc=10.64.1.131\0x09dvchost=intern albeta.bcc.ddei\0x09deviceMacAddress=C4:34:6B:B8:09:BC\0x09dev iceGUID=034eb532-9318-40d9-b27b-d9feba7c269e\0x09fileHash=BF68 52C834224BD2C26AC4BE20E7E08930B39FEF\0x09deviceOSName=win7sp1e <span id="page-65-0"></span>n\0x09url=http://climtorg.ru/bitrix/admin/1up\0x09rozRating=3\ 0x09pcapReady=1

## **LEEF Virtual Analyzer Analysis Logs: Notable Characteristics Events**

### **Table 4-7. LEEF Virtual Analyzer Analysis Logs: Notable Characteristics Events**

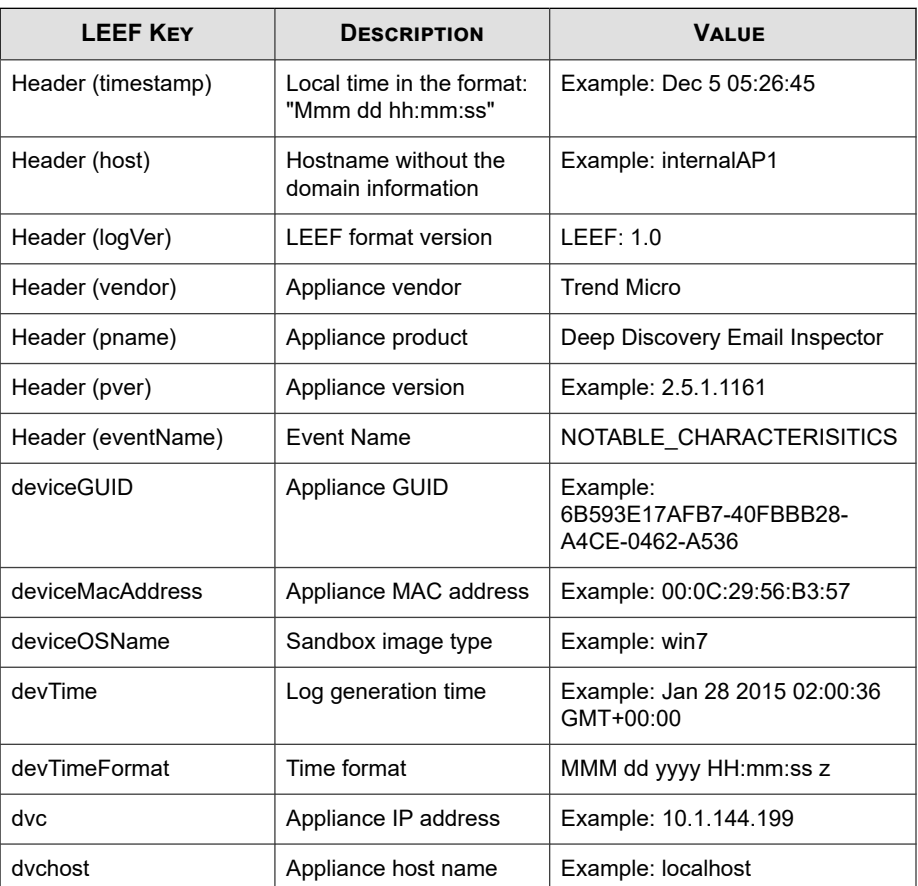

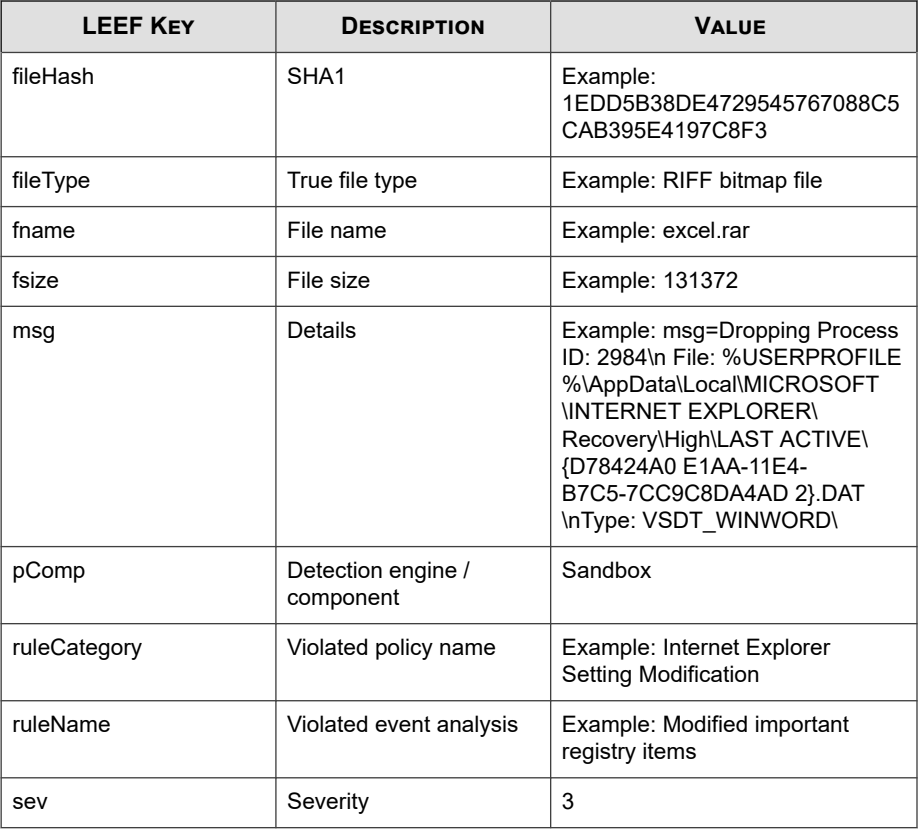

### **Note**

When using the LEEF log syntax, separate event attributes with  $\0x09$  as a tab delimiter.

Log sample:

```
May 15 16:00:47 localhost LEEF:1.0|Trend Micro|Deep Discovery
  Email Inspector|2.5.1.1161|NOTABLE_CHARACTERISTICS|devTime=Ap
r 13 2015 07:01:13 GMT+00:00\0x09devTimeFormat=MMM dd yyyy HH:
mm:ss z\0x09sev=6\0x09pComp=Sandbox\0x09dvc=10.64.1.132\0x09dv
chost=internalbeta.tapping.ddei\0x09deviceMacAddress=B0:83:FE:
DD:21:98\0x09deviceGUID=e57f0651-b197-42d4-a643-271c1277b5ff\0
```
<span id="page-67-0"></span>x09fname=http://yt1nutj.wvp78.com/\0x09fileHash=8213271FD287C3 F27D6975FE0545AB77DC8EBF73\0x09fileType=URL\0x09fsize=0\0x09ru leCategory=File drop, download, sharing, or replication\0x09ru leName=Drops file that can be used to infect systems\0x09msg=D ropping Process ID: 2984\nFile: %USERPROFILE%\AppData\Local\MI CROSOFT\INTERNET EXPLORER\Recovery\High\LAST ACTIVE\{D78424A0- E1AA-11E4-B7C5-7CC9C8DA4AD2}.DAT\nType: VSDT\_WINWORD\0x09devic eOSName=win7sp1en

## **LEEF Virtual Analyzer Analysis Logs: Deny List Transaction Events**

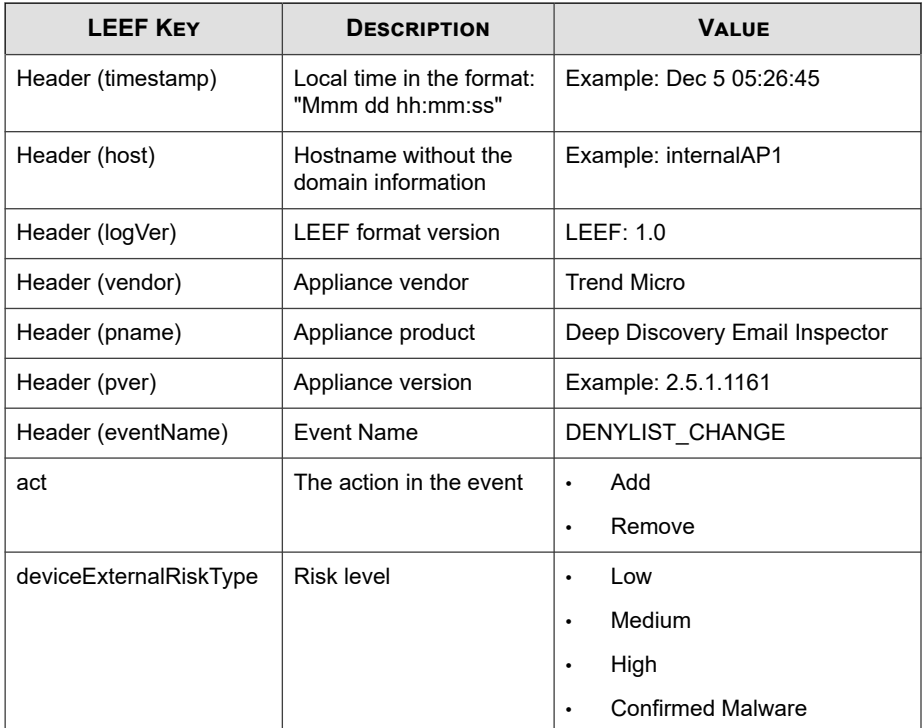

### **Table 4-8. LEEF Virtual Analyzer Analysis Logs: Deny List Transaction Events**

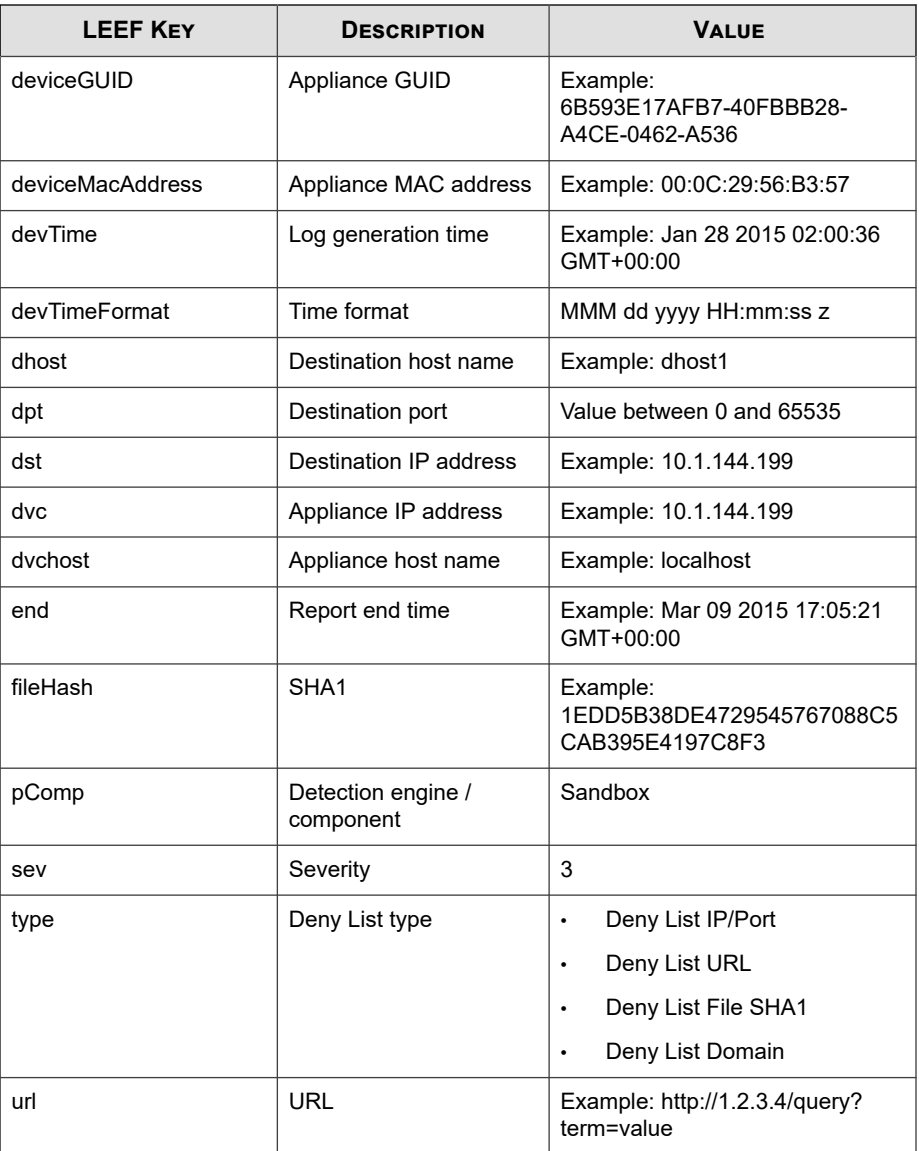

<span id="page-69-0"></span>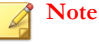

When using the LEEF log syntax, separate event attributes with  $\0x09$  as a tab delimiter.

Log sample:

May 15 16:00:47 localhost LEEF:1.0|Trend Micro|Deep Discovery Email Inspector|2.5.1.1161|DENYLIST\_CHANGE|devTime=Apr 13 201 5 07:47:01 GMT+00:00\0x09devTimeFormat=MMM dd yyyy HH:mm:ss z\ 0x09sev=3\0x09pComp=Sandbox\0x09dvc=10.64.1.131\0x09dvchost=in ternalbeta.bcc.ddei\0x09deviceMacAddress=C4:34:6B:B8:09:BC\0x0 9deviceGUID=034eb532-9318-40d9-b27b-d9feba7c269e\0x09end=May 1 3 2015 07:44:37 GMT+00:00\0x09act=Add\0x09dst=200.98.168.34\0x 09dpt=80\0x09deviceExternalRiskType=Medium\0x09type=Deny List IP/Port

### **LEEF Message Tracking Logs**

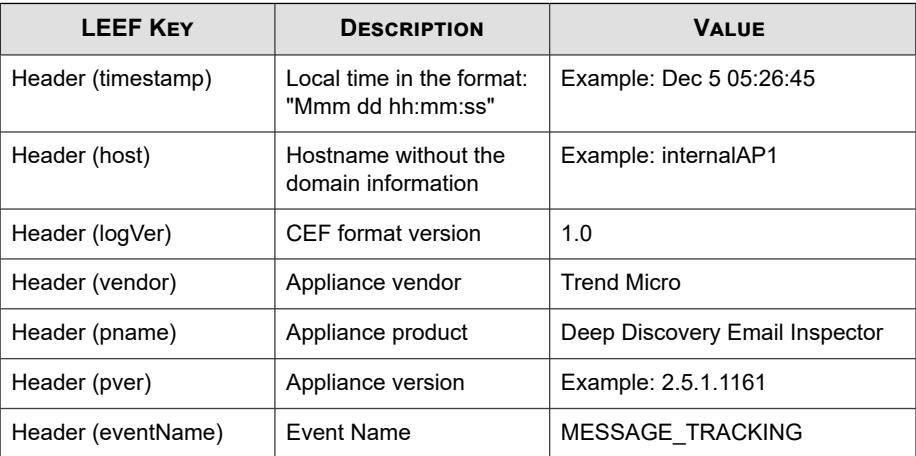

#### **Table 4-9. LEEF Message Tracking Logs**

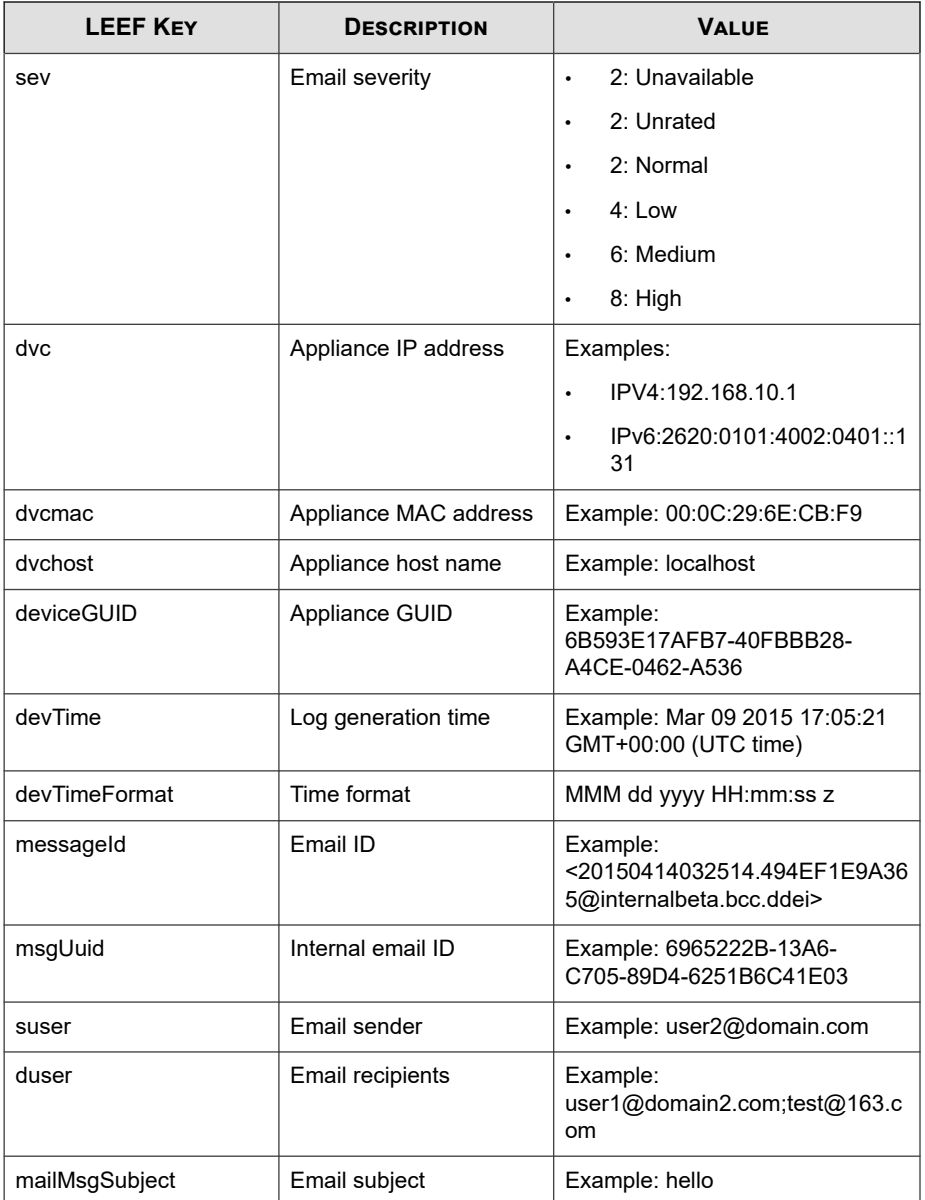

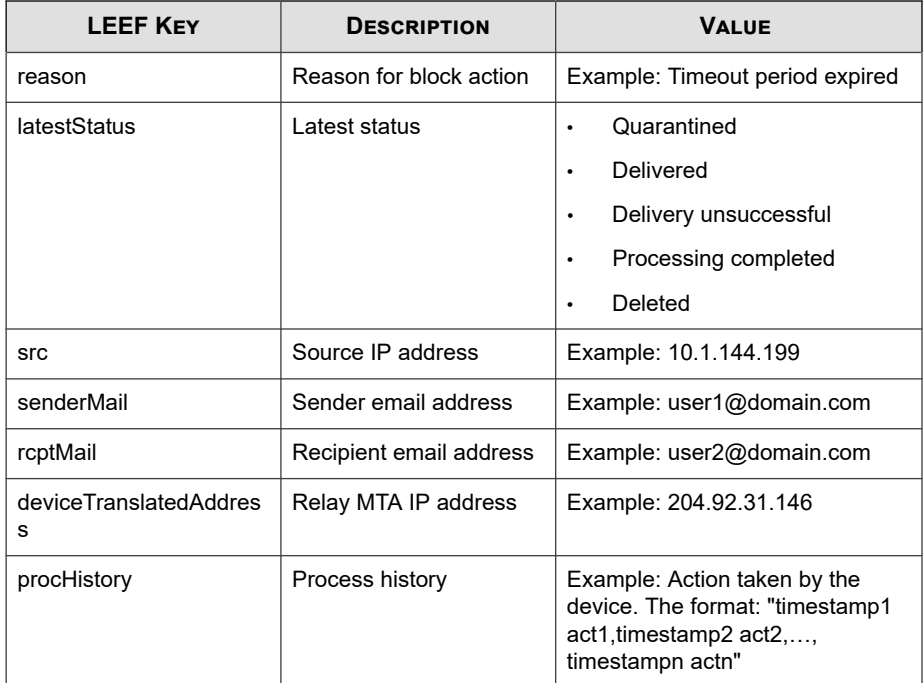

### Log sample:

May 15 16:00:4 7 internalbeta LEEF:1.0|Trend Micro|Deep Di scovery Email Inspector | 3.1.0.1154 | MESSAGE TRACKING | sev=2< 009>latestStatus=Processing completed<009>procHistory=May 15 2018 08:00:33 GMT+00:00 Received,May 15 2018 08:00:33 G MT+00:00 Action set to 'pass',May 15 2018 08:00:33 GMT+00: 00 Processing completed<009>msgUuid=46252714-6C39-FF05-98F 4-5C63BCB20569<009>mailMsgSubject=Time is running out: New data privacy permissions<009>src=104.130.122.63<009>sende rMail=sap@mailsap.com<009>suser=bounce+814a73.7ecda73-jeff \_lovelace=trendmicro.com@mailsap.com<009>dvchost=internalb eta.bcc.ddei<009>dvc=10.64.1.131<009>duser=jeff\_lovelace@t rendmicro.com<009>deviceGUID=67067637-acbf-46de-a22d-be8d0 d976cd5<009>rcptMail=jeff\_lovelace@trendmicro.com<009>devT ime=May 15 2018 08:00:33 GMT+00:00<009>messageId=201805150 80033.0EE4B6834964@internalbeta.bcc.ddei<009>dvcmac=EC:F4:
```
BB:DE:E5:30<009>devTimeFormat=MMM dd yyyy HH:mm:ss z<009>d
eviceTranslatedAddress=104.130.122.63
```
### **LEEF Sender Filtering/Authentication Logs**

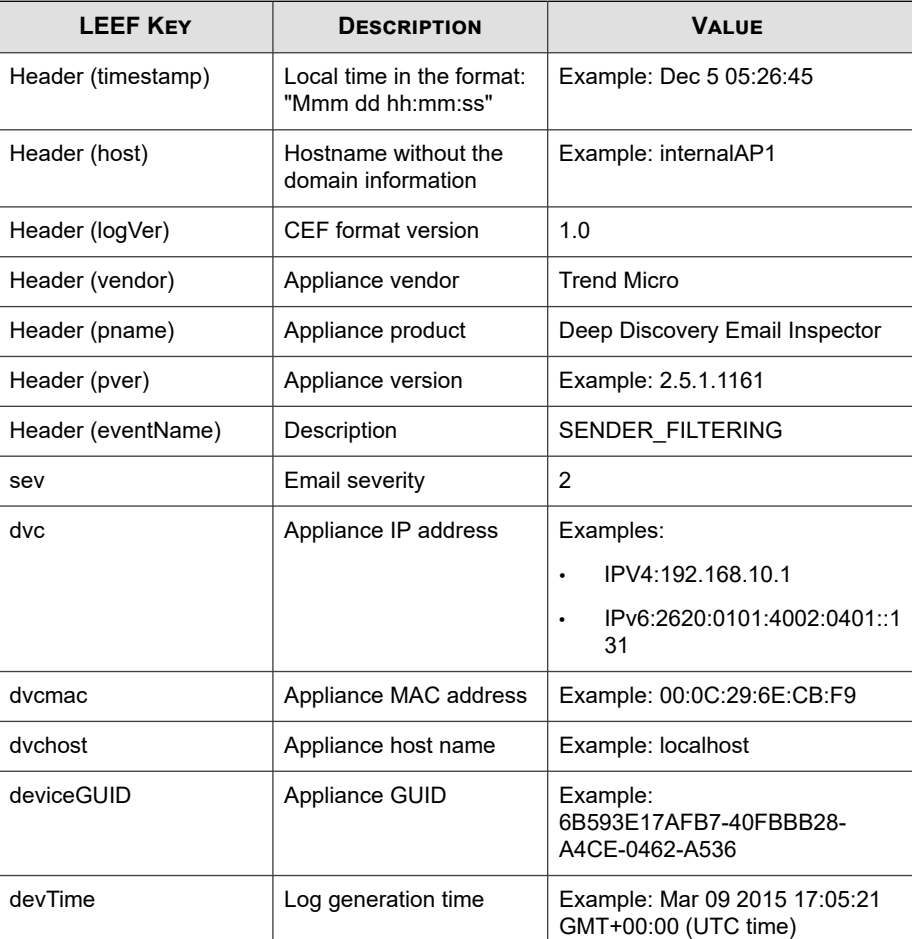

#### **Table 4-10. LEEF Sender Filtering/Authentication Logs**

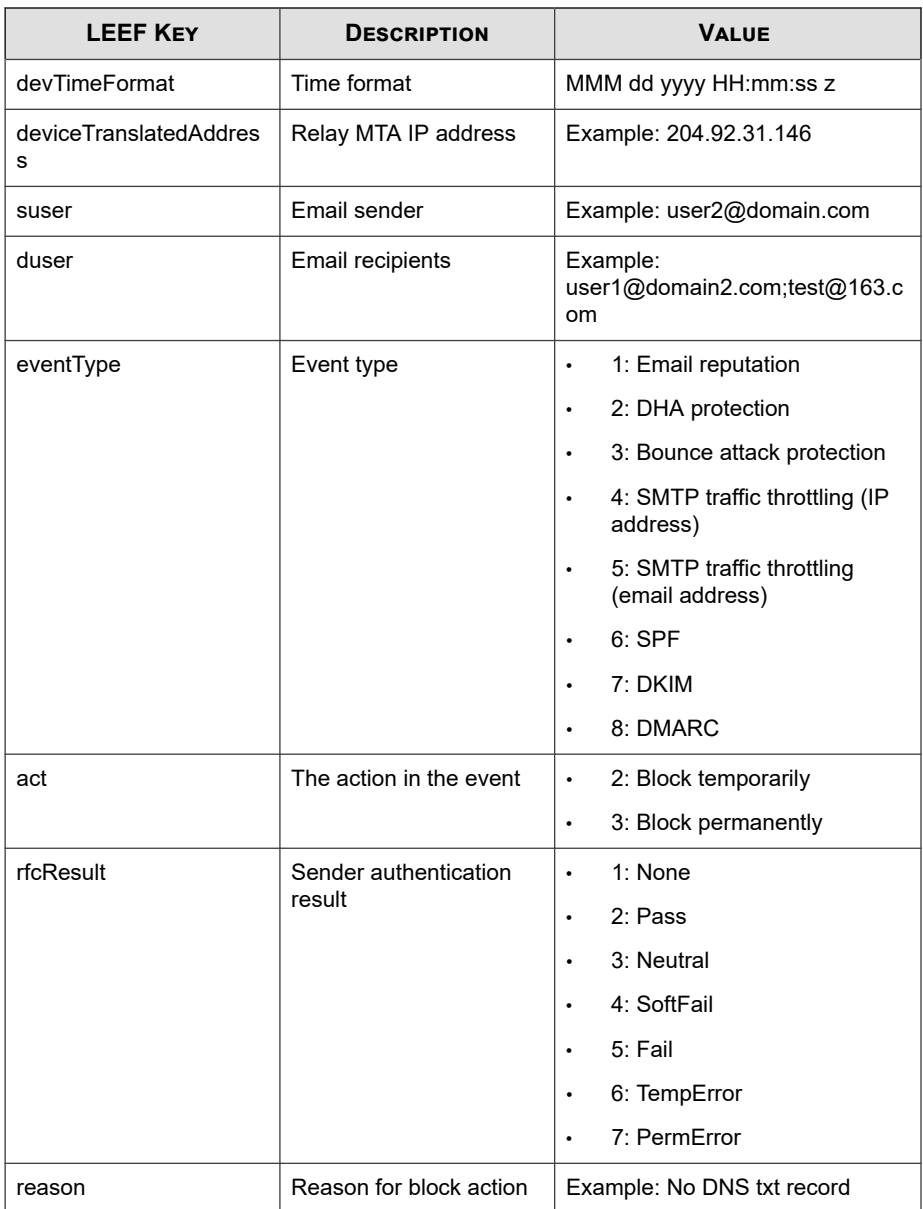

```
May 15 16:00:4 7 internalbeta LEEF:1.0|Trend Micro|Deep Di
scovery Email Inspector | 3.1.0.1147 | SENDER FILTERING | sev=2<
009>deviceGUID=15129231-f1dc-4941-8014-1a1b9fbc9253<009>rf
cResult=5<009>eventType=6<009>deviceTranslatedAddress=10.2
06.155.122<009>dvchost=localhost.localdomain<009>dvc=10.20
6.155.128<009>act=2<009>duser=user1@domain.com<009>reason=
56<009>devTime=May 15 2018 08:15:31 GMT+00:00<009>suser=us
er2@domain2.com<009>dvcmac=00:0C:29:8D:2E:74<009>devTimeFo
rmat=MMM dd yyyy HH:mm:ss z
```
### **LEEF System Logs**

#### **Table 4-11. LEEF System Logs**

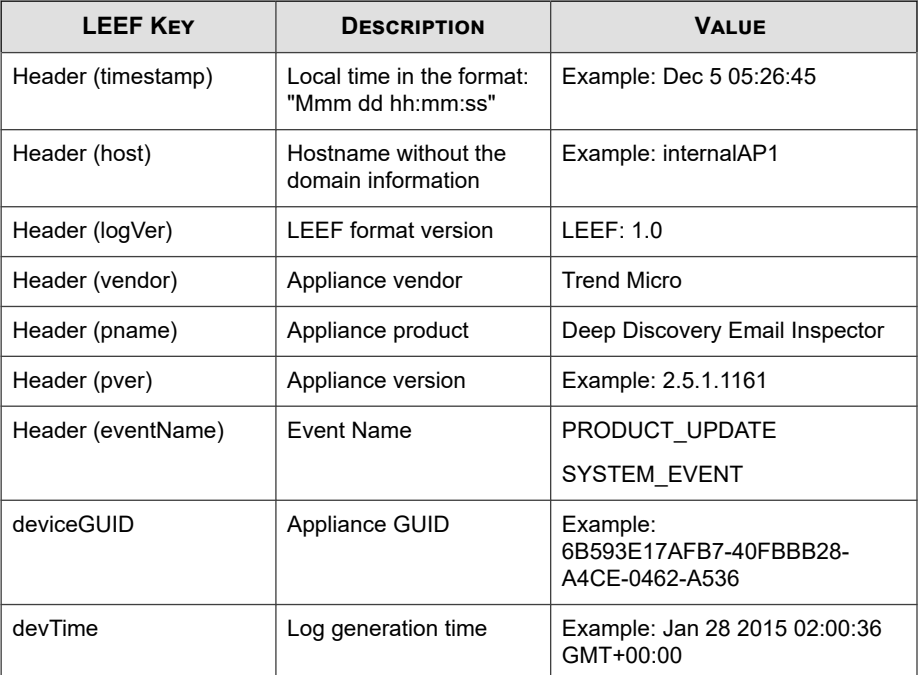

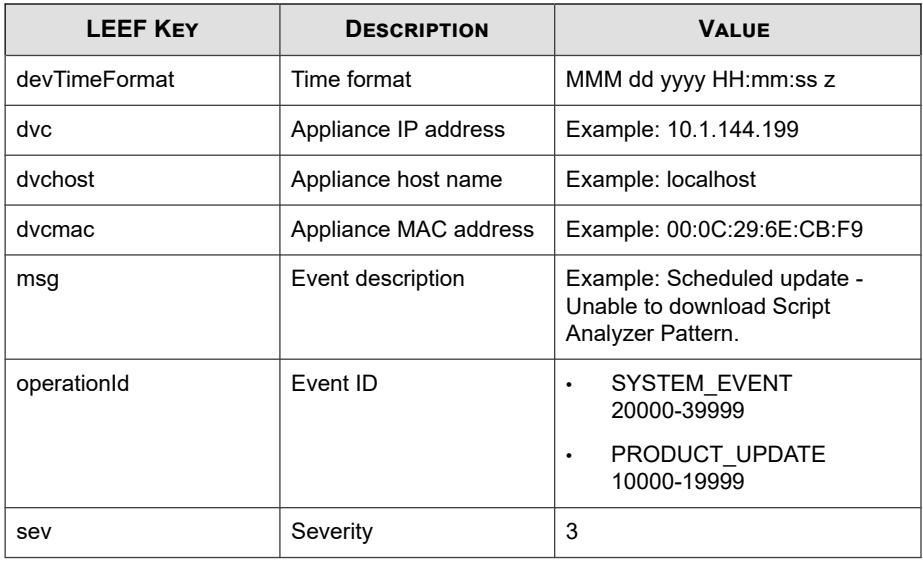

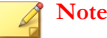

When using the LEEF log syntax, separate event attributes with  $\0x09$  as a tab delimiter.

Log sample:

```
May 15 16:00:47 localhost LEEF:1.0|Trend Micro|Deep Discovery
Email Inspector|2.5.1.1161|SYSTEM_EVENT|sev=3\0x09deviceGUID
=e57f0651-b197-42d4-a643-271c1277b5ff\0x09devTime=Apr 13 2015
  06:52:00 GMT+00:00\0x09msg=Logout: 'admin' logged off\0x09dv
cmac=B0:83:FE:DD:21:98\0x09devTimeFormat=MMM dd yyyy HH:mm:ss
  z\0x09dvchost=internalbeta.tapping.ddei\0x09dvc=10.204.253.1
63\0x09operationId=30000
```
### **MTA Logs**

There is no syslog content mapping information for MTA logs. Deep Discovery Email Inspector sends raw MTA logs directly to syslog servers.

```
04-27-2018 09:57:51 Mail.Info 10.206.155.128 Apr 27 09:57:
51 localhost postfix/smtpd[19318]: proxy-accept: END-OF-ME
SSAGE: 250 2.0.0 Ok: queued as DEC594A7815; from=<user1@do
main1.com> to=<user2@domain2.com> proto=SMTP 
helo=<test.com>
```
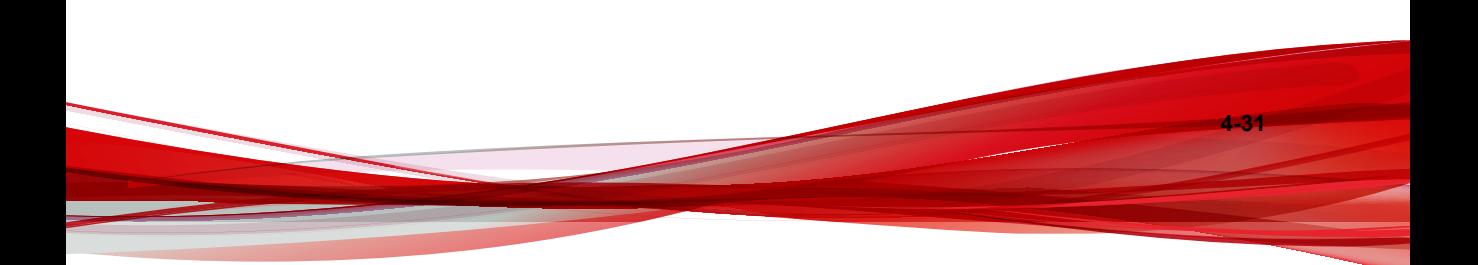

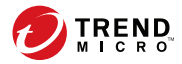

# **Chapter 5**

# **Syslog Content Mapping - TMEF**

The following tables outline syslog content mapping between Deep Discovery Email Inspector log output and TMEF syslog types:

- *[TMEF Detection Logs: Email Detection Logs on page 5-2](#page-79-0)*
- *[TMEF Detection Logs: Attachment Detection Logs on page 5-5](#page-82-0)*
- *[TMEF Detection Logs: URL Detection Logs on page 5-9](#page-86-0)*
- *[TMEF Alert Logs on page 5-13](#page-90-0)*
- *[TMEF Virtual Analyzer Analysis Logs: File Analysis Events on page 5-16](#page-93-0)*
- *[TMEF Virtual Analyzer Analysis Logs: URL Analysis Events on page 5-18](#page-95-0)*
- *[TMEF Virtual Analyzer Analysis Logs: Notable Characteristics Events on page 5-20](#page-97-0)*
- *[TMEF Virtual Analyzer Analysis Logs: Deny List Transaction Events on page 5-22](#page-99-0)*
- *[TMEF Message Tracking Logs on page 5-24](#page-101-0)*
- *[TMEF Sender Filtering/Authentication Logs on page 5-27](#page-104-0)*
- *[TMEF System Logs on page 5-29](#page-106-0)*
- *[MTA Logs on page 3-26](#page-45-0)*

## <span id="page-79-0"></span>**TMEF Detection Logs: Email Detection Logs**

#### **Table 5-1. TMEF Detection Logs: Email Detection Logs**

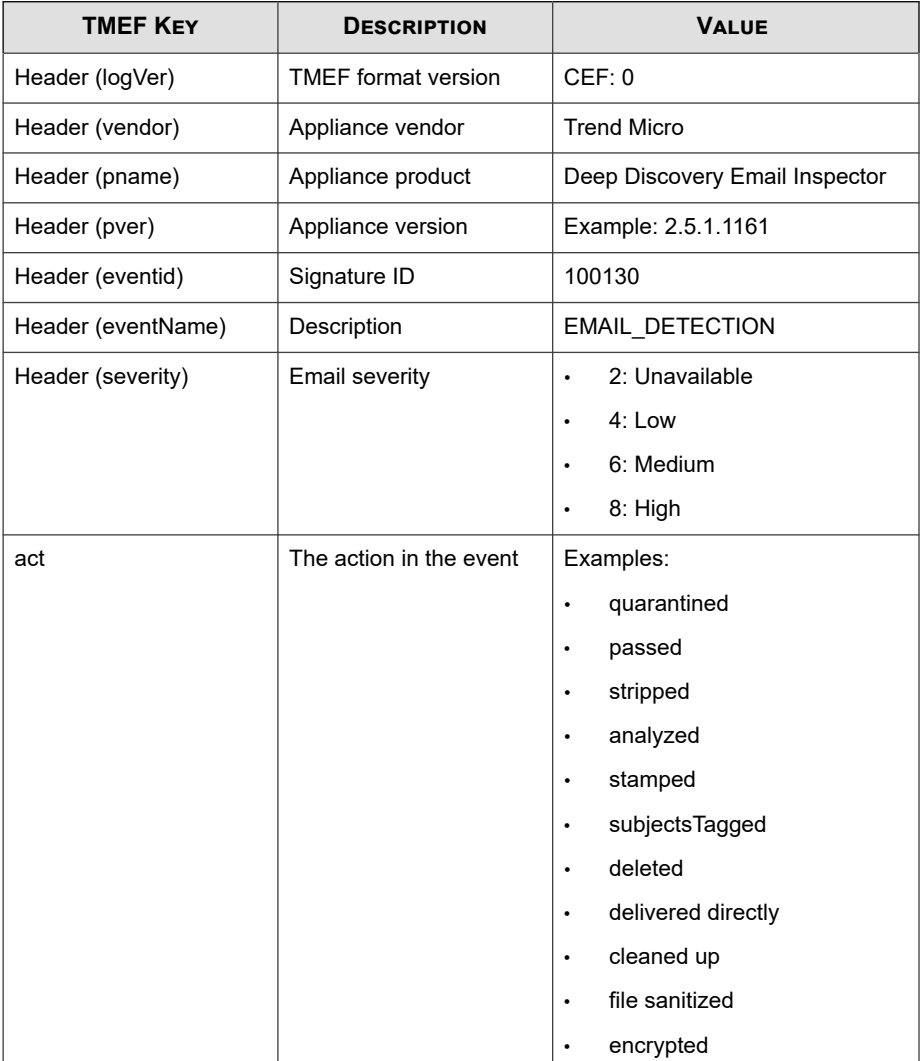

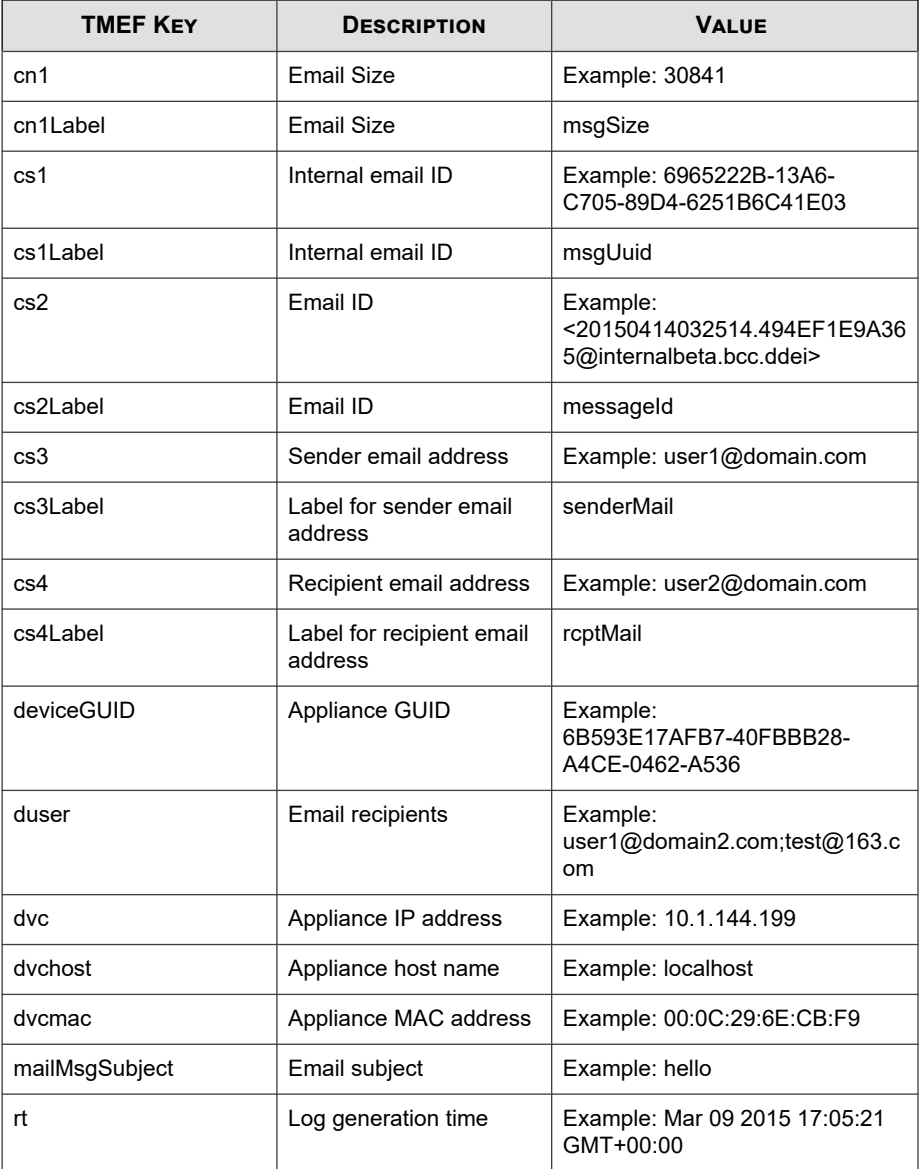

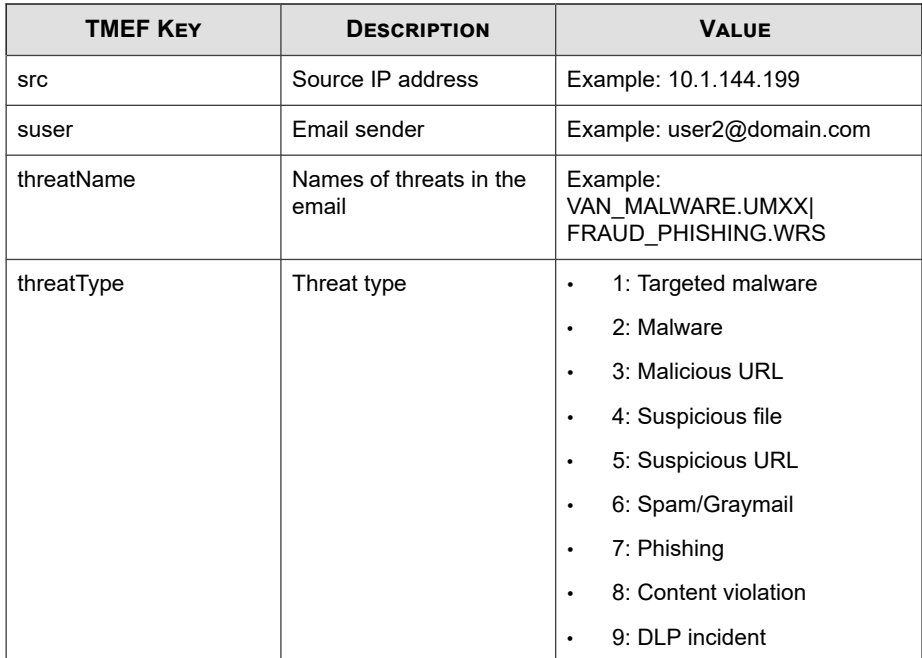

May 15 16:00:47 localhost CEF:0|Trend Micro|Deep Discovery Ema il Inspector|2.5.1.1161|100130|EMAIL\_DETECTION|8|rt=Apr 13 201 5 08:49:22 GMT+00:00 src=141.251.58.19 threatType=4 deviceGUID =034eb532-9318-40d9-b27b-d9feba7c269e mailMsgSubject=phishwatc h Digest, Vol 2933, Issue 13 act=passed dvchost=internalbeta.b cc.ddei cs2Label=messageId cs2=<20150413084922.2052D1E9A066@in ternalbeta.bcc.ddei dvc=10.64.1.131 cs1Label=msgUuid cs1=ECBC7 B7E-1397-3005-94C5-0BA1DA0913D2 duser=user1@domain2.com suser= user1@domain1.com dvcmac=C4:34:6B:B8:09:BC threatName=VAN\_MALW ARE.UMXX cn1Label=msgSize cn1=1204948

# <span id="page-82-0"></span>**TMEF Detection Logs: Attachment Detection Logs**

| <b>TMEF KEY</b>    | <b>DESCRIPTION</b>         | <b>VALUE</b>                   |
|--------------------|----------------------------|--------------------------------|
| Header (logVer)    | <b>TMEF</b> format version | CEF:0                          |
| Header (vendor)    | Appliance vendor           | <b>Trend Micro</b>             |
| Header (pname)     | Appliance product          | Deep Discovery Email Inspector |
| Header (pver)      | Appliance version          | Example: 2.5.1.1161            |
| Header (eventid)   | Signature ID               | 100131                         |
| Header (eventName) | Description                | ATTACHMENT DETECTION           |
| Header (severity)  | Attachment severity        | 2: Unavailable                 |
|                    |                            | $4:1$ ow<br>$\bullet$          |
|                    |                            | 6: Medium<br>$\bullet$         |
|                    |                            | 8: High<br>٠                   |

**Table 5-2. TMEF Detection Logs: Attachment Detection Logs**

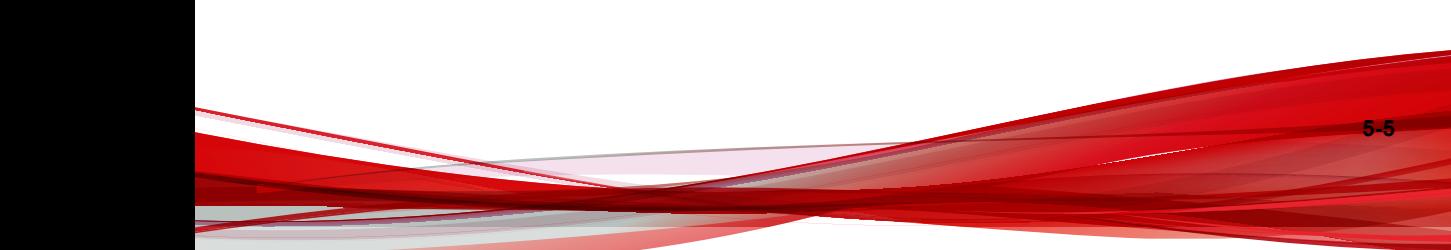

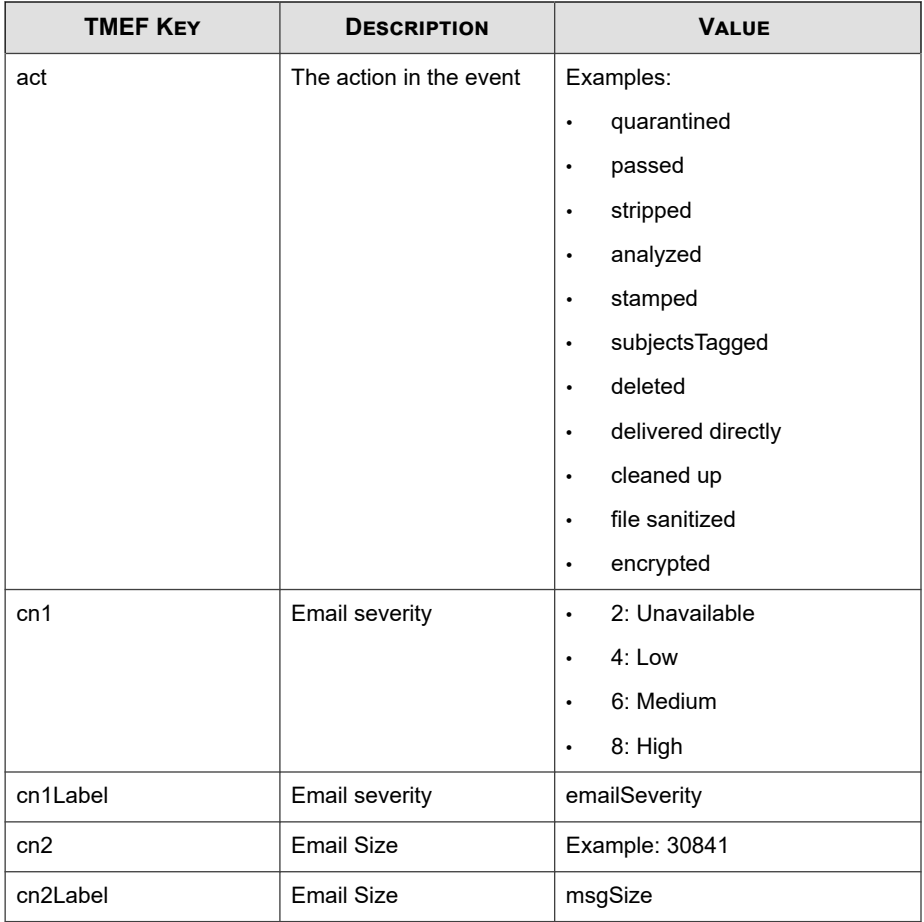

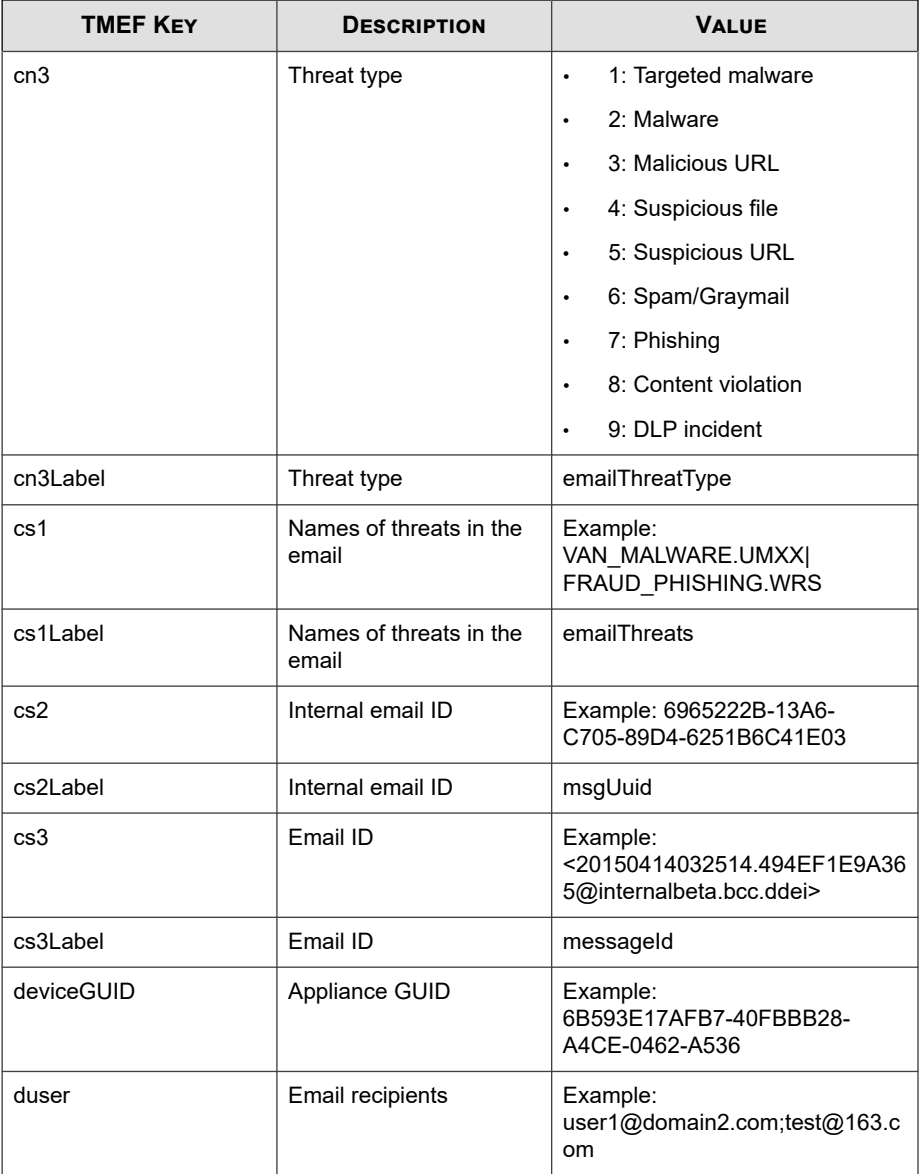

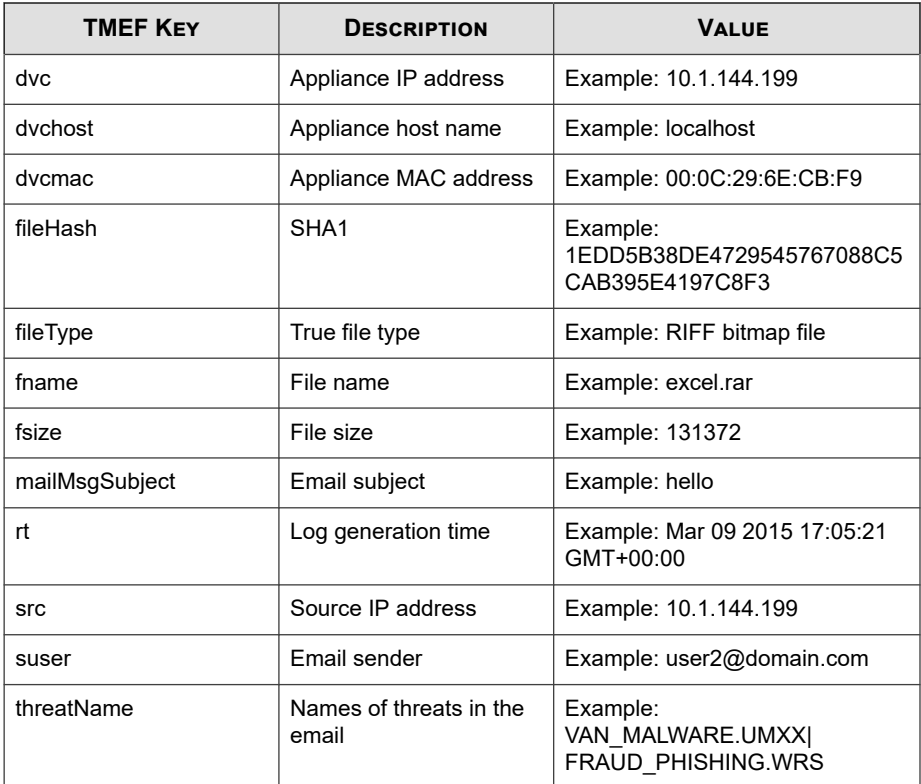

May 15 16:00:47 localhost CEF:0|Trend Micro|Deep Discovery Ema il Inspector|2.5.1.1161|100131|ATTACHMENT\_DETECTION|8|rt=Apr 1 3 2015 16:58:22 GMT+00:00 src=141.251.58.19 cs3Label=messageId cs3=<20150413084922.2052D1E9A066@internalbeta.bcc.ddei cn1Lab el=emailSeverity cn1=8 mailMsgSubject=phishwatch Digest, Vol 2 933, Issue 13 fileHash=E07B349245FCDDB31CBF5A52012807E955D2EB7 A fileType=Directory act=passed dvchost=internalbeta.bcc.ddei dvc=10.64.1.131 deviceGUID=034eb532-9318-40d9-b27b-d9feba7c269 e duser=user1@domain.com cn2Label=msgSize cn2=1204948 cn3Label =emailThreatType cn3=4 fname=JNSA%20CSIRT-%E3%82%AA%E3%83%AA%E 3%83%91%E3%83%A9.pdf suser=user2@domain.com dvcmac=C4:34:6B:B8 :09:BC cs1Label=emailThreats cs1=VAN\_MALWARE.UMXX threatName=V

<span id="page-86-0"></span>AN MALWARE.UMXX cs2Label=msgUuid cs2=ECBC7B7E-1397-3005-94C5-0 BA1DA0913D2

## **TMEF Detection Logs: URL Detection Logs**

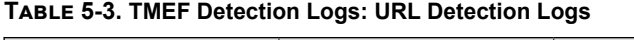

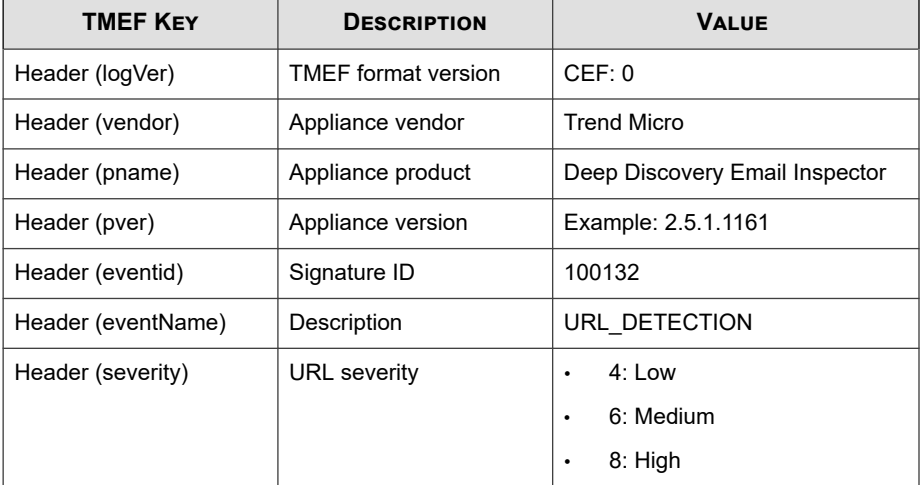

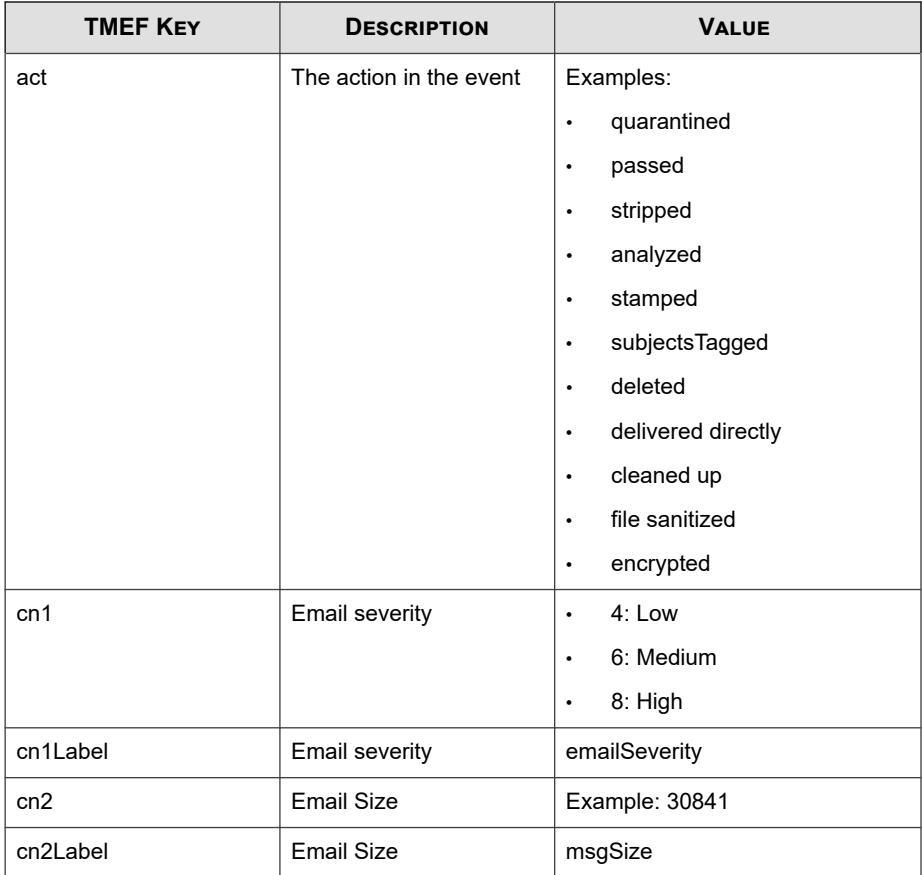

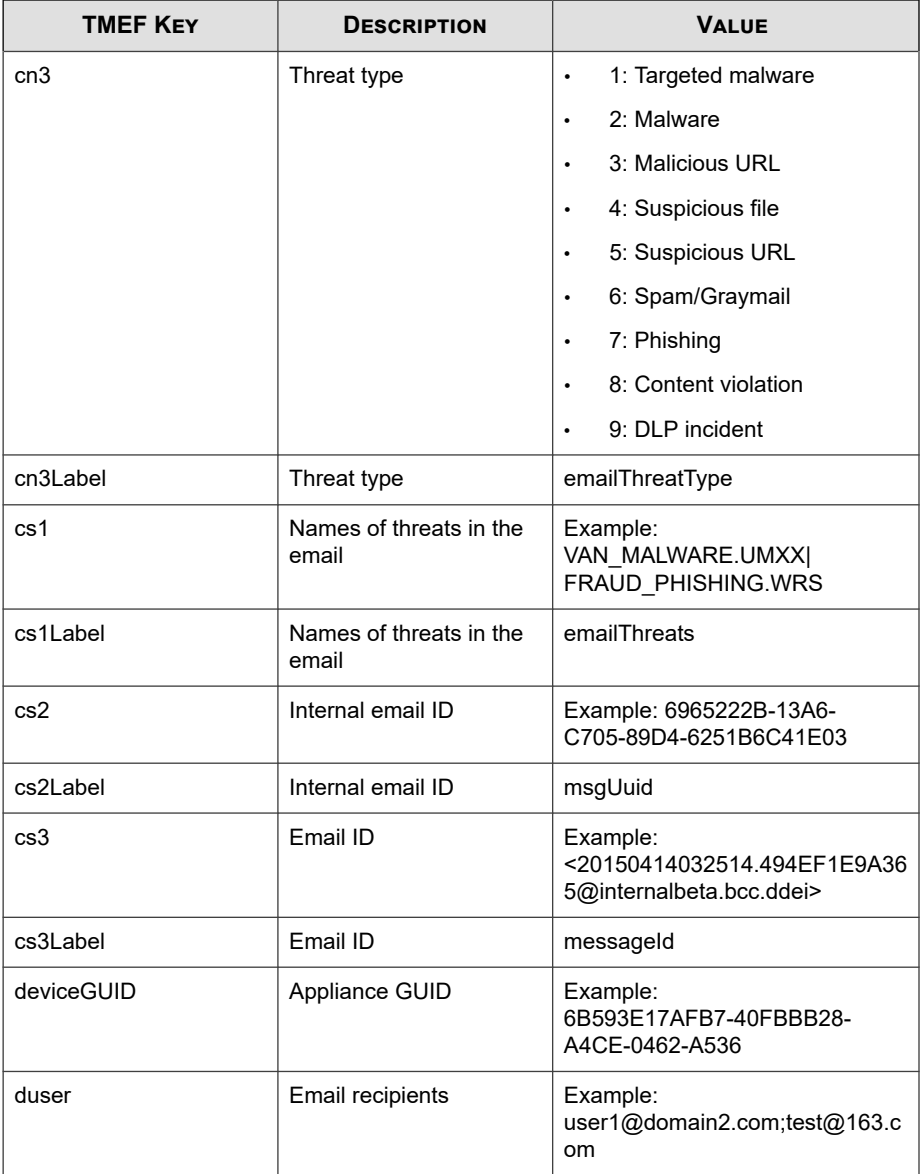

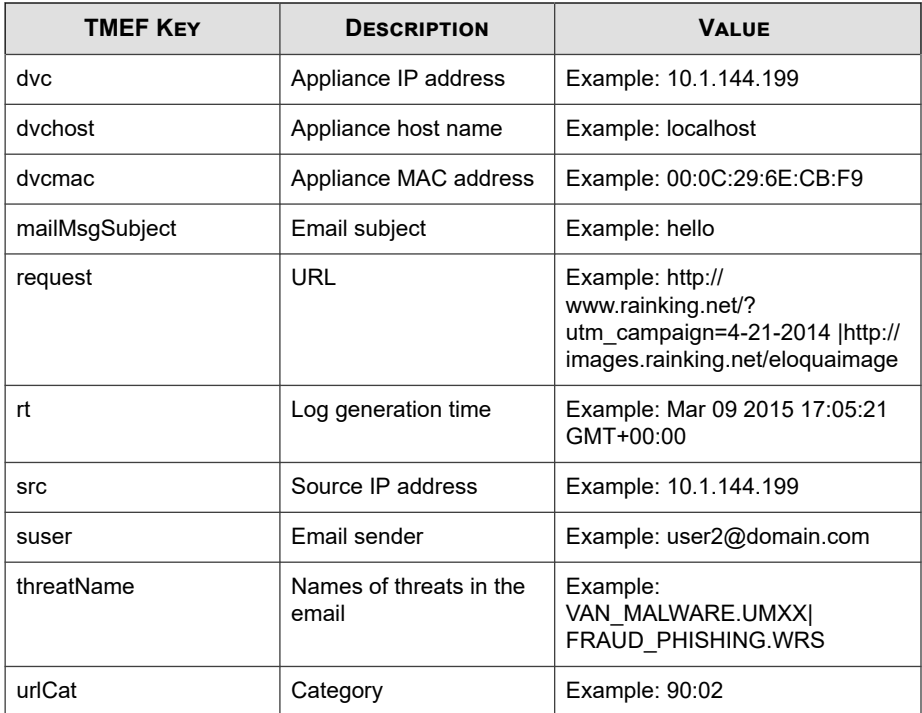

May 15 16:00:47 localhost CEF:0|Trend Micro|Deep Discovery Ema il Inspector|2.5.1.1161|100132|URL\_DETECTION|6|rt=Apr 13 2015 16:58:22 GMT+00:00 src=141.251.58.19 cs3Label=messageId cs3=<2 0150413084922.2052D1E9A066@internalbeta.bcc.ddei cn1Label=emai lSeverity cn1=8 mailMsgSubject=phishwatch Digest, Vol 2933, Is sue 13 request=http://202.502.27.71:6610/ctldl.windowsupdate.c om/msdownload/update/v3/static/trustedr/en/disallowedcertstl.c ab?7f8b3bbc9534919b?7f8b3bbc9534919b act=passed dvchost=intern albeta.bcc.ddei dvc=10.64.1.131 duser=user1@domain.com cn2Labe l=msgSize cn2=1204948 cn3Label=emailThreatType cn3=4 suser=use r2@domain.com dvcmac=C4:34:6B:B8:09:BC cs1Label=emailThreats c s1=VAN\_MALWARE.UMXX deviceGUID=034eb532-9318-40d9-b27b-d9feba7 c269e cs2Label=msgUuid cs2=ECBC7B7E-1397-3005-94C5-0BA1DA0913D 2

# <span id="page-90-0"></span>**TMEF Alert Logs**

#### **Table 5-4. TMEF Alert Logs**

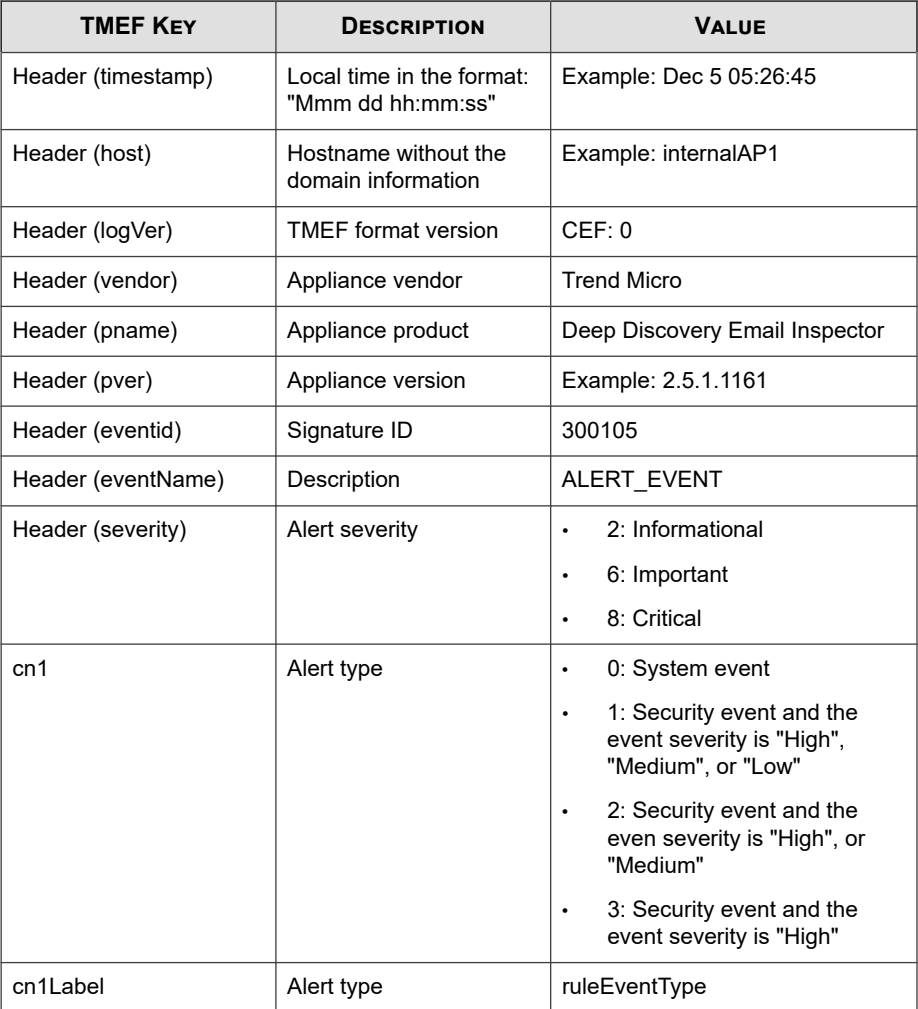

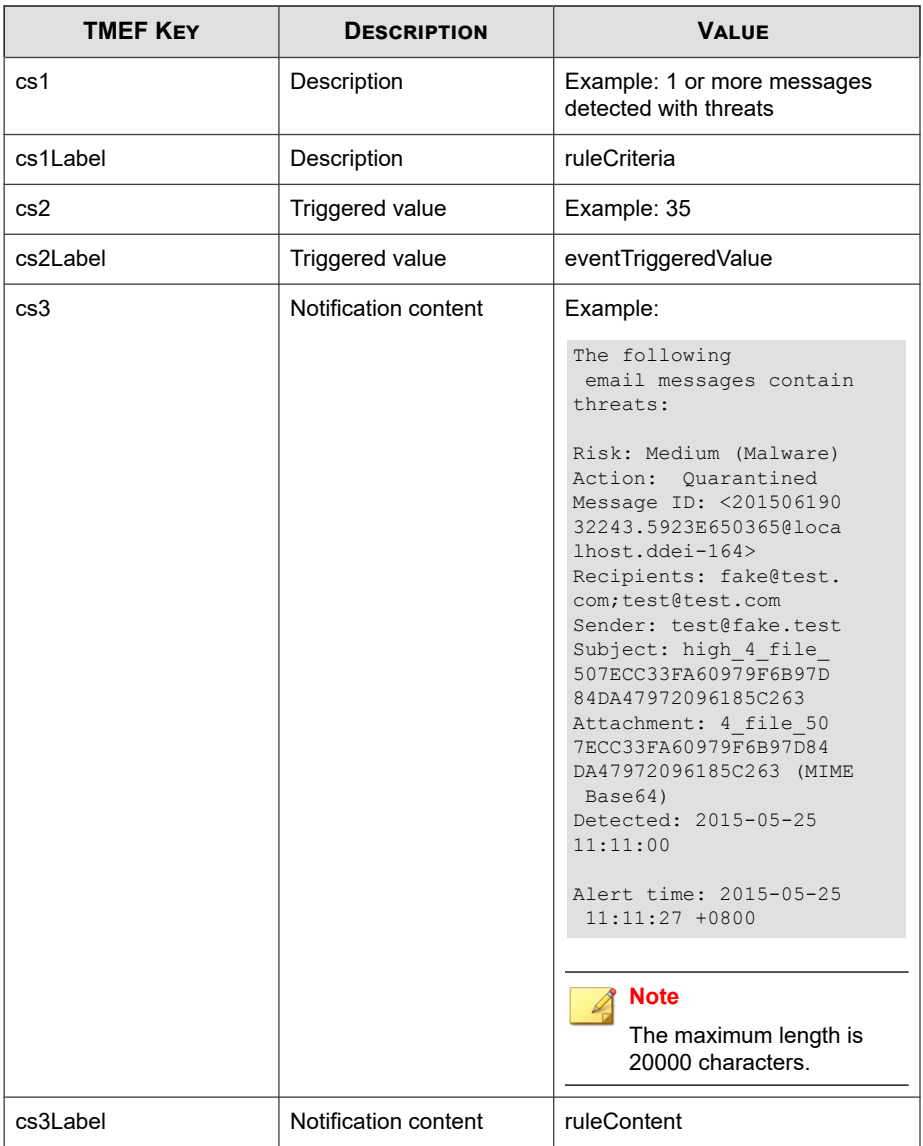

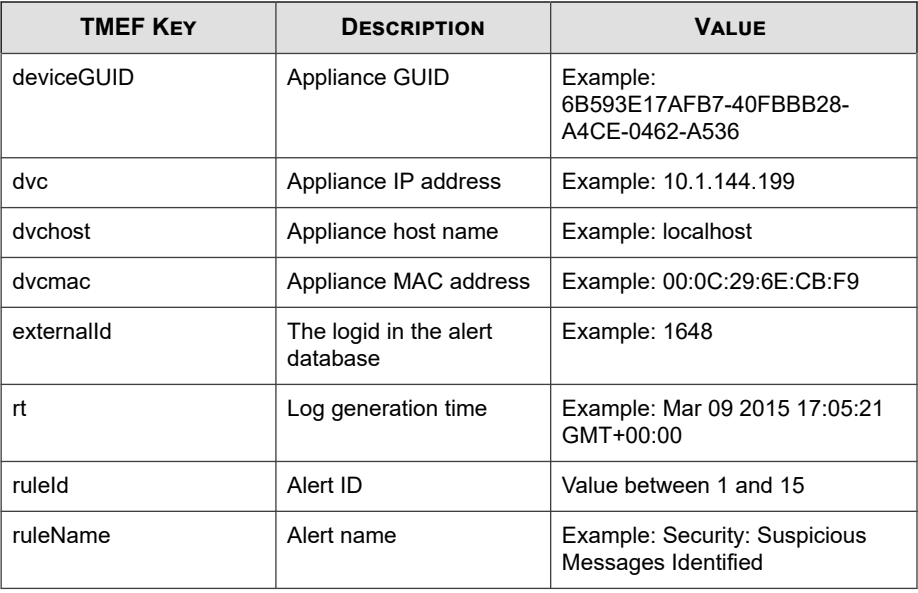

Log sample:

May 15 16:00:47 localhost CEF:0|Trend Micro|Deep Discovery Ema il Inspector|2.5.1.1009|300105|ALERT\_EVENT|2|rt=Jun 19 2015 03 :22:58 GMT+00:00 cnt=7 deviceGUID=361a091c-addd-40cf-98e7-710e 43500a66 ruleId=10 cs2Label=ruleContent cs2=The%20number%20of% 20processed%20messages%20reached%20the%20specified%20threshold %20%281%29.%0A%0AMessages%20processed%3A%207%0AChecking%20inte rval%3A%200%20minutes%0A%0AAlert%20time%3A%202015-06-19%2003%3 A22%3A58%20%2B0000%0AGenerated%20by%3A%20localhost.ddei-164%20 %2810.204.253.164%29%0AManagement%20console%3A%20https%3A//10. 204.253.164/loginPage.ddei cs1Label=ruleCriteria cs1=At least 1 messages processed dvchost=localhost.ddei-164 dvc=10.204.253 .164 externalId=1694 ruleName=System: Processing Surge dvcmac= 00:50:56:01:2C:BC cn1Label=ruleEventType cn1=0

## <span id="page-93-0"></span>**TMEF Virtual Analyzer Analysis Logs: File Analysis Events**

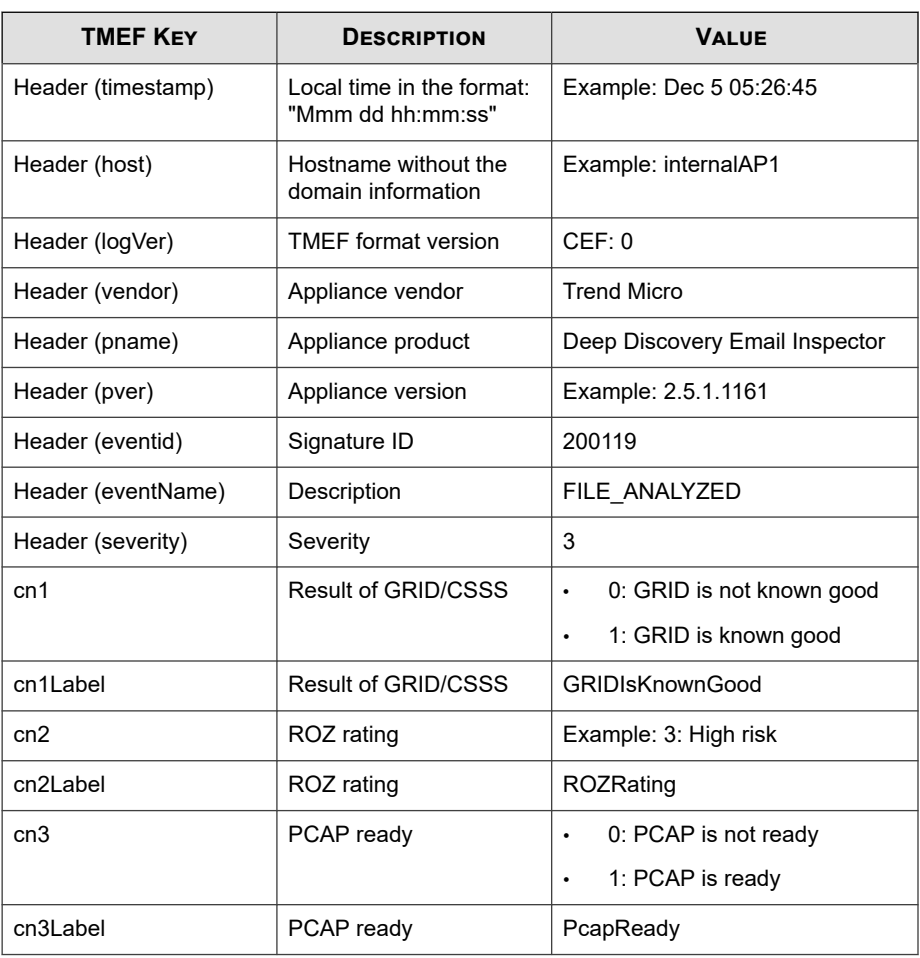

#### **Table 5-5. TMEF Virtual Analyzer Analysis Logs: File Analysis Events**

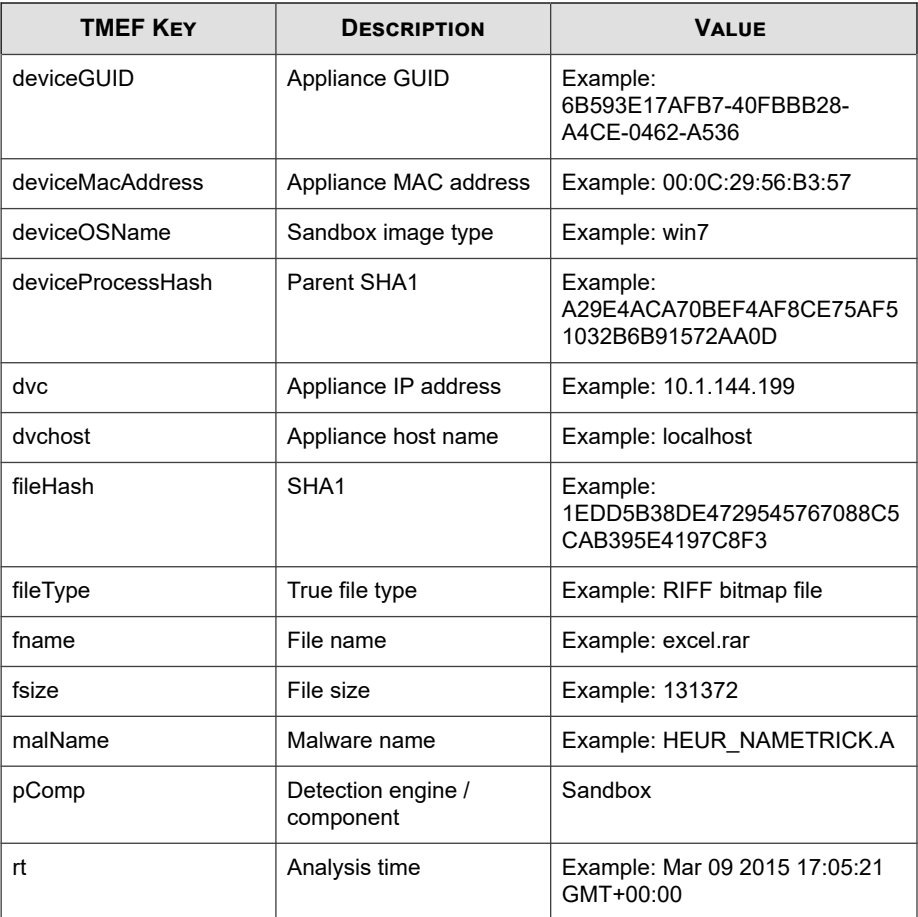

May 15 16:00:47 localhost CEF:0|Trend Micro|Deep Discovery Ema il Inspector|2.5.1.1161|200119|FILE\_ANALYZED|3|rt=Apr 13 2015 08:58:20 GMT+00:00 pComp=Sandbox dvc=10.64.1.131 dvchost=inter nalbeta.bcc.ddei deviceMacAddress=C4:34:6B:B8:09:BC deviceGUID =034eb532-9318-40d9-b27b-d9feba7c269e fname=JNSA CSIRT-example .pdf fileHash=E07B349245FCDDB31CBF5A52012807E955D2EB7A malName =VAN\_MALWARE.UMXX fileType=Adobe Portable Document Format(PDF)

<span id="page-95-0"></span> fsize=875029 deviceOSName=win81en cn1Label=GRIDIsKnownGood cn 1=-1 cn2Label=ROZRating cn2=3 cn3Label=PcapReady cn3=1

### **TMEF Virtual Analyzer Analysis Logs: URL Analysis Events**

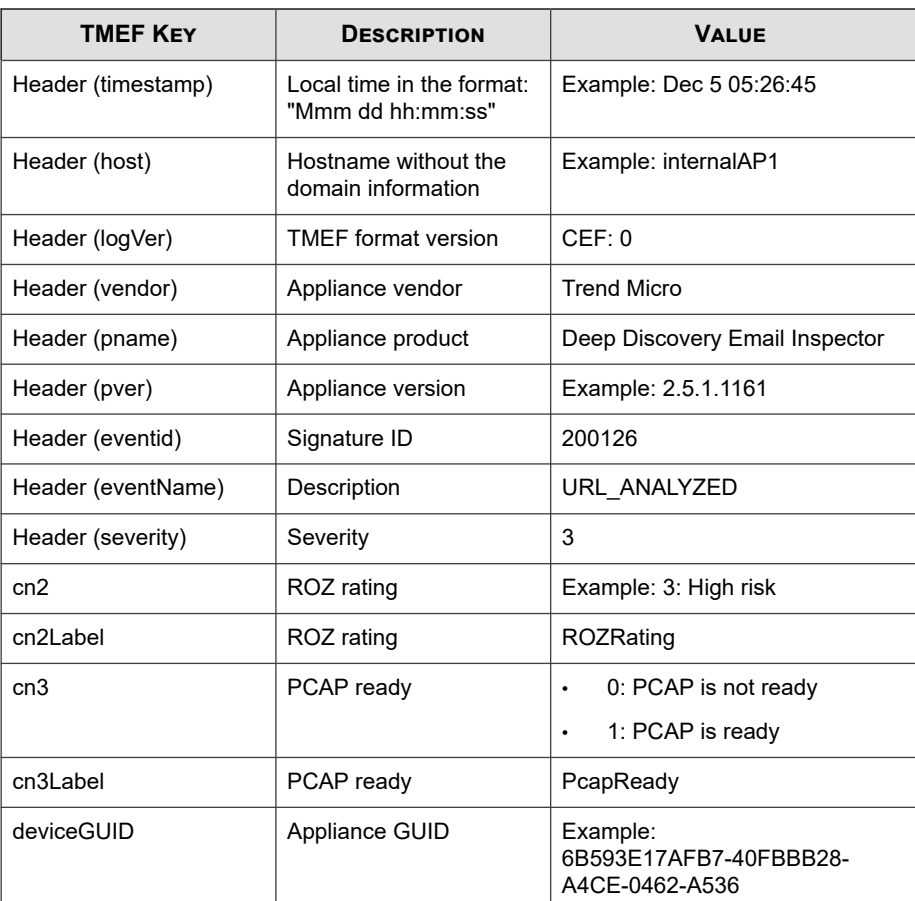

#### **Table 5-6. TMEF Virtual Analyzer Analysis Logs: URL Analysis Events**

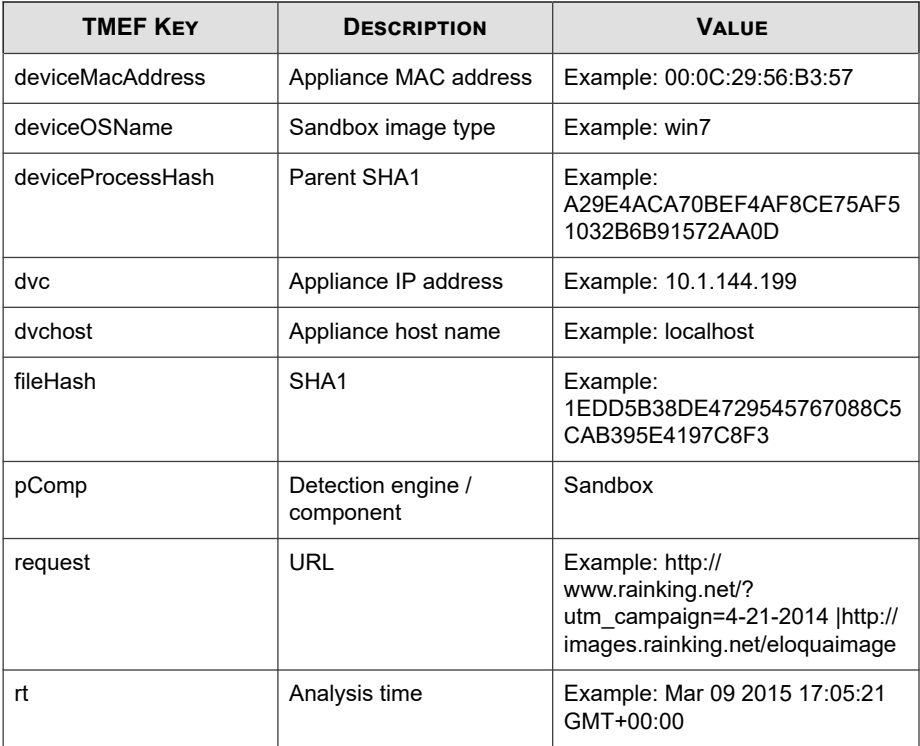

Log sample:

May 15 16:00:47 localhost CEF:0|Trend Micro|Deep Discovery Ema il Inspector|2.5.1.1161|200126|URL\_ANALYZED|3|rt=Apr 13 2015 0 8:24:46 GMT+00:00 pComp=Sandbox dvc=10.64.1.131 dvchost=intern albeta.bcc.ddei deviceMacAddress=C4:34:6B:B8:09:BC deviceGUID= 034eb532-9318-40d9-b27b-d9feba7c269e request=http://www.castel ir.it/take/Small-9422.html fileHash=6389250B8468C46443FD775F6E B744D6105B8DF3 deviceOSName=xpsp3en cn2Label=ROZRating cn2=3 c n3Label=PcapReady cn3=1

### <span id="page-97-0"></span>**TMEF Virtual Analyzer Analysis Logs: Notable Characteristics Events**

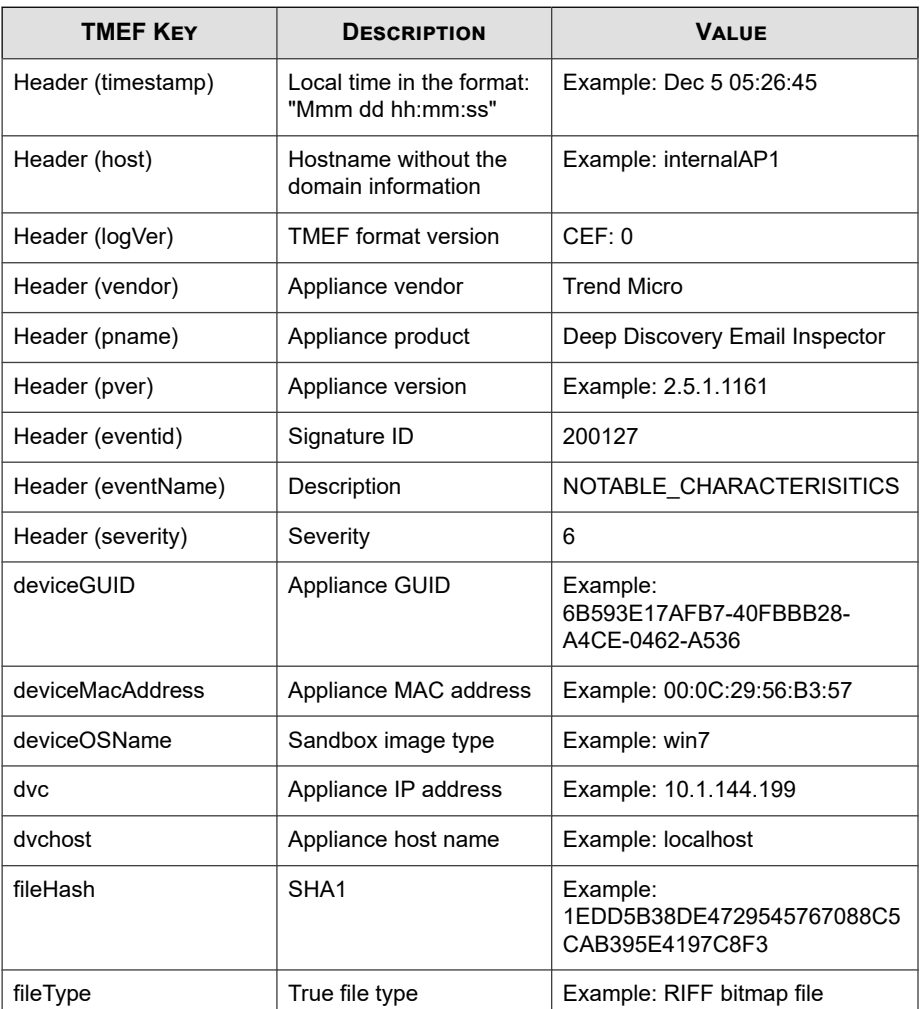

#### **Table 5-7. TMEF Virtual Analyzer Analysis Logs: Notable Characteristics Events**

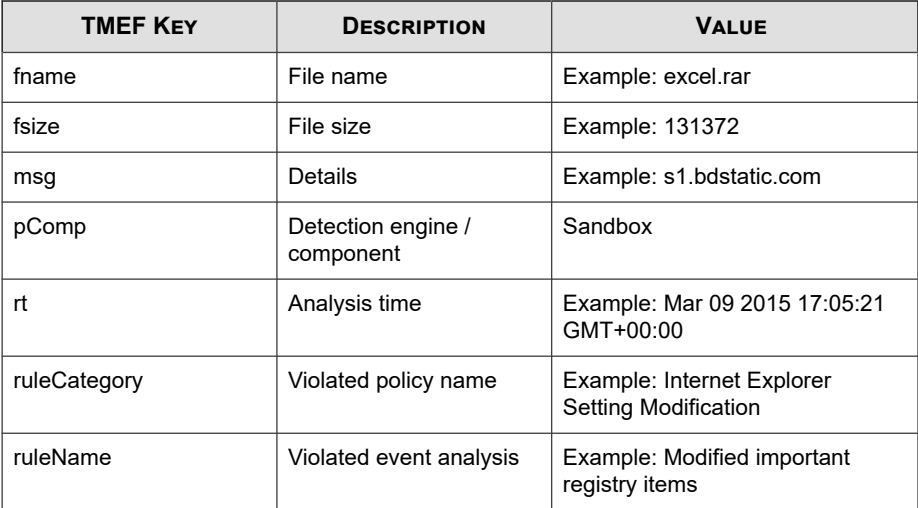

Log sample:

May 15 16:00:47 localhost CEF:0|Trend Micro|Deep Discovery Ema il Inspector|2.5.1.1161|200127|NOTABLE\_CHARACTERISTICS|6|rt=Ap r 13 2015 08:24:46 GMT+00:00 pComp=Sandbox dvc=10.64.1.131 dvc host=internalbeta.bcc.ddei deviceMacAddress=C4:34:6B:B8:09:BC deviceGUID=034eb532-9318-40d9-b27b-d9feba7c269e fname=http://w ww.castelir.it/take/Small-9422.html fileHash=6389250B8468C4644 3FD775F6EB744D6105B8DF3 fileType=URL fsize=0 ruleCategory=Susp icious network or messaging activity ruleName=Queries DNS serv er msg=s1.bdstatic.com deviceOSName=xpsp3en

## <span id="page-99-0"></span>**TMEF Virtual Analyzer Analysis Logs: Deny List Transaction Events**

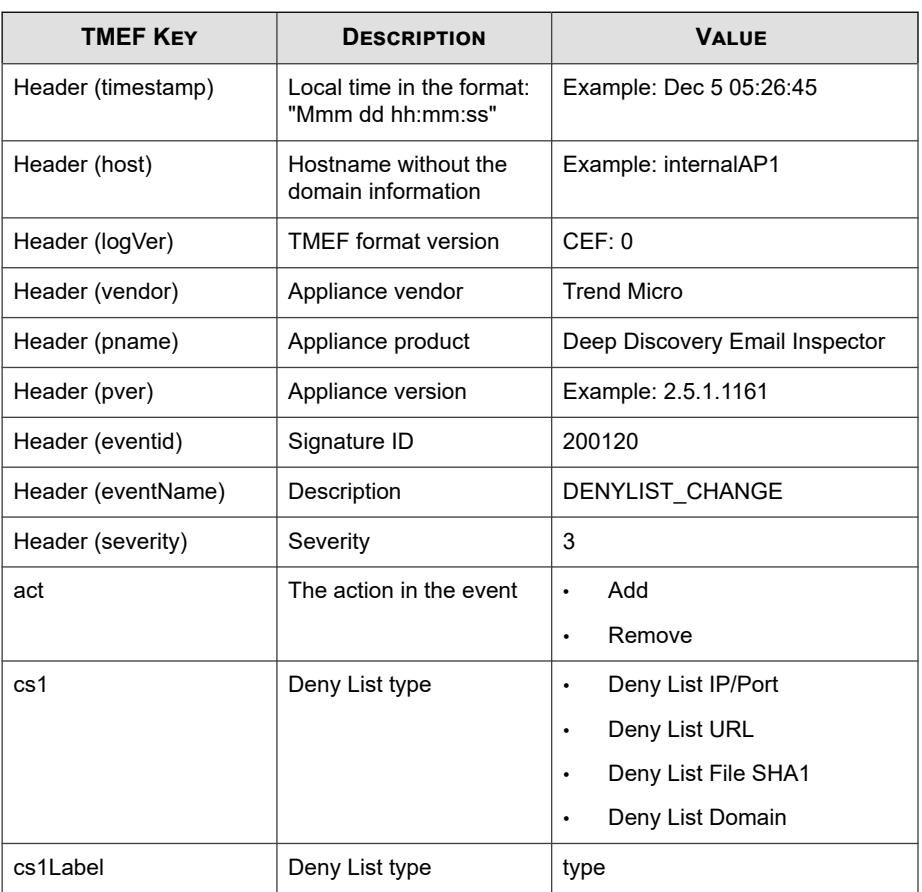

#### **Table 5-8. TMEF Virtual Analyzer Analysis Logs: Deny List Transaction Events**

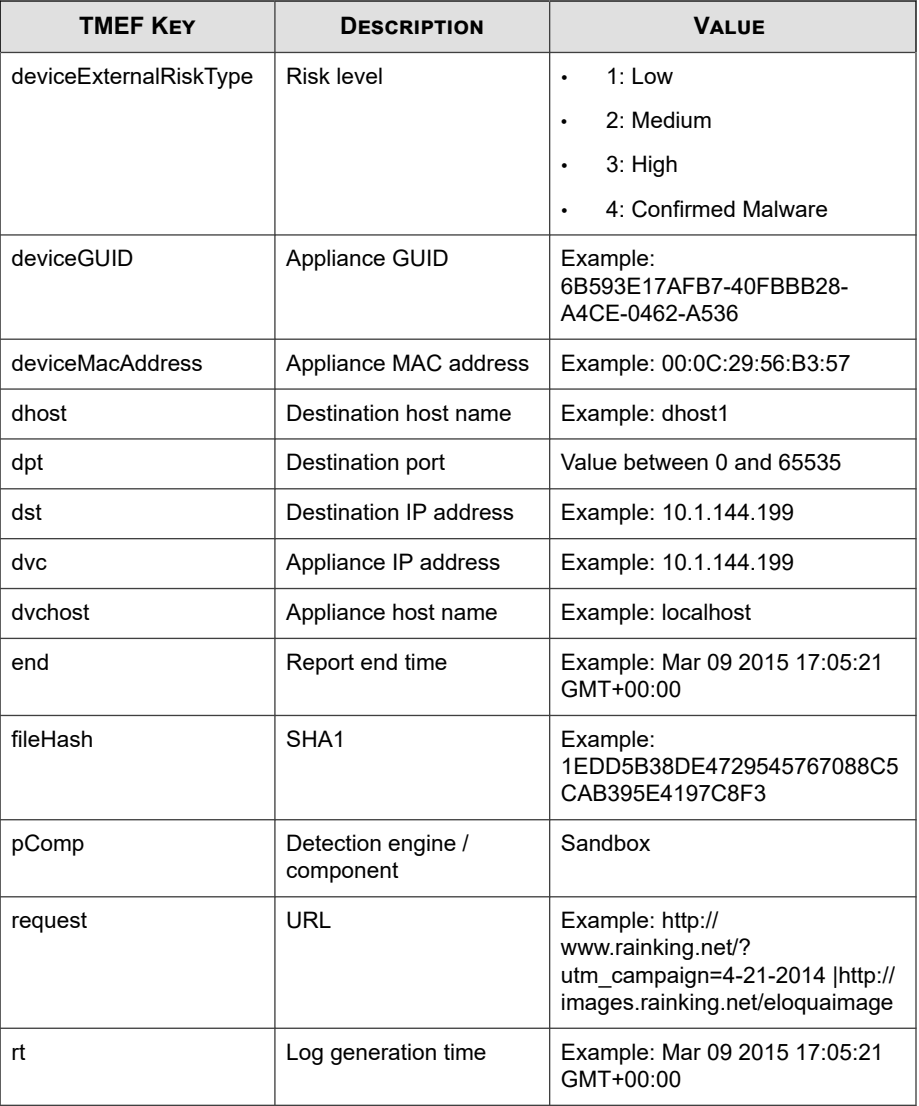

<span id="page-101-0"></span>May 15 16:00:47 localhost CEF:0|Trend Micro|Deep Discovery Ema il Inspector|2.5.1.1161|200120|DENYLIST\_CHANGE|3|rt=Apr 14 201 5 10:25:24 GMT+00:00 pComp=Sandbox dvc=10.64.1.131 dvchost=int ernalbeta.bcc.ddei deviceMacAddress=C4:34:6B:B8:09:BC deviceGU ID=034eb532-9318-40d9-b27b-d9feba7c269e cs1Label=type cs1=Deny List File SHA1 end=May 14 2015 09:59:20 GMT+00:00 act=Add fil eHash=522A90D077884E880A454A4D8E1A315FCE36BB12 deviceExternalR iskType=High

### **TMEF Message Tracking Logs**

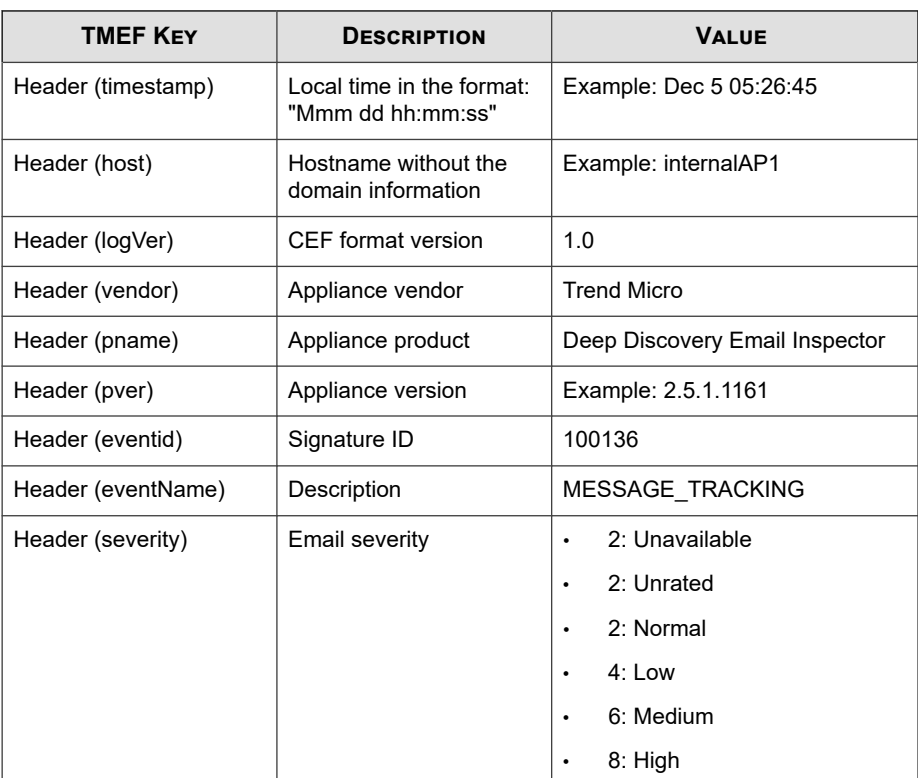

#### **Table 5-9. TMEF Message Tracking Logs**

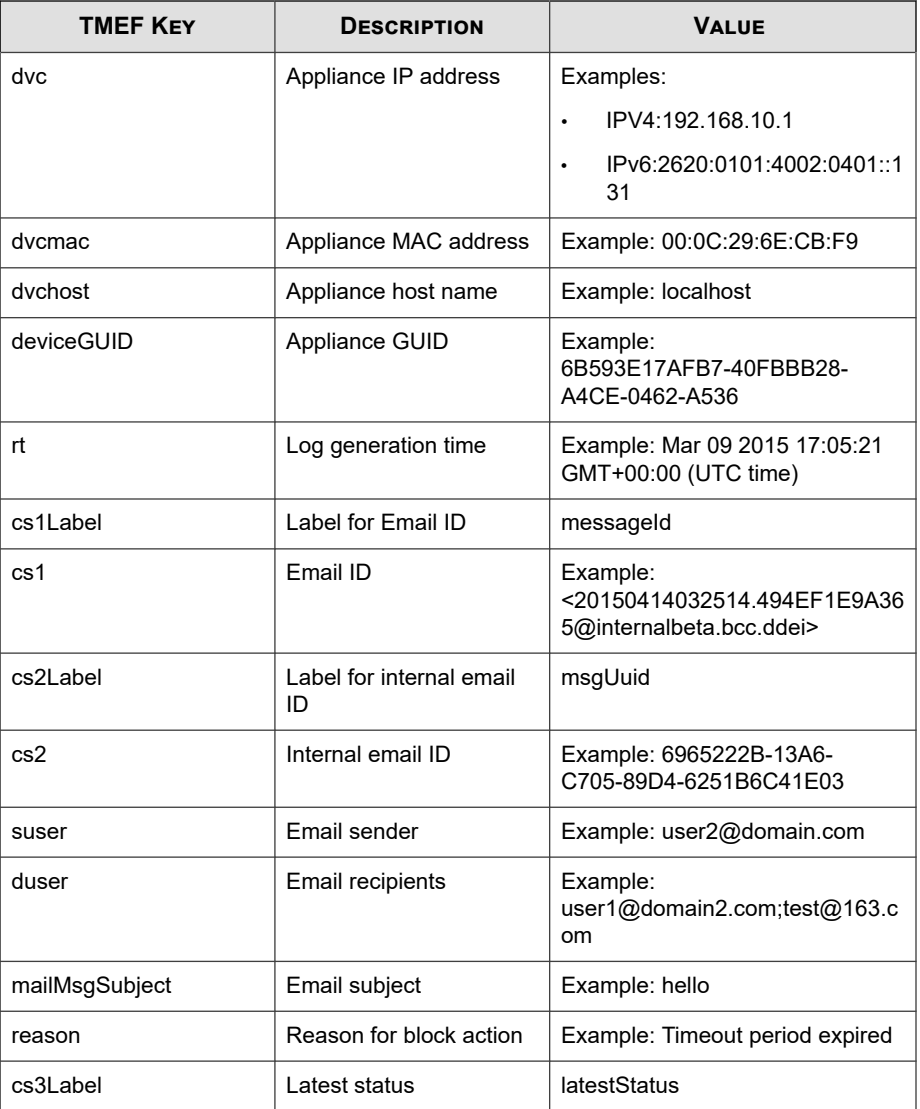

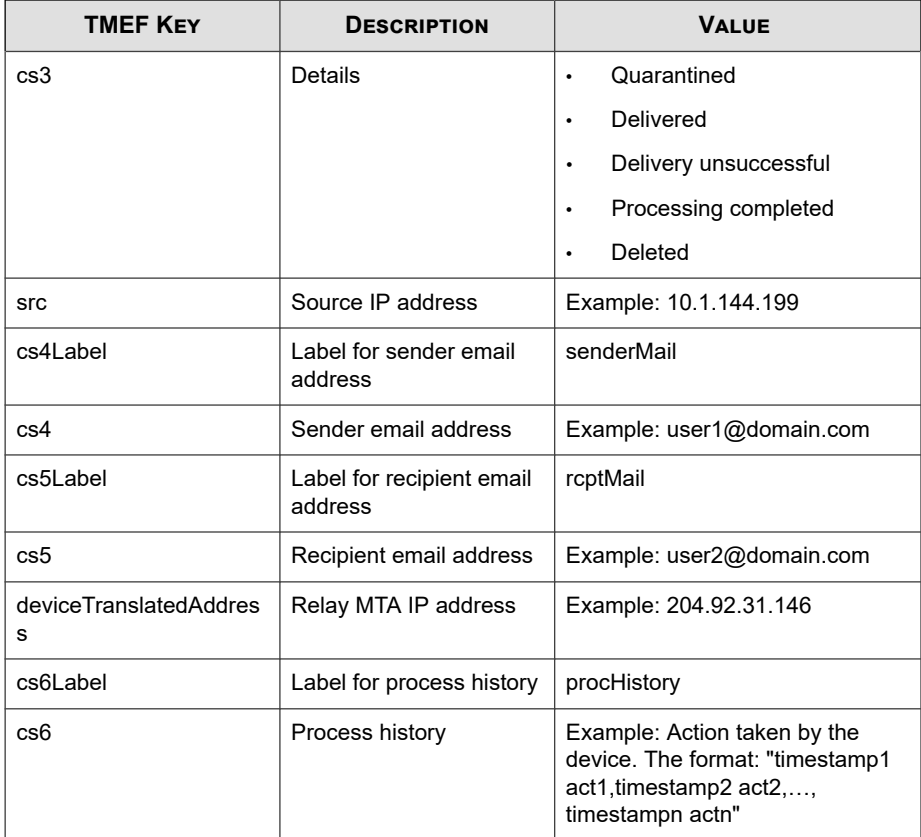

May 15 16:08:12 internalbeta CEF:0|Trend Micro|Deep Discovery Email Inspector|3.1.0.1154|100136|MESSAGE\_TRACKING|2|rt=May 15 2018 08:02:50 GMT+00:00 src=199.59.150.74 deviceGUID=67067 637-acbf-46de-a22d-be8d0d976cd5 cs6Label=procHistory cs6=May 15 2018 08:02:50 GMT+00:00 Received,May 15 2018 08:02:51 GMT+ 00:00 Sent for analysis,May 15 2018 08:07:52 GMT+00:00 Action set to 'pass',May 15 2018 08:07:52 GMT+00:00 Processing comp leted mailMsgSubject=BBC News (World)"US to open controversi al Jerusalem embassy" deviceTranslatedAddress=199.59.150.74 d vchost=internalbeta.bcc.ddei dvc=10.64.1.131 duser=user1@doma

```
in.com cs1Label=messageId cs1=20180515080250.DEDC168349EC@int
ernalbeta.bcc.ddei cs4Label=senderMail cs4=info@twitter.com c
s5Label=rcptMail cs5=user2@domain2.com suser=n066660a6ef-3786
c6192ef34d49a9435fb49c655529-user2\=\&\=domain2.com@bounce.twitter.com dvcmac=EC:F4:BB:DE:E5:30 cs3Label=latestStatus cs3=
Processing completed cs2Label=msgUuid cs2=105D32B1-6C3A-0705-
954B-563DDB1B5714
```
### **TMEF Sender Filtering/Authentication Logs**

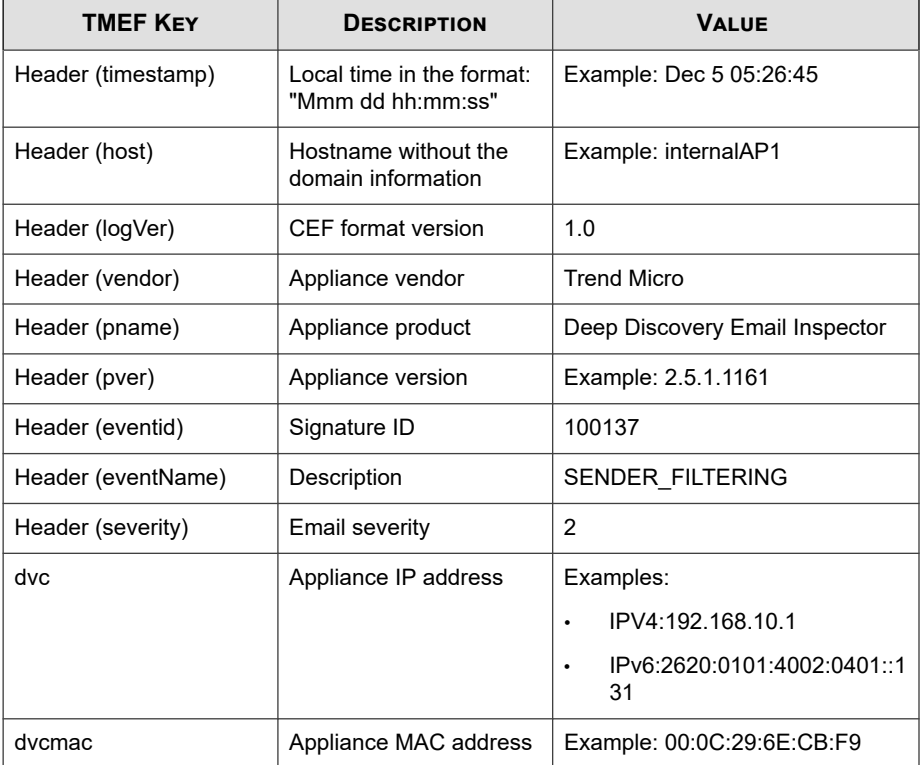

#### **Table 5-10. TMEF Sender Filtering/Authentication Logs**

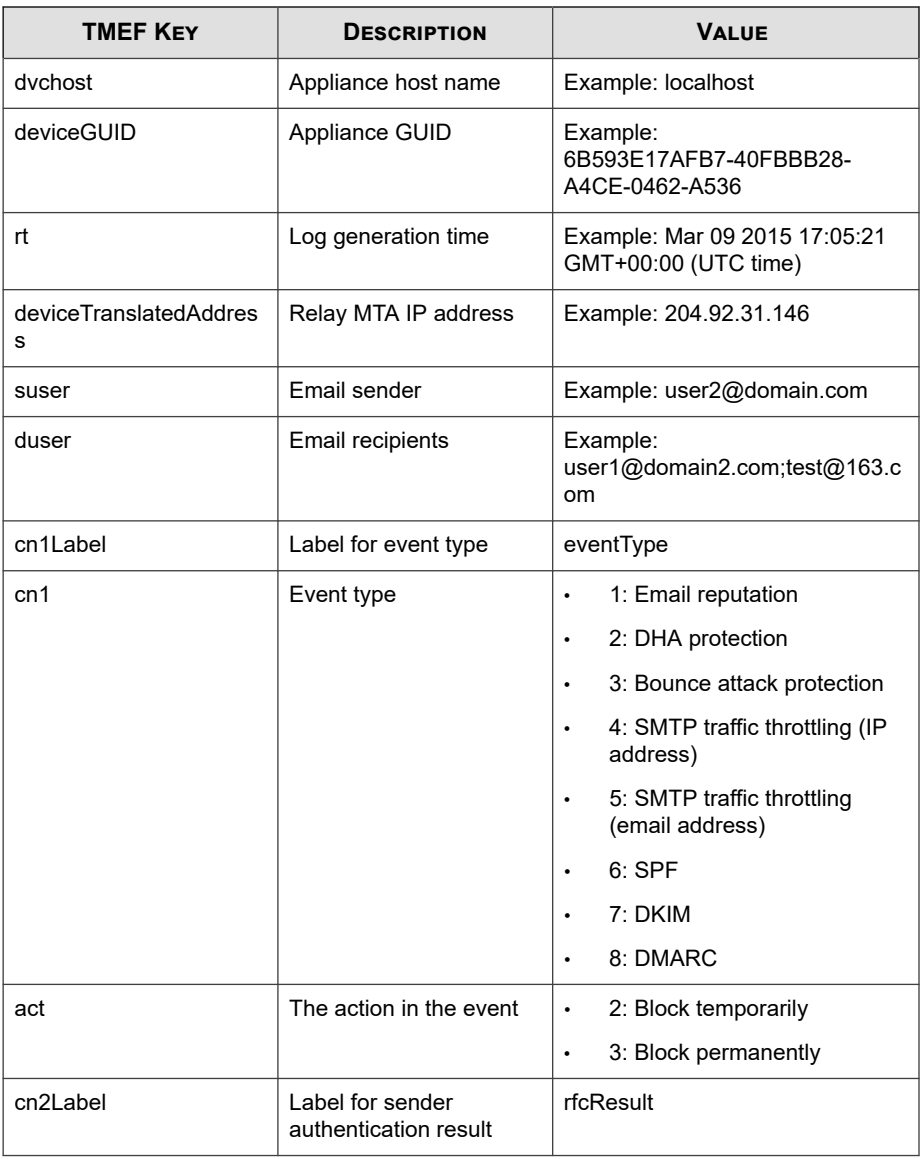

<span id="page-106-0"></span>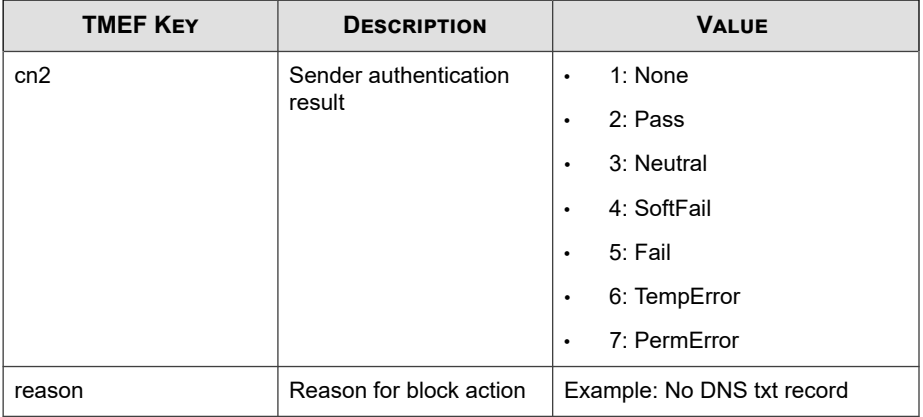

```
May 15 16:08:12 internalbeta CEF:0|Trend Micro|Deep Discovery
 Email Inspector|3.1.0.1147|100137|SENDER_FILTERING|2|rt=May 1
5 2018 08:20:01 GMT+00:00 cn1Label=eventType cn1=7 cn2Label=
rfcResult cn2=5 deviceTranslatedAddress=10.206.155.122 dvchost
=localhost.localdomain dvc=10.206.155.128 act=2 duser=user1@do
main.com reason=102 deviceGUID=15129231-f1dc-4941-8014-1a1b9fb
c9253 suser=user1@domain2.com dvcmac=00:0C:29:8D:2E:74
```
## **TMEF System Logs**

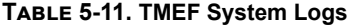

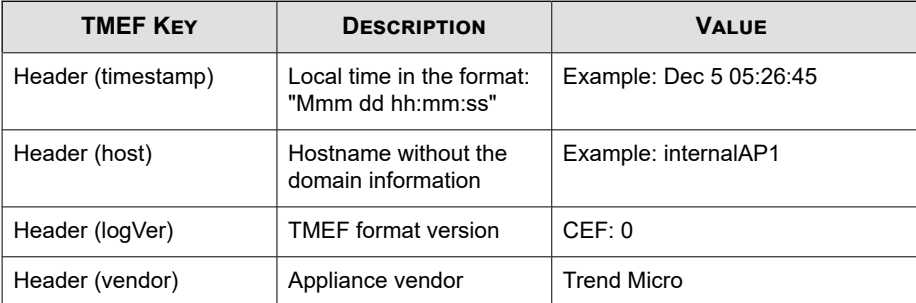

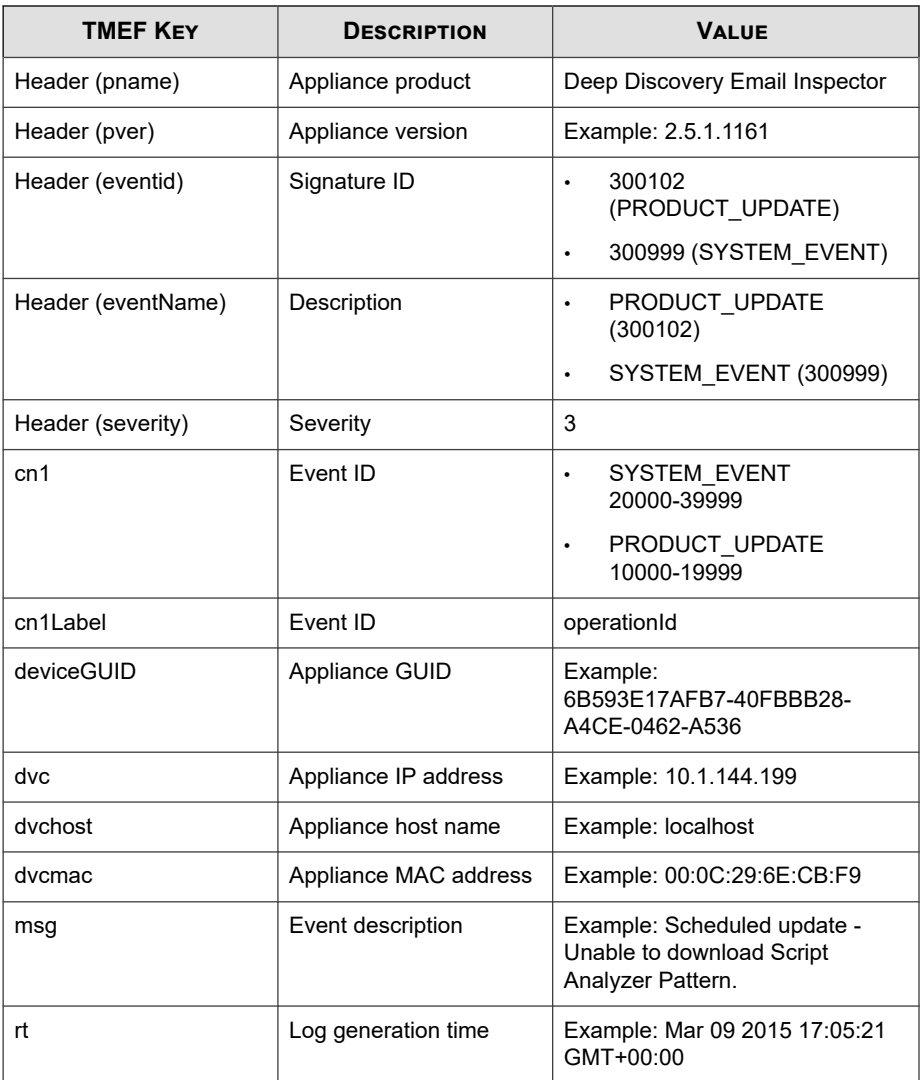

May 15 16:00:47 localhost CEF:0|Trend Micro|Deep Discovery Ema il Inspector|2.5.1.1161|300999|SYSTEM\_EVENT|3|rt=Apr 13 2015 0
**5-31**

```
9:31:08 GMT+00:00 dvcmac=C4:34:6B:B8:09:BC deviceGUID=034eb532
-9318-40d9-b27b-d9feba7c269e cn1Label=operationId cn1=30000 ms
g=Login: 'admin' logged on from 10.204.253.21 dvchost=internal
beta.bcc.ddei dvc=10.204.253.163
```
## **MTA Logs**

There is no syslog content mapping information for MTA logs. Deep Discovery Email Inspector sends raw MTA logs directly to syslog servers.

Log sample:

```
04-27-2018 09:57:51 Mail.Info 10.206.155.128 Apr 27 09:57:
51 localhost postfix/smtpd[19318]: proxy-accept: END-OF-ME
SSAGE: 250 2.0.0 Ok: queued as DEC594A7815; from=<user1@do
main1.com> to=<user2@domain2.com> proto=SMTP 
helo=<test.com>
```
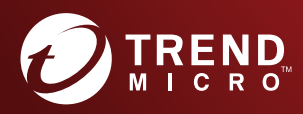

## TREND MICRO INCORPORATED

225 E. John Carpenter Freeway, Suite 1500<br>Irving, Texas 75062 U.S.A.<br>Phone: +1 (817) 569-8900, Toll-free: (888) 762-8736<br>Email: support@trendmicro.com

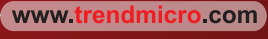

Item Code: APEM58978/200508